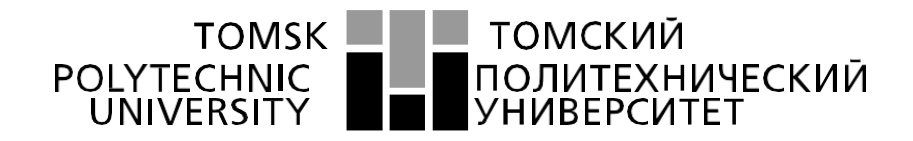

#### Министерство науки и высшего образования Российской Федерации федеральное государственное автономное образовательное учреждение высшего образования «Национальный исследовательский Томский политехнический университет» (ТПУ)

Школа Инженерная школа ядерных технологий Направление подготовки 16.04.01 Техническая физика Отделение школы (НОЦ) Научно-образовательный центр Б.П. Вейнберга

# **МАГИСТЕРСКАЯ ДИССЕРТАЦИЯ**

## **Тема работы**

# **Влияние методов модификации поверхности на остаточные**

**механические напряжения в металлических материалах**

УДК 621.7.048.7:539.319

Студент

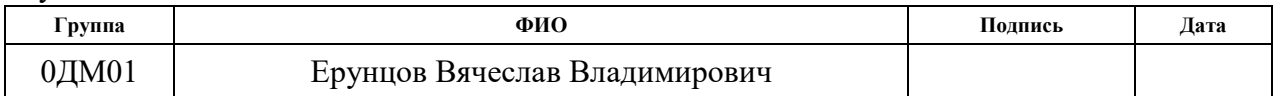

Руководитель

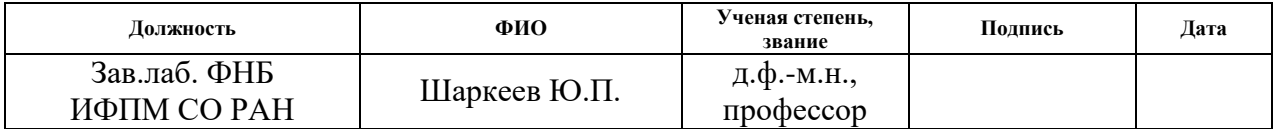

Консультанты

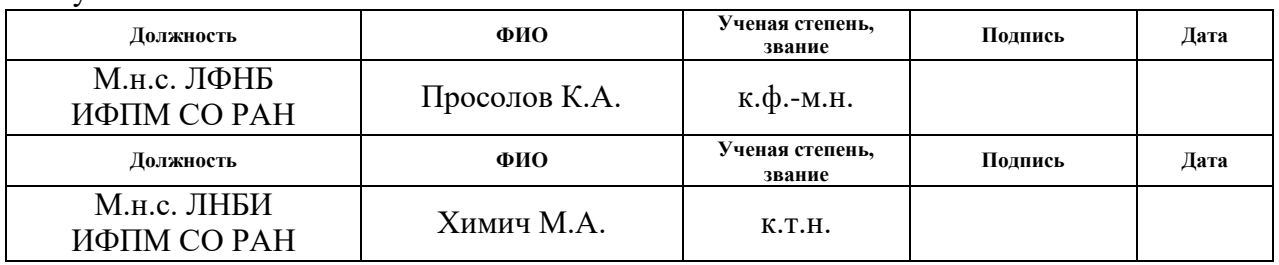

# **КОНСУЛЬТАНТЫ ПО РАЗДЕЛАМ:**

По разделу «Финансовый менеджмент, ресурсоэффективность и ресурсосбережение»

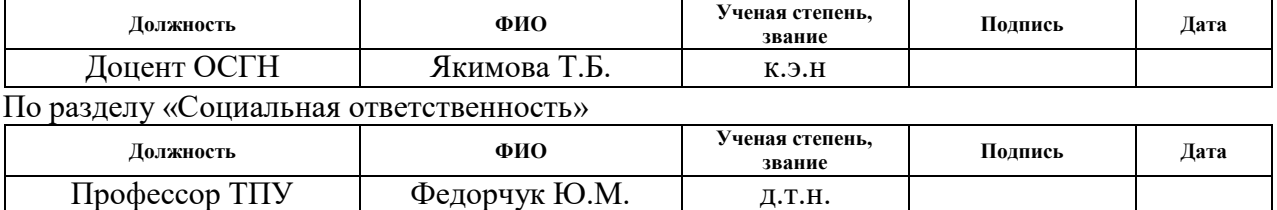

# **ДОПУСТИТЬ К ЗАЩИТЕ:**

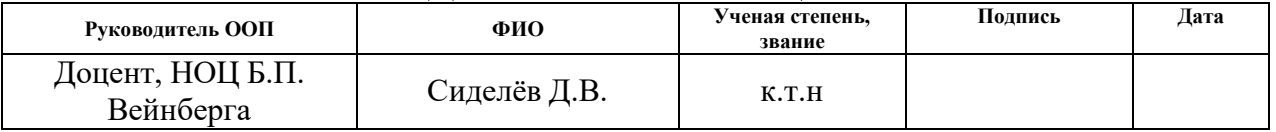

# **ПЛАНИРУЕМЫЕ РЕЗУЛЬТАТЫ ОСВОЕНИЯ ООП**

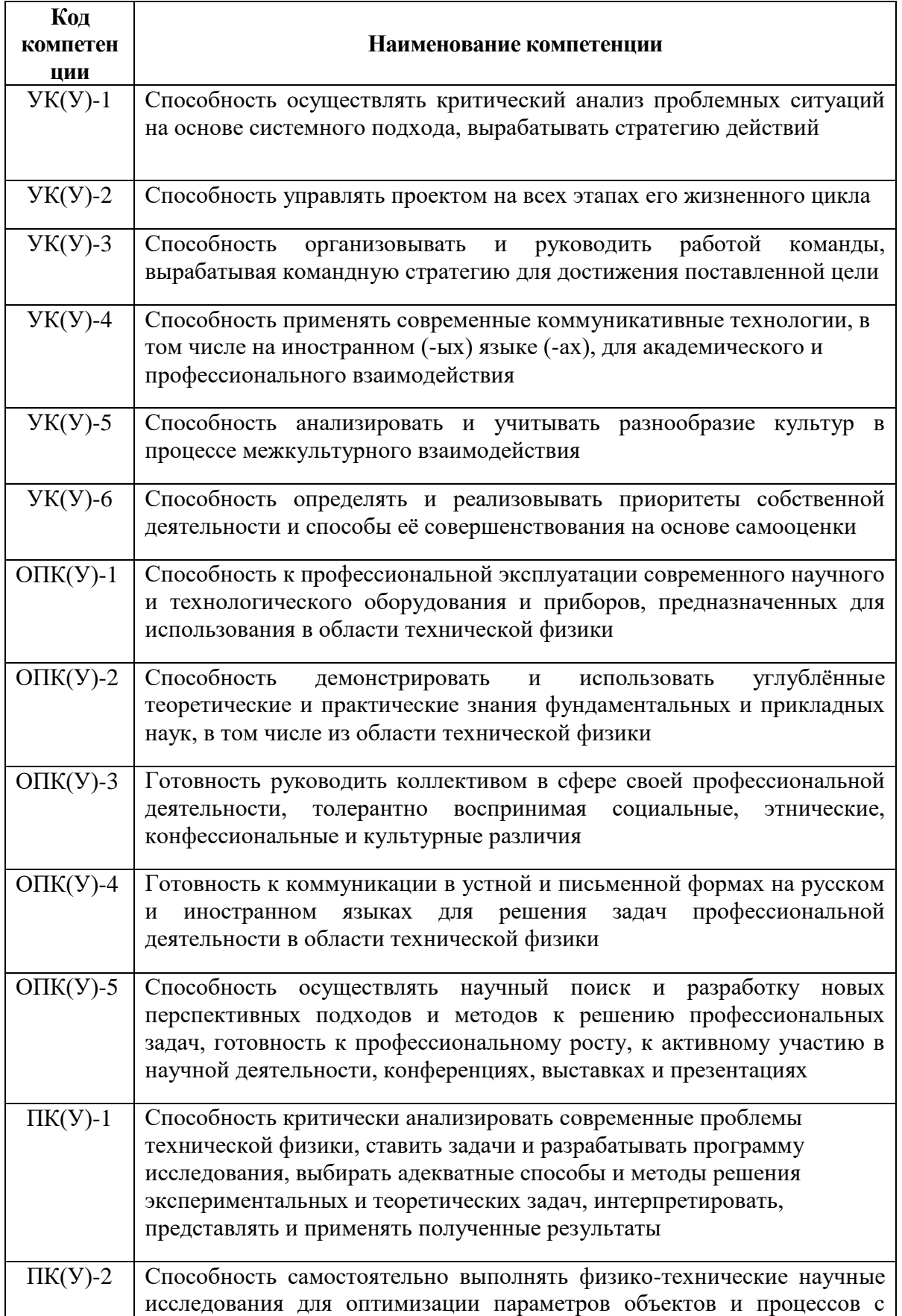

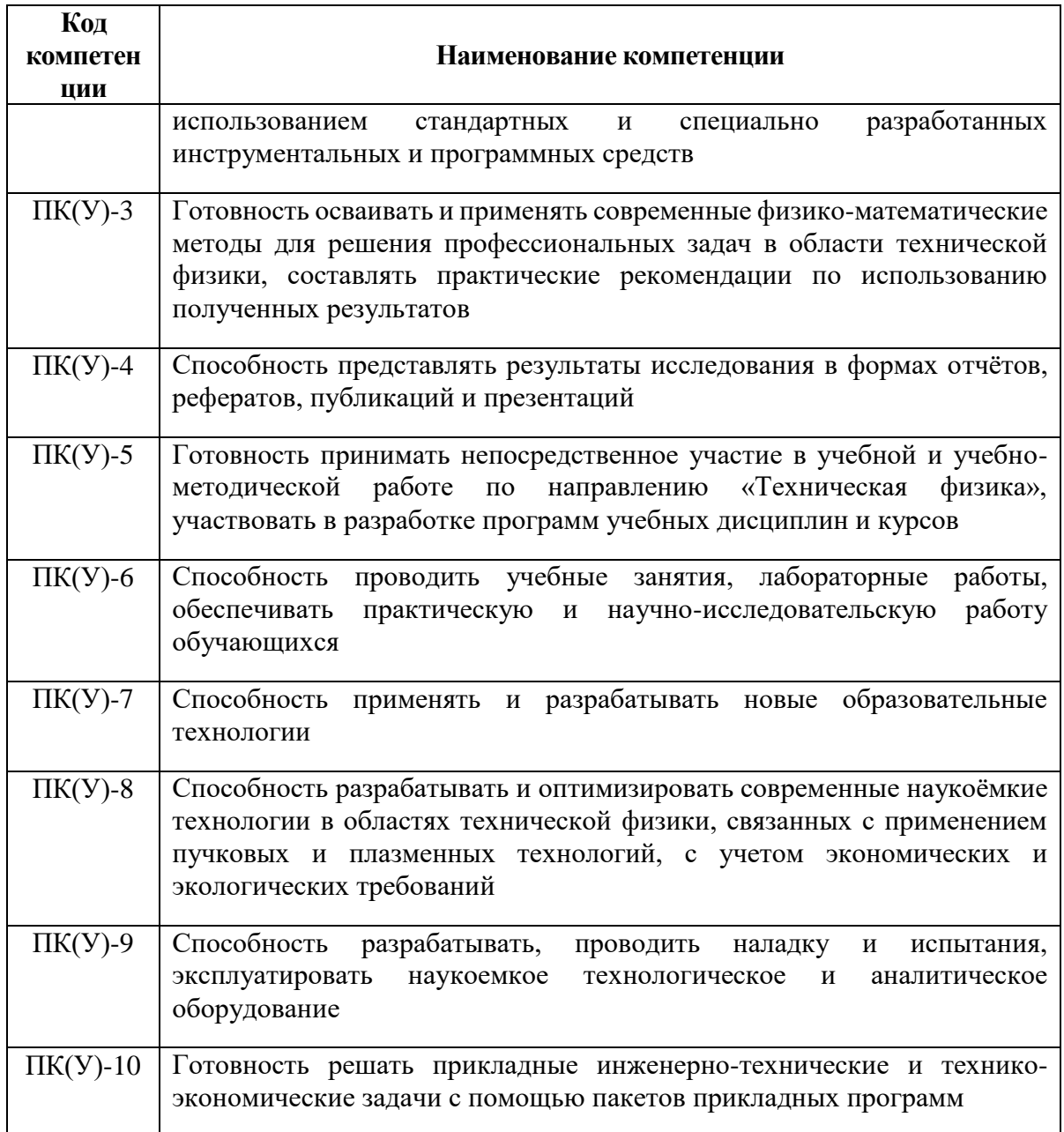

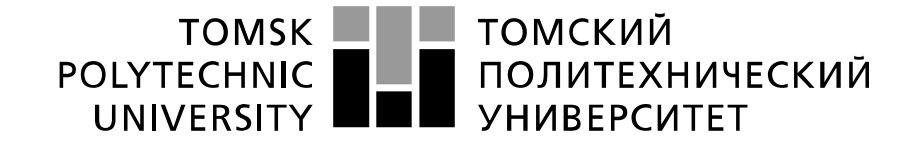

#### Министерство науки и высшего образования Российской Федерации федеральное государственное автономное образовательное учреждение высшего образования «Национальный исследовательский Томский политехнический университет» (ТПУ)

Инженерная школа ядерных технологий Направление подготовки – 16.04.01 Техническая физика Научно-образовательный центр Б.П. Вейнберга

УТВЕРЖДАЮ:

Руководитель ООП

\_\_\_\_\_\_\_\_\_\_\_ \_\_\_\_\_\_Сиделёв Д.В.

(Подпись) (Дата)

### **ЗАДАНИЕ**

**на выполнение выпускной квалификационной работы**

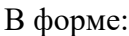

#### магистерской диссертации

Студенту:

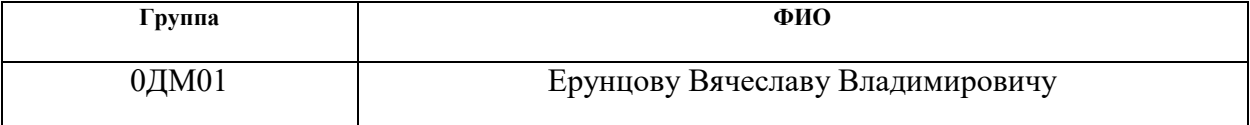

Тема работы:

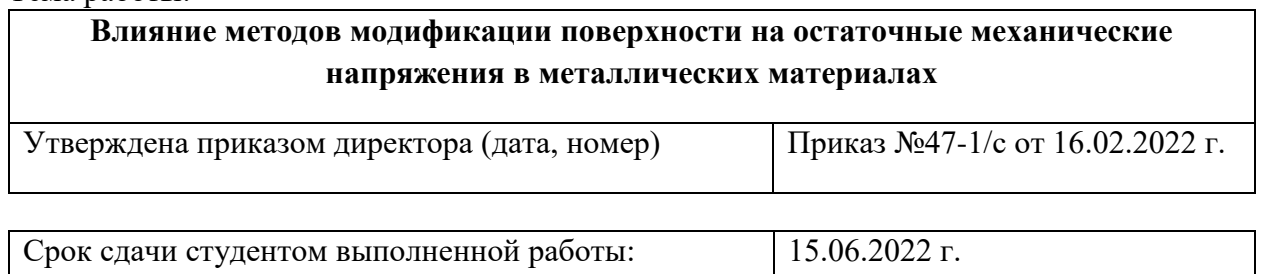

# **ТЕХНИЧЕСКОЕ ЗАДАНИЕ:**

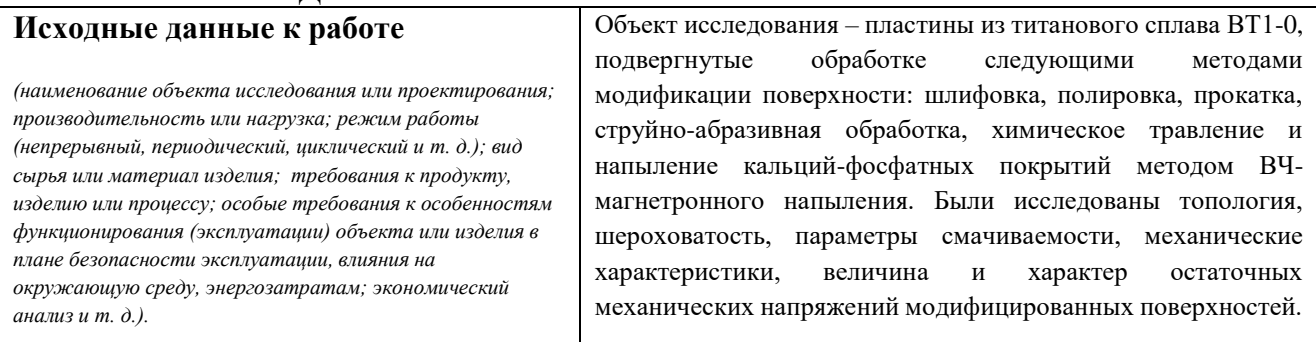

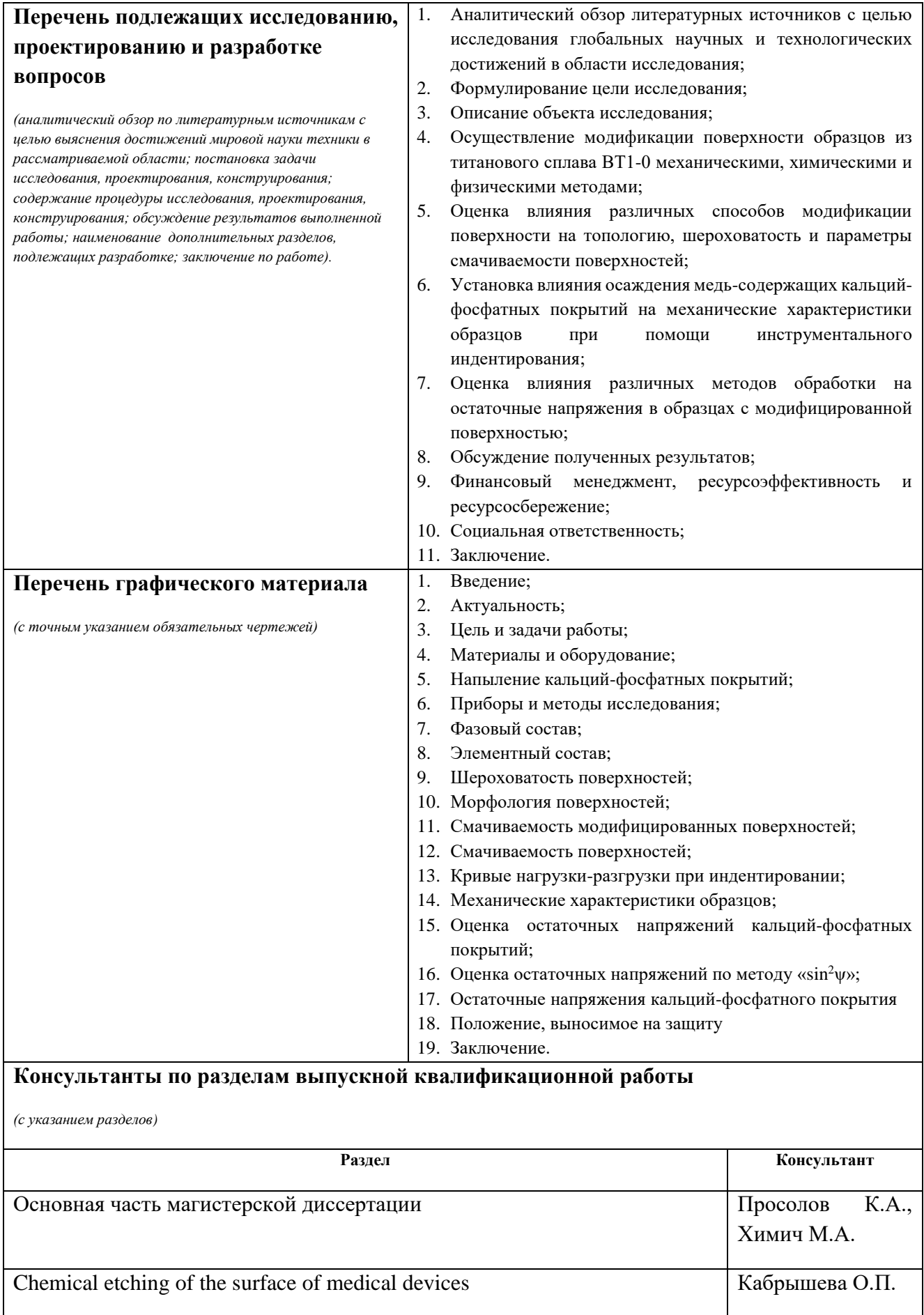

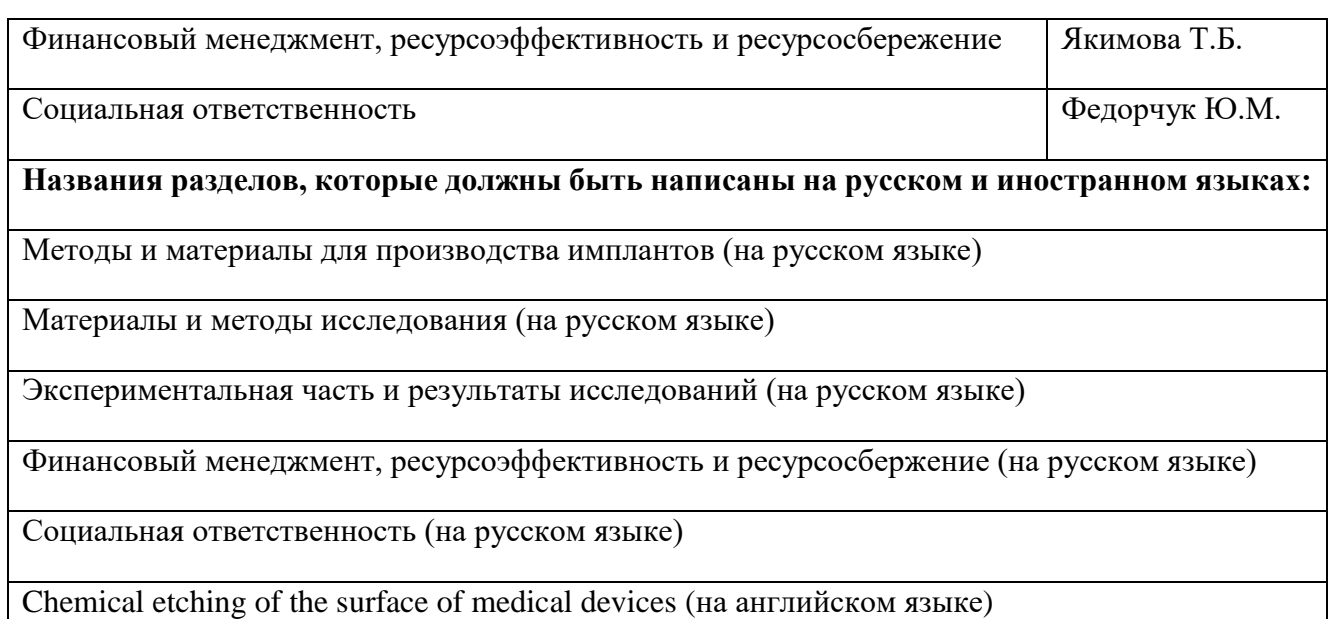

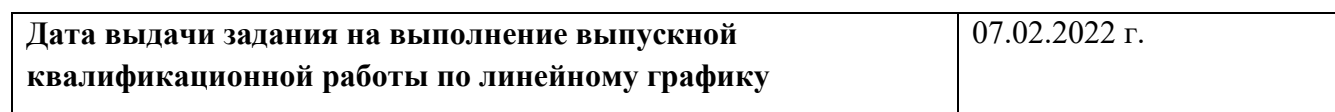

# **Задание выдал руководитель/консультант:**

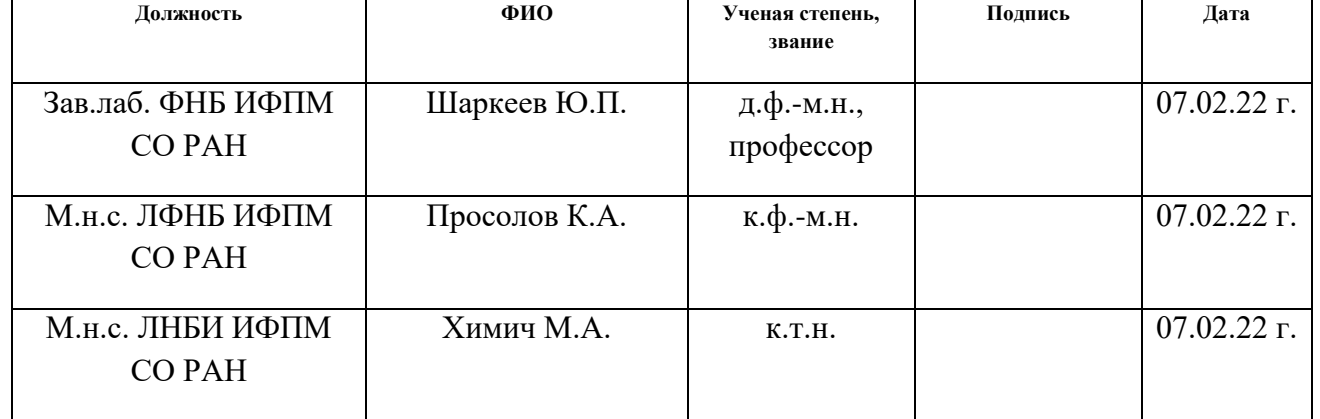

# **Задание принял к исполнению студент:**

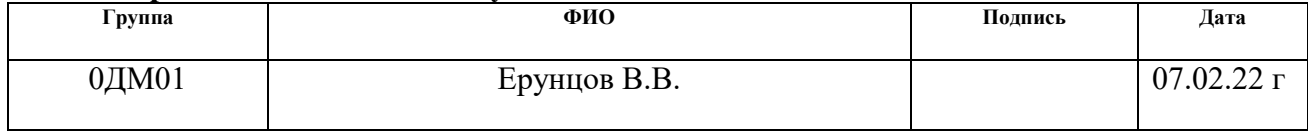

# **ЗАДАНИЕ ДЛЯ РАЗДЕЛА «ФИНАНСОВЫЙ МЕНЕДЖМЕНТ, РЕСУРСОЭФФЕКТИВНОСТЬ И РЕСУРСОСБЕРЕЖЕНИЕ»**

Студенту:

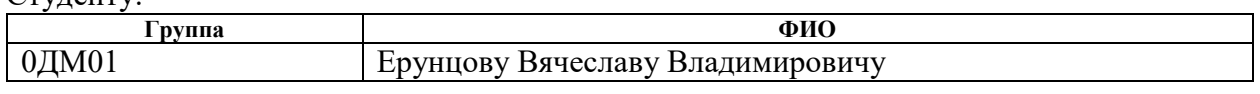

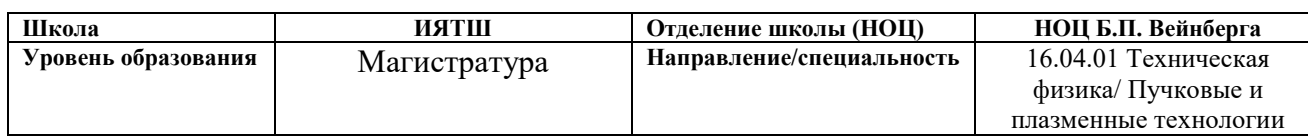

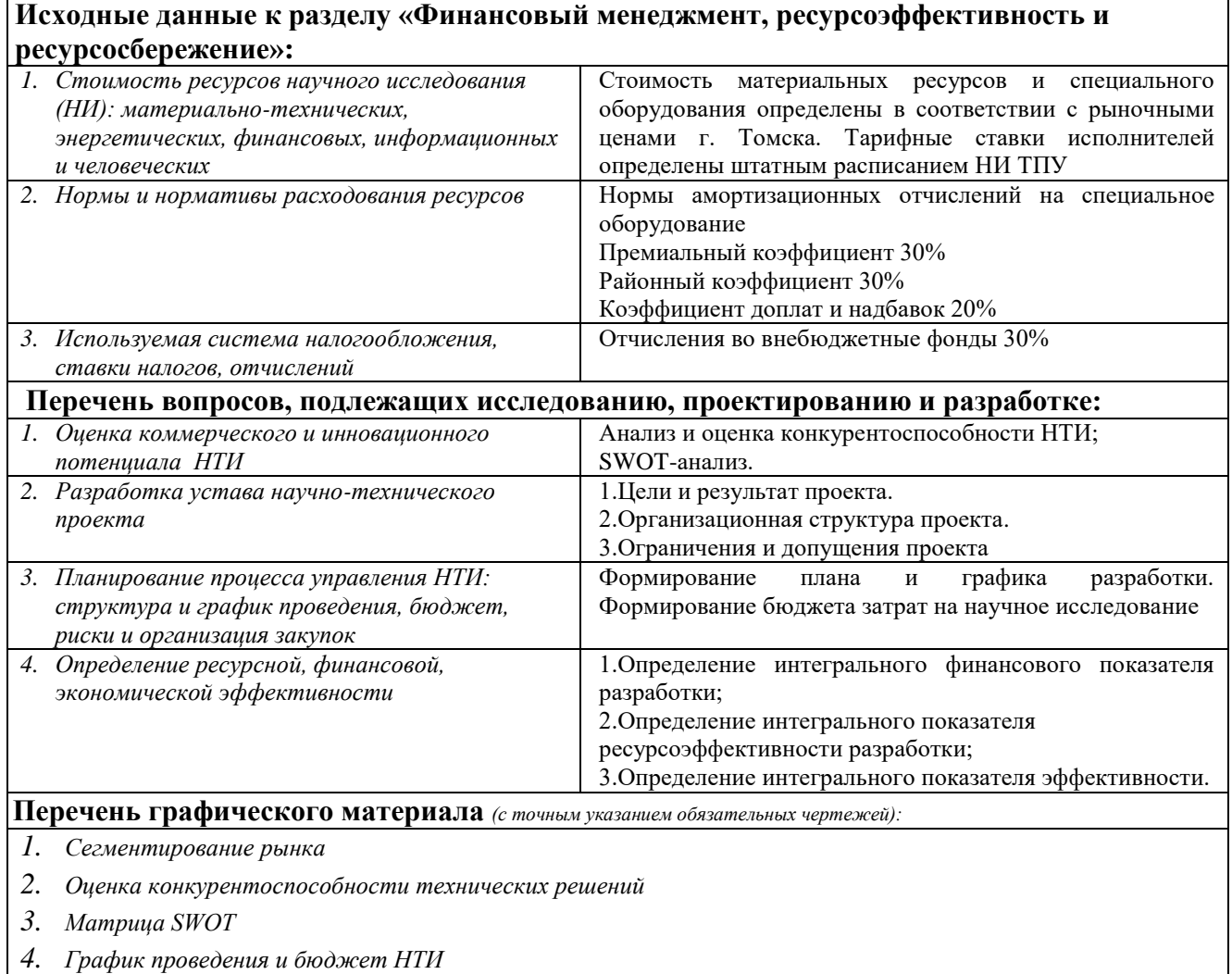

*5. Потенциальные риски*

# **Дата выдачи задания для раздела по линейному графику** 22.02.2022

#### **Задание выдал консультант:**

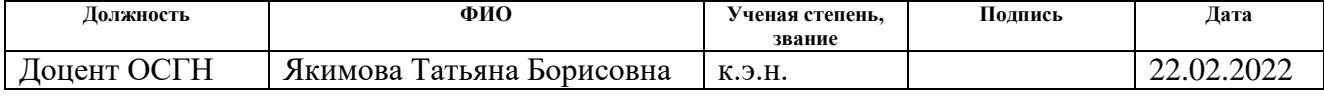

### **Задание принял к исполнению студент:**

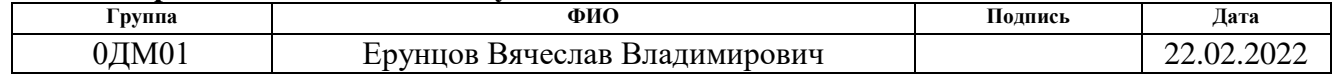

# **ЗАДАНИЕ ДЛЯ РАЗДЕЛА**

# **«СОЦИАЛЬНАЯ ОТВЕТСТВЕННОСТЬ»**

Студенту:

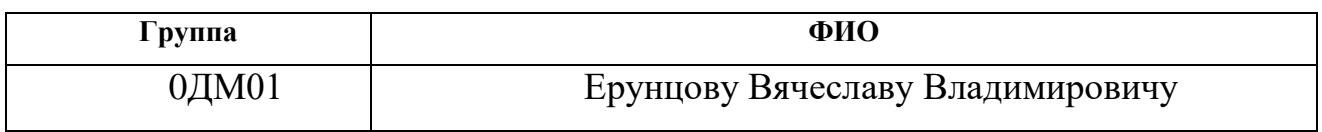

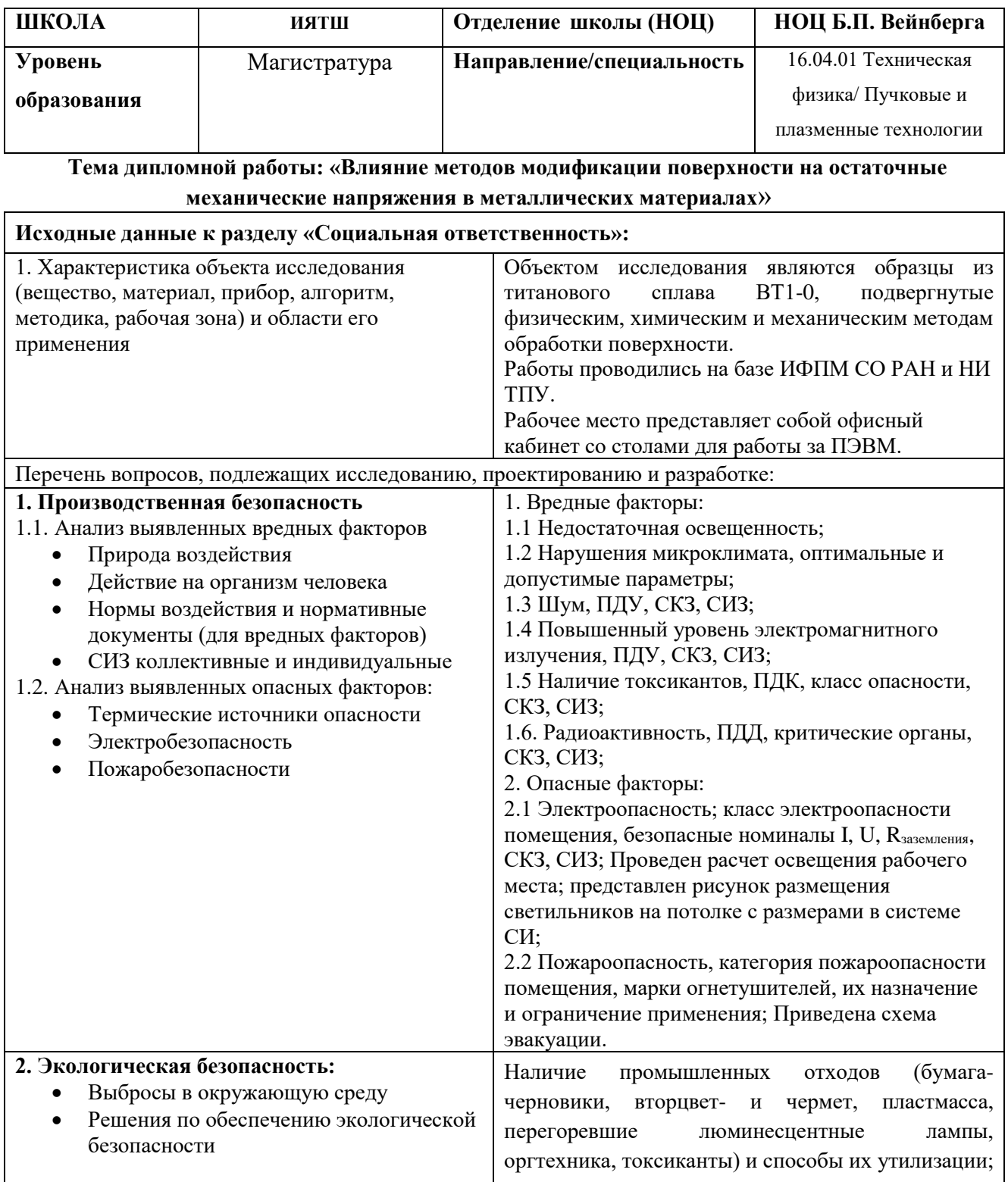

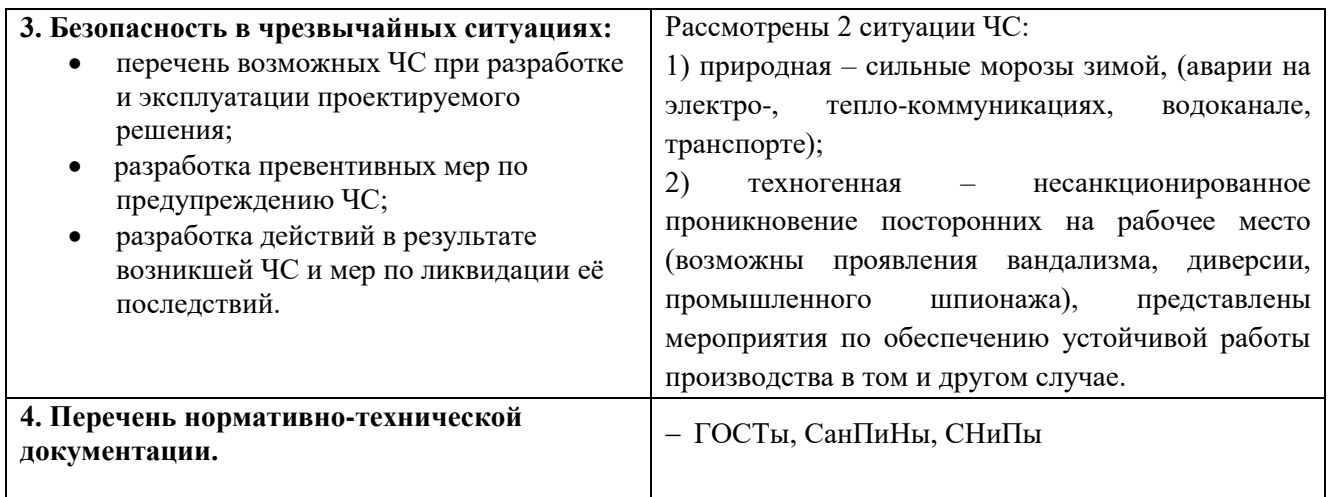

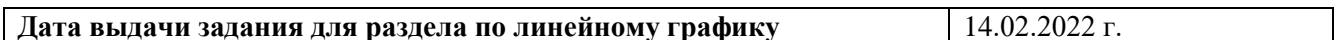

# **Задание выдал консультант**:

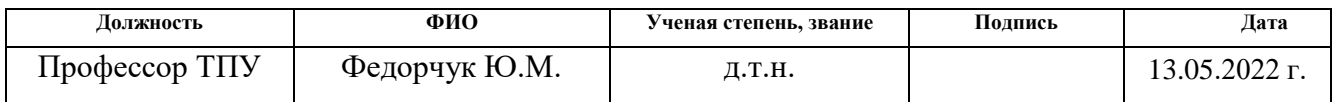

# Задание принял к исполнению студент:

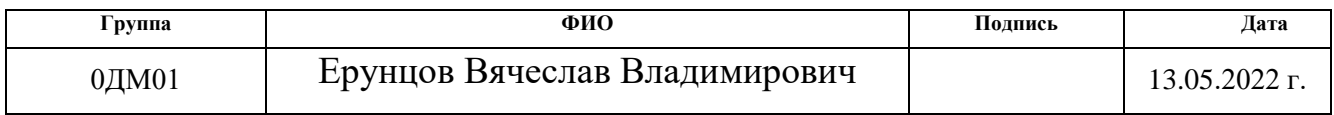

## **Реферат**

Выпускная квалификационная работа содержит 200 страниц, включая 77 рисунков, 40 таблиц, 94 формулы, 249 литературных источников и одно приложение.

Ключевые слова: медицинские сплавы, остаточные напряжения, модификация поверхности, кальцийфосфатные покрытия, клеточный отклик.

Объект исследования – пластины медицинского титанового сплава ВТ1-0 для имплантации, подвергнутые различным типам модификации поверхности, характерным для коммерческих способов создания имплантов.

Цель работы – установить влияние различных методов обработки титанового сплава ВТ1-0 на величину остаточных механических напряжений.

В работе пластины из медицинского сплава ВТ1-0 были подвергнуты различным методам модификации поверхности: шлифовке, полировке, прокатке, струйно-абразивной обработке, химическому травление и нанесению кальцийфосфатных покрытий. Была выполнена оценка изменения морфологии поверхности, ее смачиваемости, шероховатости, элементного и фазового составов в зависимости от способа модификации. В работе было установлено влияние способов подготовки поверхности материала для имплантации на его физико-механические свойства. Выявлено влияние различных методов модификации поверхности медицинского сплава на уровень формирующихся остаточных напряжений.

Области применения – травматология, ортопедия, челюстно-лицевая хирургия.

## **Благодарности**

Автор работы выражает благодарность и глубокую признательность Институту физики прочности и материаловедения Сибирского отделения Российской академии наук и лично заведующему лаборатории физики наноструктурных биокомпозитов, своему научному руководителю, д.ф.-м.н., профессору Юрию Петровичу Шаркееву за бесценный опыт, переданный в процессе выполнения магистерской диссертации, и чуткое наставничество; научным консультантам Константину Александровичу Просолову и Маргарите Андреевне Химич за помощь на всех этапах выполнения диссертации; коллективу ИФПМ СО РАН, в частности, Владимиру Викторовичу Ластовке, Ивану Александровичу Глухову, Валентине Вадимовне Чебодаевой, Алексею Ивановичу Толмачеву, Павлу Викторовичу Уваркину и Ольге Андреевне Белявской за помощь при выполнении исследовательских работ; Национальный исследовательский Томский политехнический университет и его коллектив за внимание, оказанное магистерской диссертации; Дмитрию Владимировичу Сиделёву, Алёне Викторовне Юрьевой и Галине Алексеевне Блейхер за наставление в течение всего периода обучения и высококвалифицированные и объективные отзывы, которые позволили выявить недостатки и глубже понять значение выполненной работы; а также своим родителям и коллегам, которые оказывали поддержку в течение тех месяцев, пока шла работа над диссертацией.

# **Содержание**

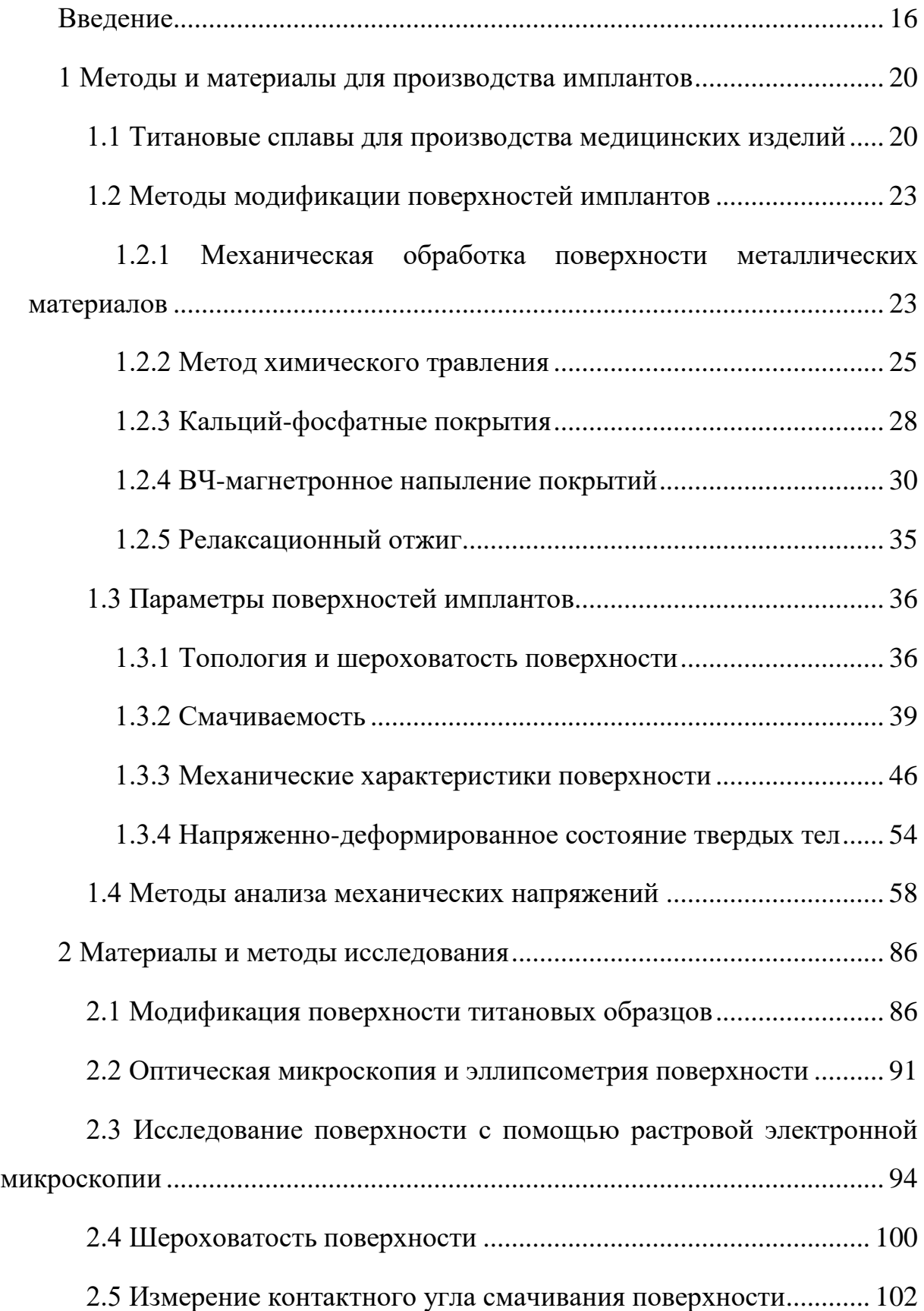

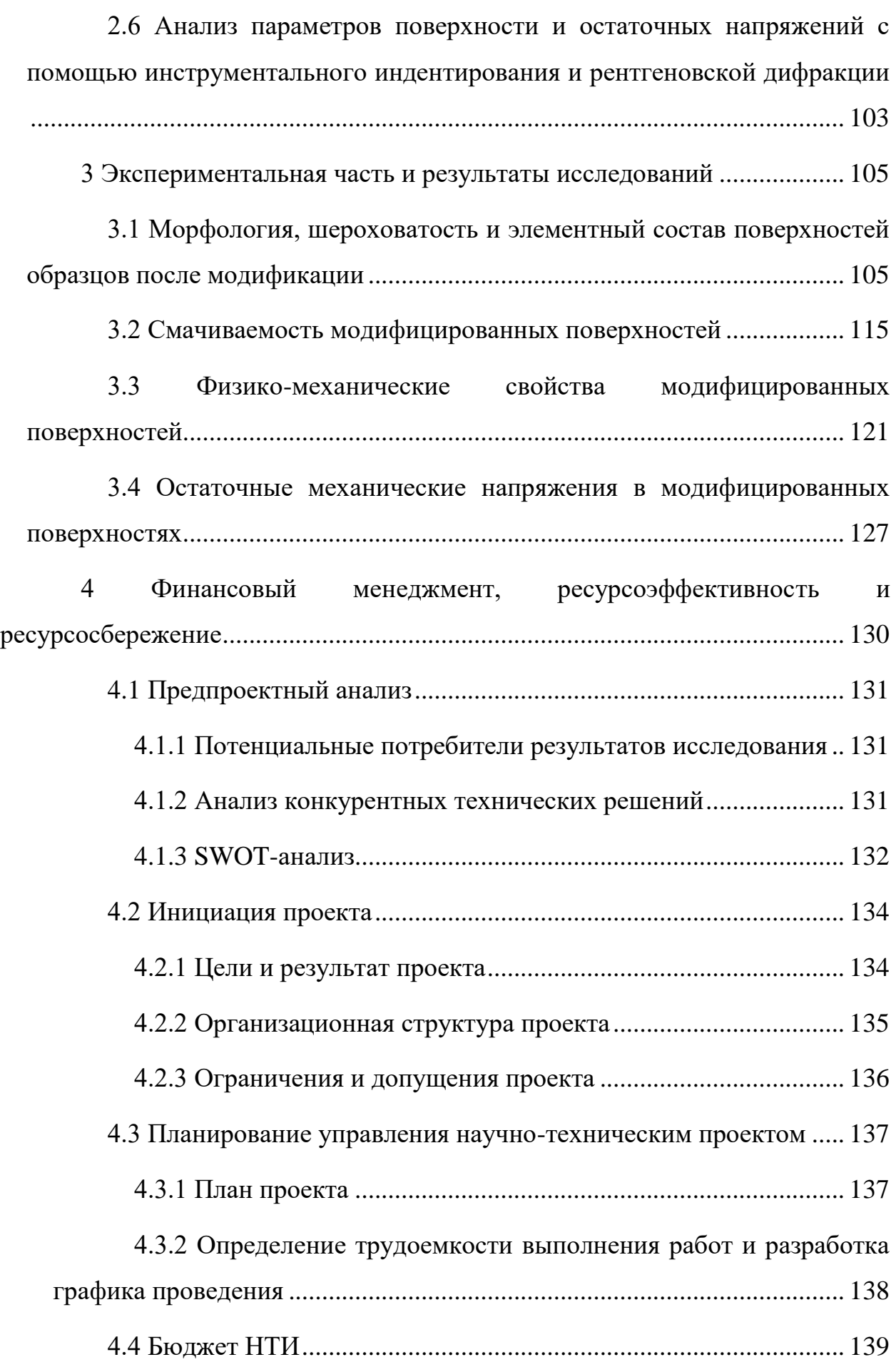

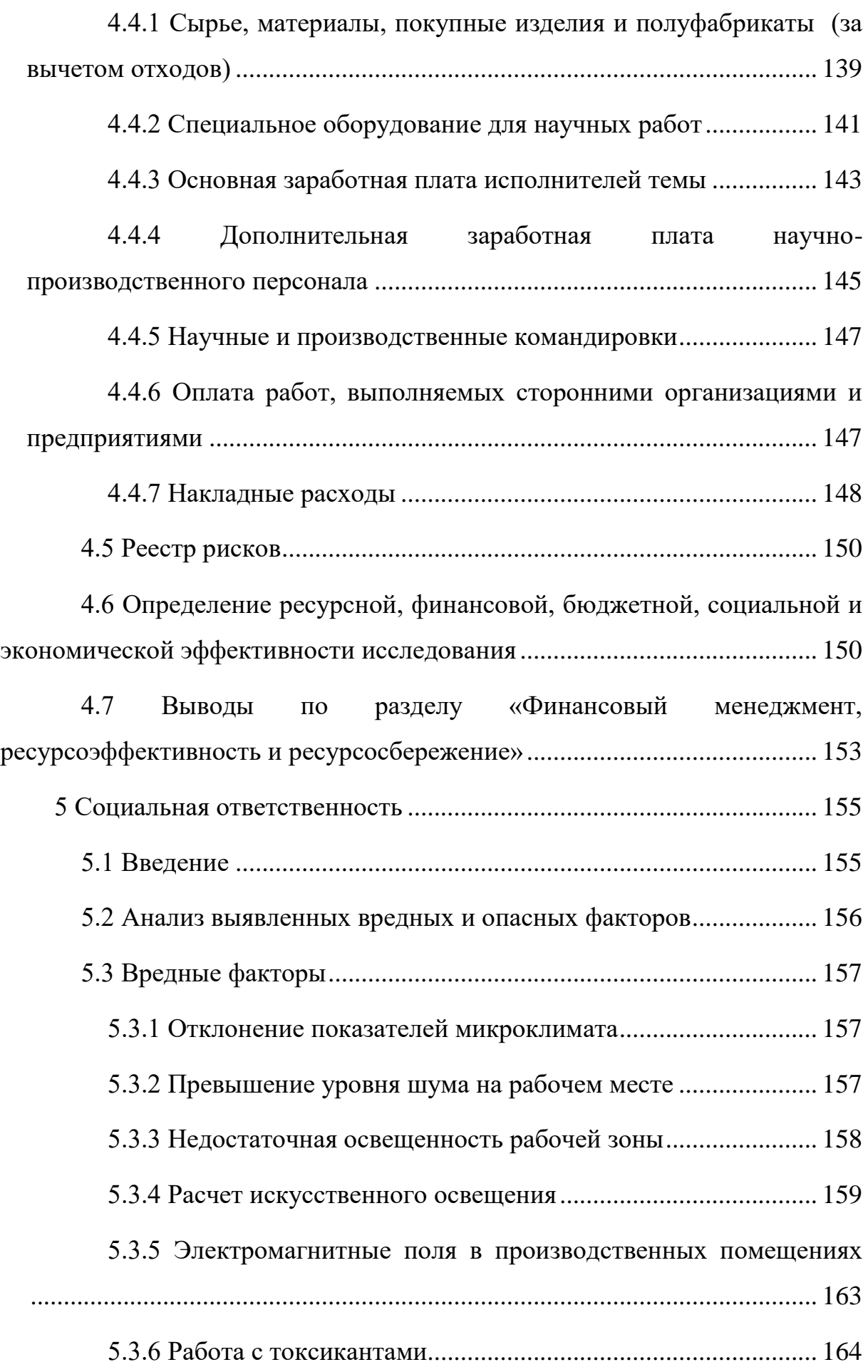

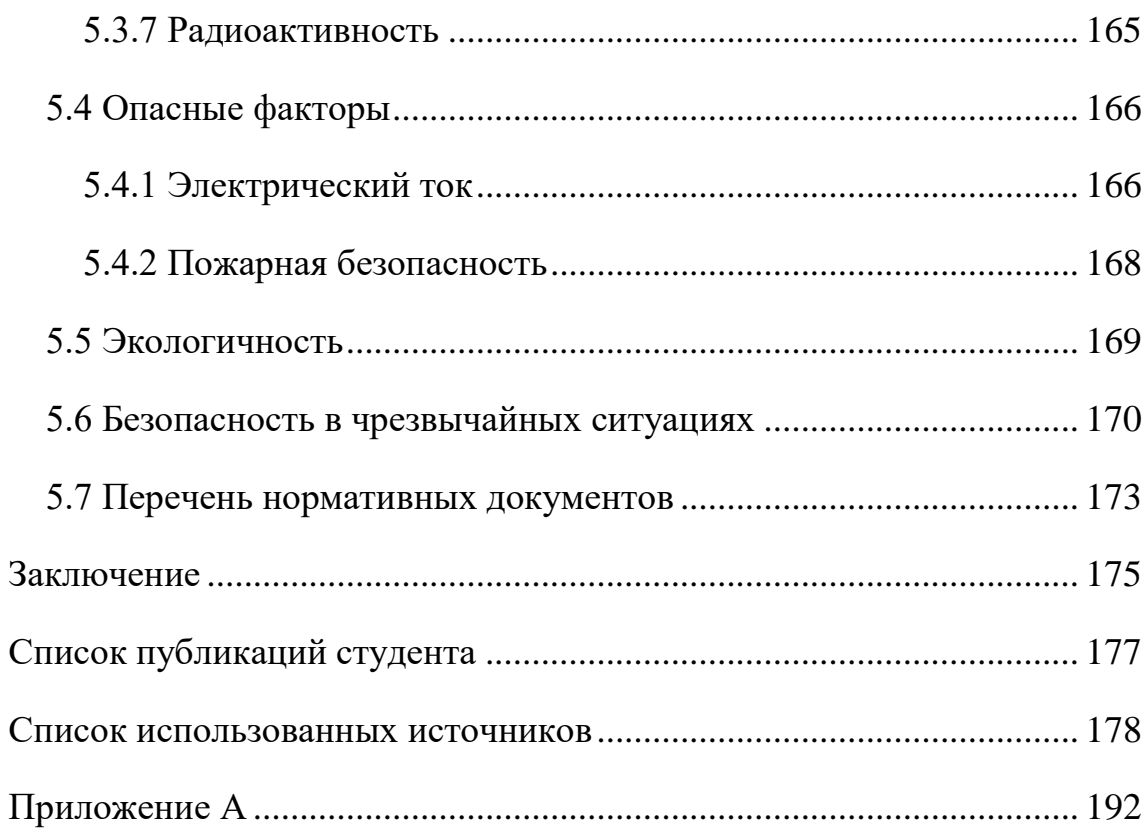

#### **Введение**

<span id="page-15-0"></span>Современные разработки в области медицинского материаловедения позволяют реализовать регенеративный подход в лечении болезней опорнодвигательного аппарата и других болезней, ассоциированных с болезнями костно-мышечной системы. Данный поход реализуется путем вживления имплантов различного типа, в том числе поверхность которых модифицирована различными методами, в зависимости от клинического случая [1,2].

Срок службы импланта и его функции во-многом обеспечиваются свойствами поверхности материала, применяемым для изготовления и последующей модификации [3]. Как правило, материал импланта должен обладать механической совместимостью с костной тканью. Для этого используют металлы и сплавы на их основе, такие как: нержавеющая сталь, кобальт, титан, цирконий, тантал и т.д. [4,5]. Такие сплавы обладают высокими прочностными характеристиками и сопротивлением усталости, в связи с чем, применяются в производстве различных видов медицинских изделий, особенно тех, что используются при лечении патологий челюстно-лицевого отдела и опорно-двигательного аппарата. Наиболее оптимальными материалами с точки зрения изготовления имплантатов для применения в области ортопедии, стоматологии и челюстно-лицевой хирургии являются титан и его сплавы, благодаря сочетанию своих механических и биомедицинских качеств [1,3,6,7].

Параметры поверхности играют важную роль в интеграции импланта. Костеобразование, миграция, дифференцировка и пролиферация различных клеточных линий по поверхности имплантата напрямую зависит от биосовместимости, топологии и шероховатости его поверхности. Для того чтобы придать наилучшую биосовместимость, определенную топологию и шероховатость, способствующую скорейшему заживлению, поверхность импланта, предварительно, модифицируют различными методами обработки.

Модификация поверхности импланта обычно включает в себя: механическую (шлифовка, полировка, прокатка, струйно-абразивная обработка), химическую (травление) и физическую (нанесение покрытий, в том числе методом ВЧ-магнетронного напыления) обработки [8–11].

В организме поверхность медицинского изделия контактирует с различными тканями и жидкостями, которые являются нейтральными электролитами. Взаимодействие с ними сопровождается электрохимической коррозией, которая провоцирует диффузию ионов металла в окружающую ткань. Это, в свою очередь, вызывает металлоз и приводит к нарушению работы клеток, возникновению воспалительных процессов, ухудшению остеоинтеграции и отторжение импланта. Для предотвращения этого на поверхность медицинских изделий наносят биоактивное покрытие. Наилучшую биоактивность проявляет биокерамика, такая как гидроксиапатит  $(TA)$ .

ГА представляет собой керамический материал на основе фосфатов кальция (КФ), схожий по составу с костной тканью. Он обладает неудовлетворительными механическими характеристиками и не подходит для создания имплантов, выполняющих опорную функцию. Однако, ГА значительно повышает остеоинтеграцию и уменьшает вероятность отторжения, в связи с этим его применяют для нанесения покрытий на металлическую основу импланта. Сочетание механических свойств металла и биологических качеств таких покрытий позволяет создавать изделия, имеющие высокую усталостную и удельную прочности [9,12–16] На сегодня, одним из перспективных методов модификации поверхности является создание биоактивных покрытий, в том числе медь содержащих на основе фосфатов кальция.

Существует множество различных способов нанесения биоактивных покрытий: микродуговое оксидирование, лазерная абляция, золь-гель метод и т.д. Большая часть методов имеет определенные недостатки, которые накладывают ограничения на создание покрытий с необходимыми

параметрами: сложность контроля фазового состава, ограниченность в выборе материалов, несбалансированность элементных составов и низкая адгезионная прочность покрытий [3,17–22]. Наряду с этим метод ВЧ магнетронного распыления выгодно выделяется тем, что подходит для напыления диэлектриков (в том числе кальций-фосфатов), достигается высокая адгезия между покрытием и подложкой, есть возможность варьирования элементного состава путем изменения режима напыления и исходного состава мишени.

Известно, что каждый этап обработки поверхности импланта изменяет её топологию, шероховатость, а также величину остаточных механических напряжений. Остаточные механические напряжения – упругая деформация, сохраняющаяся после прекращения воздействия внешних нагрузок на материал. Этот параметр является важным для успешной функционализации поверхности имплантатов и их последующего применения. Так, высокие значения сжимающих остаточных напряжений увеличивают усталостную прочность имплантатов [23], а для наилучшей адгезии наносимого на изделие покрытия необходимо обеспечить совместимость остаточных напряжений в покрытии и подложке [24,25]. Наконец, существует гипотеза [26], согласно которой клеточные культуры реагируют на градиент остаточных напряжений в подложке, а значит, существует перспектива управления клеточным ответом путем изменения величины остаточных напряжений. Таким образом, величина остаточных напряжений может являться новым критерием биосовместимости медицинских изделий, а их количественная оценка – неотъемлемой частью аттестации новых имплантатов.

На данный момент в литературе отсутствует информация о численных значениях остаточных напряжений, формируемых классическими методами обработки поверхности и применяемых для производства имплантов. В связи с этим, модифицирование поверхности титановых сплавов различными методами, в том числе путем нанесения новых медь содержащих КФ покрытий таким образом, чтобы получить модельные образцы со свойствами поверхности, близкими к свойствам имплантов, применяемых в клинической

практике, и оценка вклада методов обработки в величину остаточных напряжений являются актуальными задачами медицинского материаловедения.

Цель работы – установить влияние различных методов обработки титанового сплава ВТ1-0 на величину остаточных напряжений.

Для достижения поставленной цели были сформулированы следующие задачи:

1) осуществить модификацию поверхности образцов из титанового сплава ВТ1-0 механическими, химическими и физическими методами;

2) оценить влияние различных способов модификации поверхности на топологию, шероховатость и параметры смачиваемости поверхностей;

3) установить влияние осаждения медь содержащих кальцийфосфатных покрытий на механические характеристики образцов при помощи инструментального индентирования;

4) оценить величину остаточных напряжений в образцах с модифицированной поверхностью разными методами.

## <span id="page-19-0"></span>**1 Методы и материалы для производства имплантов**

#### **1.1 Титановые сплавы для производства медицинских изделий**

<span id="page-19-1"></span>Главной задачей импланта является частичное или полное восстановление функции конечности или органа, потерянной человеком. Видов медицинских имплантов большое множество, например, дентальные и костные. Каждый из них выполняет свои определенные функции и, соответственно, к каждому выдвигаются определенные требования. Упомянутые выше типы имплантов на протяжении всего своего срока службы контактируют с костной тканью, заменяют ее. Отсюда следует несколько важных для создания имплантов параметров: оптимальные удельные механические характеристики (усталостная прочность, упругость, твердость, ударная вязкость) и биологическая совместимость [16].

Уже давно титан и его сплавы зарекомендовали себя как наиболее подходящие материалы для производства имплантатов, замещающих как зубы, так и минерализованные ткани других частей скелета. Титан – легкий и устойчивый к коррозии метал, который хорошо поддается обработке. Его высокая коррозионная стойкость обусловлена оксидной пленкой на поверхности. При контакте с кислородом в атмосфере в течение нескольких наносекунд образуется тонкая пленка толщиной в 4 – 5 нанометров, сводящая к минимуму биокоррозионные процессы. И, несмотря на то, что в течение использования имплантата данная пленка постоянно истирается и повреждается, она достаточно легко восстанавливается вновь – данный процесс называется «репассивирование поверхности» [27]. Титан немагнитный металл и имеет низкую теплопроводность, малый коэффициент линейного расширения и меньший, в сравнении со сталью, модуль упругости (110 ГПа, в 2 раза меньше чем у стали). В широком диапазоне температур его физико-химические свойства остаются постоянными.

Согласно ГОСТ Р ИСО 5832 [28–30], для производства имплантатов утверждены следующие материалы: технически чистый титановый сплав ВТ1- 0; деформируемый сплав Ti-6Al-7Nb, деформируемый сплав Ti-6Al-4V. По

механическим характеристикам деформируемые сплавы титана превосходят технически чистый металл (табл. 1).

Марка титана Предел прочности на растяжение, МПа Предел текучести,  $M\Pi$ а Пластичность, %  $BT1-0$  200 – 400 350 34 Ti-6Al-4V 895 895 830  $2-30$  $Ti-6Al-7Nb$  950 800 10

Таблица 1 – Основные механические характеристики титановых

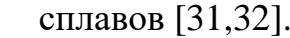

Среди всех металлов (нержавеющая сталь, 190 – 230 ГПа; сплавы на основе кобальта 200 – 541 ГПа), используемых для производства имплантов, титановые сплавы (50 – 121 ГПа) обладают наиболее близким к костной ткани (менее 30 ГПа) модулем упругости [19].

Технически чистый титановый сплав марки ВТ1-0 не склонен к коррозионному растрескиванию под нагрузкой даже при наличии большого числа концентраторов напряжений, а его высокий предел усталости (250 МПа) обеспечивает надежную работу конструкционных деталей и ортопедических конструкций [33].

Под действием механической деформации и коррозии, титан и его легирующие примеси диффундируют в окружающую ткань. Чистый титан, даже при высокой концентрации в организме, не оказывает токсического влияния. В свою очередь, при использовании титановых сплавов стало известно, что некоторые ионы легирующих элементов являются токсичными и могут накапливаться даже в удаленно расположенных от имплантата органах [33–35], поэтому большее предпочтение отдают четырем типам нелегированного титана, в частности Grade 4, как наиболее близкого по механическим свойствам к костной ткани [27–30].

Как полиморфный металл, титан имеет две кристаллические модификации. Кристаллизируясь из расплава в модификацию с объемноцентрированной решеткой (ОЦК), он в процессе охлаждения превращается в другую модификацию с гексагональной плотноупакованной решеткой (ГПУ).

Высокотемпературная ОЦК-модификация титана называется β-, а низкотемпературная ГПУ-модификация – α-фазой. В настоящее время в ортопедических и стоматологических целях наиболее широко используется αтитан и сплав Ti-6Al-4V ( $\alpha$ + $\beta$ ) [31,33,36].

Помимо механических характеристик, важными являются и биологические. Биологическая совместимость – возможность сосуществования инородного объекта (импланта) и организма без каких-либо нарушений функций ткани, которая контактирует с материалом. Биосовместимые материалы оценивают по следующим критериям: канцерогенный и генотоксический эффект, отсутствие иммуногенного и токсического воздействия, отсутствие стимулирования инфекционных заболеваний, воспалений и нарушения функций тканей, обеспечение сохранности своих функций в течении всего срока службы [34,37].

Для защиты от токсического воздействия, улучшения остеогенеза и прочности сцепления импланта с костной тканью на поверхность металла также принято наносить КФ покрытие различными методами, например, методом ВЧ-магнетронного распыления [27,33,38,39].

Поверхность материала можно модифицировать и, управляя её свойствами, задавать нужную реакцию организма, а также индуцировать биоактивность. В данной работе применяются следующие методы модификации поверхности металлов: шлифовка, полировка, струйноабразивная обработка, нанесение КФ покрытий методом ВЧ-магнетронного распыления и прокатка. Все приведенные методы определенным образом влияют на величину остаточных напряжений в поверхностном слое металла, [27,34,38].

### **1.2 Методы модификации поверхностей имплантов**

# <span id="page-22-1"></span><span id="page-22-0"></span>**1.2.1 Механическая обработка поверхности металлических материалов**

У некоторых типов имплантов (спицы, штифты, пластины [40]) имеются участки поверхности со сглаженным рельефом. Сглаженный рельеф может быть необходим для минимизации адгезии клеток на обработанной поверхности. Такой рельеф обычно придают наружной части поверхности дентальных имплантов, не контактирующей с костной тканью, для того, чтобы минимизировать адгезию микробов, приводящих к воспалительным процессам. Например, часть имплантов от компании «Conexão Sistemas e Protese» имеет сглаженную поверхность со средней шероховатостью  $R_a$  = 0,65 мкм [41,42].

В производстве имплантов для сглаживания поверхности применяют механические методы обработки, в частности шлифовку и полировку [43,44]. Под шлифовкой понимают процесс контактной механической обработки поверхности с помощью абразивного инструмента (абразивные круги, наждачная бумага и т.д.). Полировка также является контактным методом обработки, но шероховатость поверхности после нее значительно меньше, чем после шлифовки. Она проводится с помощью алмазных паст с размерами абразивных частиц в несколько микрометров. Как правило, для получения наиболее равномерного рельефа поверхности поэтапно проводят сначала шлифовку, а затем полировку [45–47].

Для улучшения остеоинтеграции импланта и формирования на его поверхности развитой морфологии одним из методов модификации является струйно-абразивная обработка (САО). Она подразумевает обработку поверхности путем подачи под давлением (0.5 – 10 МПа) струи газа или жидкости с абразивными частицами. Абразивные частицы падают с большой скоростью (30 – 70 м/с) на обрабатываемую поверхность под определенным углом, называемым углом атаки. Данный метод обработки применяется для удаления загрязнений, ржавчины, шлама и окалины, зачистки сварочных

швов, а также в декоративных целях (нанесение определенных узоров) [6,7,17,18]. При струйно-абразивной обработке поверхность металла подвергается бомбардировке абразивными частицами, после которых остаются небольшие углубления. Поверхностный слой после САО характеризуется небольшими растягивающими остаточными напряжениями. Под поверхностью металл стремится восстановить свою первоначальную форму, формируя в итоге сжимающие остаточные напряжения [48].

Под прокаткой понимают деформацию металла между двумя или несколькими вращающимися валками. Холодная прокатка характеризуется тем, что проводится при температуре, ниже температуры рекристаллизации металла. По толщине прокатываемого металла деформация неравномерна. Это обусловлено тем, что горизонтальная проекция окружной скорости любой точки поверхности валка больше средней скорости движения прокатываемого металла. Частицам металла, соприкасающимся с валками, сообщается большая скорость, чем частицам в средней зоне металла. Это вызывает неравномерность распределения напряжений, деформаций и скоростей. Результатом прокатки являются остаточные напряжения растяжения во внешних, поверхностных слоях и напряжения сжатия, внутри изделия [49,50]. Использование прокатки и других упрочняющих методов при производстве имплантов вызвано одним из недостатков легированных титановых сплавов – диффузией ионов легирующих элементов в живые ткани. Технически чистый титановый сплав не имеет легирующих элементов, поэтому предпринимаются попытки его упрочнения и использования вместо легированных сплавов (Ti-6Al-7Nb и Ti-6Al-4V) [51,52].

## **1.2.2 Метод химического травления**

<span id="page-24-0"></span>Под химическим травлением понимают процесс удаления материала с поверхности обрабатываемого изделия с помощью травителя. Взаимодействие травителя и удаляемого материала обусловлено различием их физикохимических свойств. Травитель – это раствор кислот или щелочей, при контакте с которым происходит растворение материала обрабатываемого образца. В зависимости от толщины обрабатываемого слоя процесс травления или полировки делится на три вида: глянцевание (<1 мкм), полирование (от 1 до 10 мкм), шлифование (от 1 до 200 мкм) [53–70].

К некоторым преимуществам химического травления относят:

1) эффективную обработку труднодоступных поверхностей;

2) удаление упрочненных дефектных слоев и газовых включений, возникающих после предварительной механической обработки;

- 3) небольшие потери обрабатываемого материала по массе;
- 4) малый процент брака после обработки (3%);
- 5) равномерное удаление материала [71,72].

Помимо положительных характеристик, существующие на данный момент способы химического травления имеют недостатки: малый срок службы травителей, высокая стоимость компонентов и их утилизация, сложность контролирования толщины удаляемого слоя материала. Применение кислот и других реактивов требует затрат на специальное коррозионностойкое оборудование и средства для обеспечения безопасности персонала и обезвреживания вредных выбросов в атмосферу и водоемы  $[60, 71 - 73]$ .

Результат данного процесса зависит от выбранного способа, природы составляющих травителя, условий травления, свойств материала и рельефа поверхности. Механизм химического травления заключается в электрохимических коррозионных процессах, протекающих в анодной области. На обрабатываемой поверхности проходят окислительно-

восстановительные реакции, в результате которых происходит формирование развитой морфологии поверхности [71–73].

В некоторых работах [74,75] химическое и электрохимическое травление рассматривают как аналогичные процессы и различие их заключается лишь в растворении металла химическим растворением без внешней поляризации в присутствии окислителей за счет коррозионных токов саморастворения. Окисление и восстановление при травлении проходят в разных стадиях – анодной и катодной, соответственно. В анодной стадии происходит образование ионов металла *Me<sup>n</sup> + m\*H2O* в электролите и электронов *n\*e* на поверхности металла:

$$
Me + mH_2O = Me^{n+}mH_2O + n * e [71].
$$
 (1)

Катодная стадия характеризуется ассимиляцией электронов на ионах (кроме ионов металла) и молекулах раствора, т.е. окислителях:

$$
n * e + D = [Dne] [71]. \tag{2}
$$

Самопроизвольная катодная стадия осуществляется путем восстановления ионов водорода, молекул воды и кислорода, а также других компонентов/окислителей в растворе [74–80].

Проведение химического травления включает в себя несколько последовательных этапов. Перед началом поверхность обрабатываемого материала необходимо подготовить. В подготовку обязательно входит очистка от загрязнений и обезжиривание с применением ультразвуковых ванн в сочетании с различными жидкостями (ацетон, бензин, спирт и т.д.) или очищающими растворами. Если требуется, также может проводиться механическая подготовка [60].

После подготовки обрабатываемой поверхности проводится травление. Существует несколько видов травления: погружение, нанесение капли, втирание в токе раствора и т.д. При травлении погружением обрабатываемая поверхность помещается в травитель лицевой стороной вверх. Травитель находится в кислотостойкой емкости (фарфор, стекло и т.д.). В процессе обработки на поверхности может образовываться осадок, который

препятствует наблюдению за состоянием материала. В таком случае следует перемещать обрабатываемое изделие или емкость с травителем, либо располагать поверхность вертикально [81]. Процесс обработки химическим травлением методом погружения характеризуется временем и температурой выдержки и выбранным травителем. Эти параметры определяются, исходя из материала, который необходимо обработать. Наиболее широко использующиеся кислоты для травления металлов: соляная (HCl), серная  $(H<sub>2</sub>SO<sub>4</sub>)$ , фтористоводородная (HF) и азотная (HNO<sub>3</sub>) [6,60,81–83]. Травитель имеет малый срок службы и из-за этого со временем уменьшается скорость травления. Если это возможно, периодически в используемый травитель добавляют новой кислоты чтобы восстановить его, в иных случаях его заменяют на новый [83].

Последним этапом травления является промывка обработанной поверхности и нейтрализация кислот. Поверхность обычно промывают сначала в подкисленной, затем в проточной воде, не содержащей кальциевых солей. Также обработанный материал погружают в 0,5 – 1% раствор кальцинированной соды для нейтрализации кислот [83].

В производстве имплантов существует практика модификации поверхности с помощью комбинации крупнозернистой струйно-абразивной обработки и химического травления. Метод называется S.L.A. (Sand-blasted, Large grit, Acid-etched) и позволяет значительно увеличить и ускорить остеоинтеграцию импланта, особенно на начальных этапах заживления [84,85]. Одним из примеров коммерческих медицинских изделий, поверхность которых обрабатывается методом S.L.A., является имплантационная система дентального протезирования XIVE [86].

## **1.2.3 Кальций-фосфатные покрытия**

<span id="page-27-0"></span>Костная ткань представляет собой специализированный тип соединительной ткани, состоящий из минерализированного межклеточного органического вещества с содержанием неорганических соединений, преимущественно кальций-фосфатов [87].

Имплантаты по своим характеристикам должны быть как можно ближе к костной ткани, не вызывать аллергических реакций и воспалительных процессов, влекущих за собой их отторжение. В дополнение к перечисленным выше требованиям, имплант должен стимулировать рост и восстановление костной ткани. Решением данной задачи является нанесение покрытия из биокерамики. Биокерамика состоит из КФ материалов, один из наиболее популярных – ГА  $Ca_{10}(PO_4)_6(OH)_2$  [88,89].

Помимо улучшения остеоинтеграции существует необходимость повышения антибактериальных свойств поверхности имплантов с КФ покрытием (инфекции являются одной из причин ревизионных операций по замене имплантов) [90,91]. Одним из вариантов придания антибактериальных свойств ГА является использование катионных и анионных замещений. В частности, катионы Са в структуре ГА могут быть замещены различными ионами металлов (например, Ag, Zn, Sr, Cu) и улучшить его антибактериальные свойства [92]. Эффективность замещения катионов Ca ионами Cu до сих пор является предметом изучения различных исследований [93–96]. В связи с этим, в данной работе наносились медь содержащие КФ покрытия.

По своим механическим характеристикам ГА, уступает металлам (хрупкость, низкая прочность при сжимающей и растягивающей нагрузке), и создавать полностью из него имплант, несущий на себе определенную нагрузку, не имеет смысла. Оптимальным вариантом является нанесение покрытия толщиной до 100 мкм – покрытие будет проявлять биоактивные свойства, а основную нагрузку на себе будет нести металлическая основа [22,97].

Одной из особенностей ГА является нестехиометричность состава – дефицит кальция, замещенного различными ионами. Количественная характеристика данной особенности – соотношение концентраций кальция к фосфору Са/Р, которое может задаваться в пределах от 1,5 до 1,67 [98].

Существуют различные методы нанесения биосовместимых покрытий на медицинские изделия, основными являются: плазменное напыление, микродуговое оксидирование, методы, основанные на кристаллизации покрытий из различных растворов [97,99–101].

ГА является диэлектриком и для эффективного нанесения покрытия из него на медицинские изделия лучше всего подходит ВЧ-магнетронное распыление. Данный метод имеет ряд преимуществ: между покрытием и подложкой достигается высокая адгезия, по стехиометрическому составу покрытия соответствуют исходной мишени. Также метод ВЧ-магнетронного распыления позволяет варьировать элементный состав покрытия путем изменения исходного состава мишени. В работе [102] показана перспективность применения данного метода для нанесения покрытий на медицинские изделия [99].

## **1.2.4 ВЧ-магнетронное напыление покрытий**

<span id="page-29-0"></span>В основе работы магнетронной распылительной системы для нанесения покрытий лежит процесс распыления – передача импульса от быстрой частицы (ион аргона, кислорода, азота) атому на поверхности катода (мишени). На рис. 1 приведена схема магнетронного распыления. При распылении ион рабочего газа передает импульс атому у поверхности, тот, в свою очередь, передает импульс другим атомам и таким образом возникает каскад столкновений [103–109].

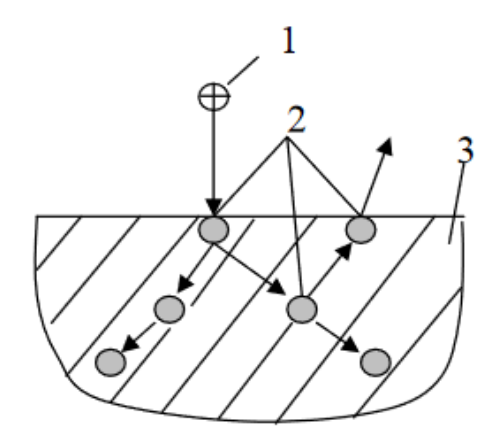

Рисунок 1 – Ионное распыление: 1 – ион, 2 – поверхностный атом, 3 – распыляемый материал [103]

Необходимым условием для распыления является получение поверхностными атомами материала мишени энергии, достаточной для разрыва межатомных связей. При энергии бомбардирующих ионов менее 5 эВ, взаимодействие с поверхностными атомами характеризуется протеканием химических реакций и ограничивается десорбирующими слоями. Наоборот, когда энергия ионов больше 5 эВ, кинетической энергии достаточно для разрушения поверхностного слоя материала катода и, соответственно, его распыления. Эффективность этого процесса характеризуется коэффициентом распыления – количеством атомов, которое выбивает один налетающий ион. Для того чтобы выбить атом с поверхности, бомбардирующему иону достаточно обладать энергией в интервале 15–30 эВ [103]. При увеличении энергии до 100 эВ и выше, наблюдается резкое повышение коэффициента распыления. При дальнейшем увеличении энергии до области 5-10 кэВ рост коэффициента распыления прекращается. При энергии ионов 100 кэВ и выше наблюдается снижение коэффициента распыления. Оно обусловлено радиационными эффектами и внедрением ионов в кристаллическую решетку. Помимо всего прочего, при распылении происходит вторичная электронная эмиссия, которая вызывает дополнительную ионизацию [103,104,108,110,111].

Коэффициент распыления зависит от многих факторов, таких как: энергия и направление падения ионов, природа материалов и тип кристаллической решетки (при напылении, например, металлов) бомбардируемой поверхности. В большинстве случаев температурные условия оказывают незначительное влияние на процесс, за исключением температур, при которых переход атомов в паровую фазу путем испарения становится существенным и превышает распыление. Чем больше масса и энергия падающего иона, тем выше коэффициент распыления. Это справедливо до тех пор, пока ионы не начинают слишком глубоко проникать в бомбардируемый материал. При увеличении угла падения ионов вплоть до 70º коэффициент распыления возрастает примерно в два раза, далее он вновь уменьшается [103]. Со временем на бомбардируемой поверхности накапливаются повреждения (вследствие распыления материала и внедрения ионов), с ростом которых наблюдается быстрое увеличение коэффициента распыления. Напротив, уменьшить коэффициент распыления можно за счет увеличения давления газа – свой вклад вносить начинает обратное рассеяние распыленных атомов [103,104,108].

Для напыления материала на подложку её помещают напротив катода. Скорость роста покрытия в установках с катодным распылением приблизительно равна 1 нм/с и ограничивается в основном возможностями теплоотвода с мишени. На результат процесса распыления оказывает влияние множество факторов, таких как геометрия системы, предельный вакуум, расстояние до подложки, предварительная подготовка материалов, чистота

газа, скорость его натекания, напряжение и ток, температура подложки, скорость осаждения. К недостаткам данного метода распыления можно отнести недостаточно высокие энергии распыленных атомов, низкую степень ионизации осаждаемых потоков (не более 1 %) [103,112,113].

Магнетронные распылительные системы являются системами распыления диодного типа (рис. 2). Главными элементами этой системы являются катод и анод (на рис. 2 – подложка), которые находятся на определенном расстоянии друг от друга (5–15 см). Важно, чтобы расстояние было не меньше 5 см, иначе тлеющий разряд плазмы гаснет, а пройденного электронами пути недостаточно для образования достаточного количества ионов и электронов, которые, в свою очередь, поддерживают разряд [103,113,114].

При определенном напряжении и достижении вакуума порядка  $5*10^{-3}$ Па в камере возбуждается тлеющий разряд. В данном разряде образуются положительные ионы рабочего газа, которые, ускоряясь в прикатодной области, бомбардируют поверхность катода и распыляют его поверхность [103].

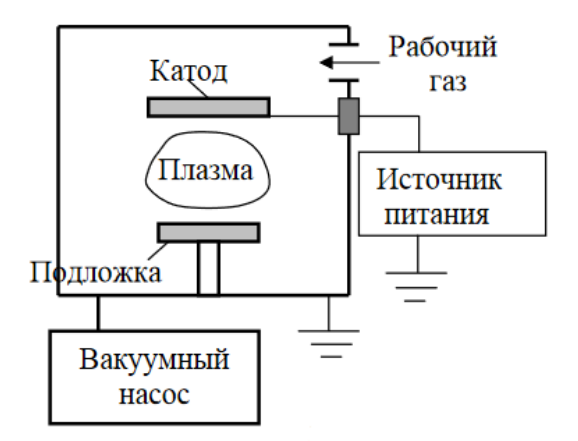

Рисунок 2 – Схема системы распыления диодного типа [103]

В результате ионной бомбардировки поверхность мишени покидают нейтральные атомы, молекулы, а также ионы. Они, обладая кинетической энергией порядка 1-10 эВ, конденсируются на подложке, размещенной напротив мишени. Благодаря высокой кинетической энергии распыленных атомов, покрытие обладает высокой адгезией к подложке [103].

Для распыления диэлектриков применяется высокочастотное магнетронное распыление. При ионной бомбардировке, ионы не могут нейтрализоваться из-за отсутствия свободных электронов в материале мишени. В результате этого происходит накопление ионов на поверхности и компенсация полем заряда ионов поля катода. Из-за этого становится невозможной ионная бомбардировка, ионы перестают притягиваться к мишени. Таким образом, диэлектрики не могут распыляться в постоянном электрическом поле [103,108,113].

Положительный заряд ионов на поверхности мишени нейтрализуется путем подачи высокочастотного переменного потенциала. Во время отрицательного полупериода, когда на катод подается отрицательный потенциал, к мишени притягиваются положительные ионы. Во время положительного полупериода на катод подается положительный потенциал, к мишени начинают притягиваться электроны, которые нейтрализуют ионы. Это позволяет уже нейтральным атомам покинуть поверхность, вернуться в разрядный промежуток для того, чтобы вновь ионизироваться. Так, в течение всего процесса напыления происходит смена полупериодов. Промышленные установки ВЧ-магнетронного распыления работают на единственной разрешенной частоте 13,56 МГц, которая находится в диапазоне радиосвязи [103,112,113].

Одной из особенностей магнетронной распылительной системы является скрещенные магнитное и электрическое поле (рис. 3). При подаче постоянного напряжения между катодом и анодом возбуждается аномальный тлеющий разряд плазмы. Ионная бомбардировка катода стимулирует электронную эмиссию, вылетающие электроны захватываются поперечным магнитным полем. Двигаясь по силовым магнитным линиям, электроны по циклоидальной траектории находятся в так называемой электронной ловушке. Они ионизируют атомы рабочего газа, положительные ионы которого вновь

бомбардируют катод. Использование магнитной ловушки дает определенные преимущества, увеличивается скорость распыления. Также отсутствует бомбардировка подложки вторичными электронами и вследствие этого она имеет довольно низкую температуру, единственными источниками нагрева являются конденсированные распыленные атомы и излучение плазмы. Диапазон давлений, при котором происходит распыление, обычно составляет от 10-2 до 1 Па и выше [103,104,113].

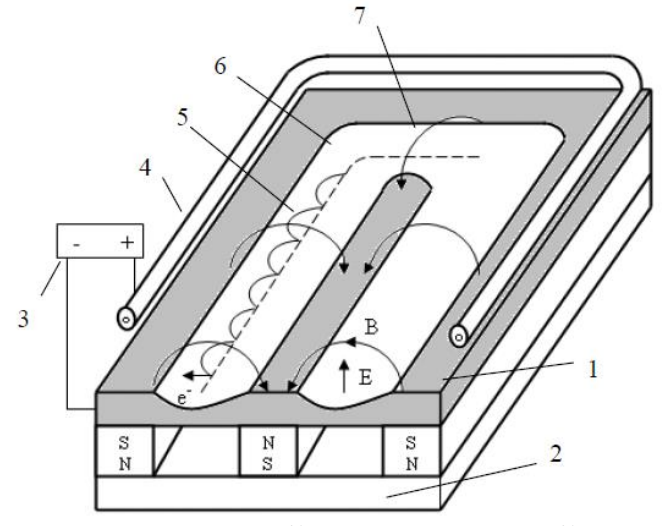

Рисунок 3 – Схема магнетронной распылительной системы с плоским катодом: 1 – катод-мишень, 2 – магнитная система, 3 – источник питания, 4 – анод, 5 – траектория движения электронов, 6 – зона распыления, 7 – силовая линия магнитного поля [103]

## **1.2.5 Релаксационный отжиг**

<span id="page-34-0"></span>В результате предварительной обработки в металле могут присутствовать механические напряжения, которые оказывают определенное влияние на его эксплуатационные характеристики (твердость, пластичность, предел прочности на растяжение, предел текучести). Снять внутренние механические напряжения можно с помощью термической обработки, для этого подходит релаксационный отжиг [115].

Релаксационный отжиг – нагрев металла до температур, близких к температурам фазового превращения, и его последующее медленное охлаждение. Медленное охлаждение необходимо для предотвращения образования новых механических напряжений, которые могут возникнуть изза неравномерного быстрого снижения температуры. Применять релаксационный отжиг металла могут перед механической обработкой (холодная обработка давлением), как промежуточную операцию для снятия наклепа и в качестве окончательной термической обработки [115–118].

Главной задачей термической обработки является создание необратимых изменений в металле путем его нагрева и охлаждения, это относится и к отжигу [119,120]. Отжиг делится на два вида. Отжиг первого рода – термический процесс, заключающийся в нагреве металла с неустойчивым состоянием для приведения его в более устойчивое состояние. К данному виду относятся гомогенизационный и рекристаллизационный/релаксационный отжиги. При отжиге второго рода металл нагревают выше температуры превращения, а затем быстро охлаждают для получения структурно-устойчивых состояний. К этому виду отжига относятся закалка с и без полиморфного превращения, отпуск и старение [118,121]. Длительность отжига, в зависимости от характеристик металла, может составлять от нескольких десятков минут до  $8 - 12$  часов. Для титана и его α-сплавов диапазон температур релаксационного отжига составляет 520 – 850 °С, в зависимости от химического состава сплава (ВТ1-0 – 600...700 °С, ВТ6 – 850…950 °C) [115,117–122].

## <span id="page-35-0"></span>**1.3 Параметры поверхностей имплантов**

#### **1.3.1 Топология и шероховатость поверхности**

<span id="page-35-1"></span>Именно поверхность импланта взаимодействует с костной тканью и живыми клетками организма. От ее топологии, шероховатости и химического состава зависят остеоинтеграция импланта и пролиферация (разрастание) клеток. Необходимо понимать, какие параметры поверхности могут оказывать влияние на эти процессы, а также уметь их контролировать для достижения желаемого результата [27,38].

Шероховатость поверхности – параметр, характеризующийся совокупностью неровностей с относительно малыми шагами, находящимися в пределах базовой длины, и измеряющийся в микрометрах. Она играет большую роль при создании имплантатов, т.к. с помощью нее можно судить об адсорбции к поверхности изделия биологических тканей и остеоинтеграции [27].

В различных сферах деятельности к поверхности устанавливаются определенные требования к шероховатости. Основные параметры: *R<sup>a</sup>* – среднее арифметическое отклонение профиля шероховатости; *R<sup>z</sup>* – высота неровностей профиля шероховатости по десяти точкам; *Rmax* – наибольшая высота профиля шероховатости; *S<sup>m</sup>* – средний шаг неровностей; *S* – средний шаг местных выступов профиля шероховатости; *t<sup>p</sup>* – относительная опорная длина профиля шероховатости, где *р* – значение уровня сечений профиля. Для оценки шероховатости поверхности используют параметр *Ra*. На рис. 4 приведена схема шероховатости, основные параметры: *l* – базовая длина; *m* – средняя линия профиля; *Smi* – средний шаг неровностей профиля; *S<sup>i</sup>* – средний шаг местных выступов профиля, *H<sup>i</sup> max* – отклонение пяти наибольших максимумов профиля; *H<sup>i</sup> min* – отклонение пяти наибольших минимумов профиля; *h<sup>i</sup> max* – расстояние от высших точек пяти наибольших максимумов до линии, параллельной средней и не пересекающей профиль; *h<sup>i</sup> min* – расстояние от низших точек пяти наибольших минимумов до линии, параллельной средней и не пересекающей профиль; *Rmax* – наибольшая высота профиля; *y<sup>i</sup>* –
отклонения профиля от линии *m*; *р* – уровень сечения профиля; *b<sup>n</sup>* – длина отрезков, отсекаемых на уровне *р* [123–125].

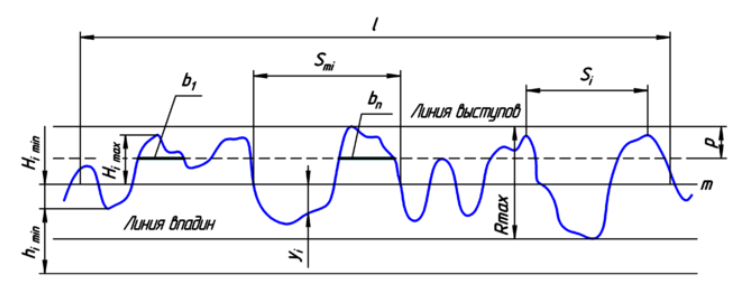

Рисунок 4 – Схематическое изображение профиля шероховатости поверхности и параметры шероховатости [125]

Согласно ГОСТ 2789–73 для количественной оценки шероховатости поверхности используют следующие параметры: высотные  $(R_a, R_z, R_{max})$ , шаговые  $(S_m, S)$  и параметр относительной опорной длины профиля  $(t_p)$ . Параметры  $R_z$  и  $R_{max}$  применяют при оценке шероховатости: малых по размерам поверхностей с небольшими неровностями (в диапазоне шероховатости от 0,025 до 0,1 мкм); поверхностей с большими неровностями (диапазон шероховатости от 10 до 1600 мкм). Параметры  $S_m$ , S,  $t_p$  применяют при особых эксплуатационных требованиях к поверхности. Основным и наиболее информативным параметром шероховатости для диапазона неровностей от 0,1 до 10 мкм является  $R_a$  [124,126,127].

Различают нано-, микро- и макрошероховатость. Наношероховатость отвечает за адсорбцию на поверхности имплантата различных биологических субстанций (фибронектин), поврежденных клеток и крови и регулирует миграцию, дифференциацию и пролиферацию остеогенных клеток [58]. К микрошероховатости относится геометрия поверхности с неровностями с размерами в пределах от 1 до 10 мкм [58,69]. Данные значения шероховатости наиболее предпочтительны, т.к. обеспечивают максимальную адгезию между костной тканью и поверхностью имплантата. В клинической практике импланты с развитой шероховатой поверхностью получают все большее распространение [16,128,129]. Шероховатый микрорельеф поверхности увеличивает число контактов с костной тканью, имплантаты демонстрируют

гораздо лучшие результаты в тестах на прочность и остеоинтеграцию. Макрошероховатость относится к диапазону неровностей в пределах от долей микрона до миллиметра. В ряде работ [130–132] демонстрируется, что высокая степень шероховатости увеличивает прочность сцепления костной ткани и имплантата в тестах на сдвиг, что, в свою очередь, положительно сказывается на механической стабильности имплантата в процессе его эксплуатации. Однако, не стоит забывать, что слишком большая шероховатость поверхности способствует скоплению на импланте различных микроорганизмов и диффузии ионов металлов и их соединений в окружающие ткани [27].

## **1.3.2 Смачиваемость**

При взаимодействии жидкости с твердым телом, газом или другой нерастворимой в ней жидкостью образуется поверхность раздела фаз. В качестве примера можно рассмотреть каплю на поверхности твердого тела. Свойства жидкости, а также свойства сред, с которыми она контактирует, влияют на форму ее капли. Для того чтобы охарактеризовать взаимодействие капли с каким-либо твердым телом проводят оценку смачиваемости поверхности [133].

Смачиваемость оказывает значительное влияние на остеоинтеграцию импланта на начальных этапах его функционирования. Механизм остеоинтеграции запускается, когда имплант вступает в контакт с кровью. Высокая смачиваемость способствует повышенной адгезии остеобластов, также с увеличением смачиваемости повышается пролиферация клеток [41].

Оценить смачиваемость можно прямыми и косвенными методами. Прямые методы дают количественную характеристику смачиваемости. Одним из самых распространенных методов является определение контактного угла смачивания  $\theta$ . Прямые методы не подходят для оценки смачиваемости поверхностей с большими значениями шероховатости (более 1 мкм), наличием деформаций (пор, трещин и т.д.) и неоднородностью элементного состава, т.к. начинает проявляться гистерезис смачивания [134].

Гистерезис смачивания – свойство жидкости принимать при контакте с поверхностью твердого тела несколько метастабильных устойчивых состояний, каждое из которых характеризуется своим значением контактного угла  $\theta$ . Значения угла  $\theta$  в метастабильных состояниях отличаются от равновесного (термодинамического). Даже при соблюдении постоянных термодинамических условий капли одной и той же жидкости на исследуемой поверхности будут иметь разные статические контактные углы смачивания [134].

Косвенные методы дают качественную характеристику смачиваемости и позволяют оценить смачиваемость поверхностей с большими значениями

шероховатостей (от 1 мкм), т.к. исключается влияние гистерезиса. Косвенным методом определения смачиваемости поверхности является определение поверхностной энергии [134].

По характеру взаимодействия с водой свойства поверхности делятся на два типа – гидрофильность и гидрофобность. Гидрофильность или гидрофобность имеет существенное влияние на адгезию живых клеток. Гидрофильность является предпочтительной, особенно на ранних этапах остеоинтеграции имплантата – это обусловлено взаимодействием поверхности импланта с клетками и биологическими жидкостями организма. При угле  $\theta$ 90° – поверхность проявляет гидрофобные свойства, при  $\theta < 90^{\circ}$  – гидрофильные [135]. Некоторые исследования подтверждают увеличение прочности связи костной ткани и гидрофильной поверхности импланта в сравнении с гидрофобной [27].

В основе измерения контактного (краевого) угла смачивания лежит метод лежащей капли. Метод заключается в размещении на исследуемой поверхности капли жидкости с известным поверхностным натяжением. Диаметр капли лежит в интервале от 2 до 5 мм, чтобы исключить зависимость контактного угла от него. При диаметре капли меньше 2 мм увеличивается влияние поверхностного натяжения жидкости, при диаметре больше 5 мм свое влияние увеличивают силы гравитации. На рисунке 5 приведена схема измерения контактного угла. Измеряется угол между твердой поверхностью и жидкостью в точке контакта трех разных фаз [136].

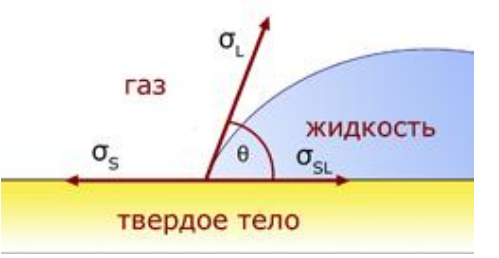

Рисунок 5 – Измерение контактного угла смачивания методом лежащей капли [136]

Контактный угол можно определить из уравнения Юнга, которое описывает соотношение сил межфазного и поверхностного натяжения в точке контакта трех фаз:

$$
\cos \theta = \frac{\sigma_S - \sigma_{SL}}{\sigma_L}.\tag{3}
$$

В методе лежащей капли есть два варианта измерения контактного угла – статический и динамический. При измерении статическим методом объем капли не меняется в течение всего измерения. Однако, нельзя исключать влияние воздействия внешних факторов, таких как седиментация (оседание частиц дисперсной фазы в жидкости), испарение и другие химические или физические воздействия (или явления), которые приводят к самопроизвольному изменению контактного угла со временем. В данной работе измерение осуществлялось статическим методом. Несмотря на недостатки статического метода измерения он не требует сложного и дорогостоящего оборудования и является наиболее распространенным прямым методом оценки смачиваемости [137].

Принцип измерения контактного угла динамическим методом заключается в постоянном изменении объема капли. При увеличении (смачивание, метод натекающего угла) или уменьшении (осушение, метод оттекающего угла) объема капли граница не образуется мгновенно и динамическое равновесие достигается через определенное время. Поток жидкости при данном методе является постоянным и имеет свои значения для каждой отдельной жидкости [136].

При измерении контактного угла методом натекающего угла на поверхности твердого тела образуется капля диаметром 3 – 5 мм, которая расплывается по поверхности. Измерение контактного угла производится по прошествии определенного времени от начального момента при определенном диаметре капли – контактный угол становится постоянным и именно в этот момент необходимо проводить измерение. Метод натекающего

угла имеет высокую воспроизводимость и обычно используется для определения поверхностной энергии [136].

При измерении контактного угла смачивания методом оттекающего угла, предварительно размещенная на поверхности капля уменьшается в размерах за счет медленного всасывания жидкости через иглу. Разница между натекающим и оттекающим углом позволяет сделать определенные выводы о неровностях и химической неоднородности поверхности. Также, метод оттекающего угла не подходит для расчета поверхностной энергии [136].

Ниже на рисунке 6 приведены схемы методов натекающего и оттекающего угла [136].

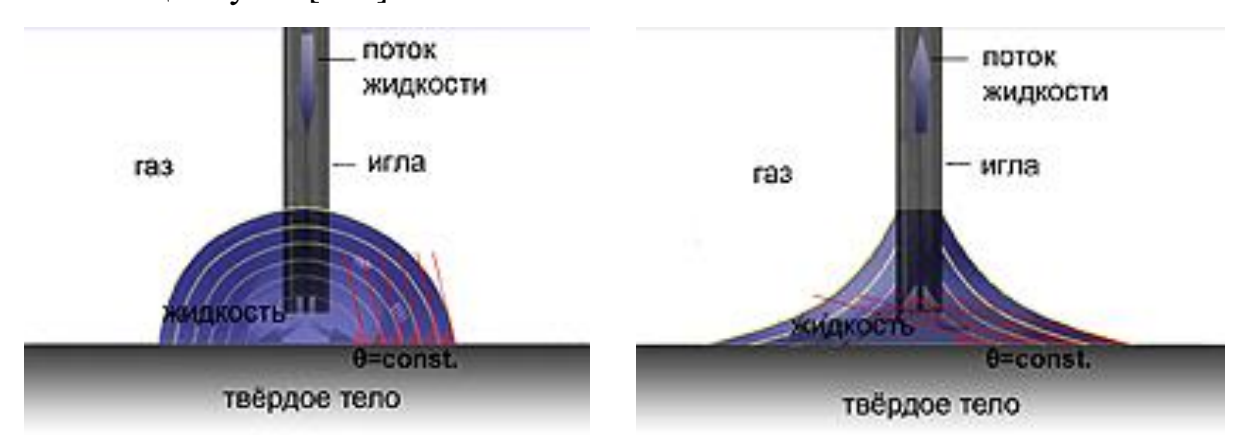

Рисунок 6 – Измерение контактного угла смачивания поверхности методом натекающего угла (слева) и методом оттекающего угла (справа) [136]

Взаимодействие жидкостей с шероховатыми поверхностями имеет некоторые особенности. В частности, существует два варианта смачивания таких поверхностей: 1) проникновение жидкости в полости шероховатой поверхности (состояние Венцеля); 2) состояние с меньшей площадью контакта жидкости и поверхности твердого тела, когда в полостях остается воздух (состояние Касси – Бакстера). Ниже, на рисунке 7, приведены изображения вышеописанных двух состояний [135].

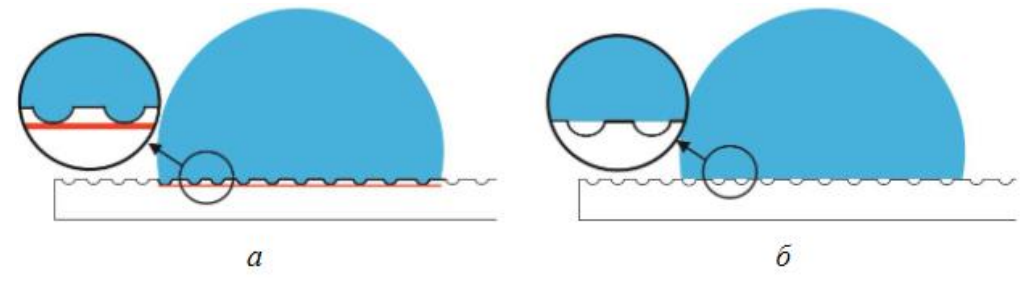

Рисунок 7 – Состояние Венцеля (*а*) и Касси – Бакстера (*б*) для капли на шероховатой поверхности твердого тела [135]

Контактные углы смачивания при этих состояниях определяются по нижеприведенным формулам:

1) уравнение Венцеля

$$
\cos \theta_{\rm B} = r * \cos \theta,\tag{4}
$$

где  $\theta_B$  и  $\theta$  – контактные углы на шероховатой и гладкой поверхностях, соответственно; *r* – отношение фактической площади поверхности (черная линия на рис. 7а) к ее проекции (красная линия на рис. 7а). Исходя из данной зависимости известно, что при увеличении шероховатости смачивание улучшается у гидрофильной поверхности  $(\theta < 90^{\circ})$  и ухудшается у гидрофобной ( $\theta > 90^{\circ}$ );

2) уравнение для состояния Касси – Бакстера системы «жидкость – воздух – твердое тело»

$$
\cos \theta_{\rm KB} = f_1 * (\cos \theta + 1) - 1,\tag{5}
$$

где  $f_1$  – доля площади контакта «жидкость – твердое тело»;  $(1 - f_1)$  – доля площади контакта «жидкость – воздух». Из данного уравнения следует, что с уменьшением доли площади контакта жидкости с воздухом и увеличением доли площади контакта жидкости с поверхностью твердого тела контактный угол  $\theta_{\text{KE}}$  уменьшается [135].

Поверхностная энергия – это величина, которая характеризует межмолекулярное взаимодействие между частицами поверхности раздела фаз. Единицы измерения в СИ - Дж/м<sup>2</sup>. Напрямую поверхностную энергию твердых тел измерить невозможно, расчет осуществляется на основе контактного угла смачивания поверхности с применением от двух и более жидкостей [138,139].

Одним из способов расчета поверхностной энергии является метод ОВРК (метод Оунса, Вендта, Рабеля и Кьельбле). В данном методе поверхностное натяжение делится на две составляющие: полярную и дисперсионную. Полярная составляющая включает в себя сильные взаимодействия и водородные связи, дисперсионная – силы Ван-дер-Ваальса и другие неспецифические взаимодействия. Ниже представлено расчетное уравнение:

$$
\frac{\sigma_L(\cos\theta+1)}{2*\sqrt{\sigma_L^D}} = \frac{\sqrt{\sigma_S^P}*\sqrt{\sigma_L^P}}{\sqrt{\sigma_L^D}} + \sqrt{\sigma_S^D},\tag{6}
$$

где  $\sigma_L = \sigma_L^D + \sigma_L^P$  – полная поверхностная энергия жидкости,  $\sigma_L^D$  – дисперсионная составляющая поверхностной энергии жидкости,  $\sigma_{L}^{P}$  – полярная составляющая поверхностной энергии жидкости,  $\sigma_S = \sigma_S^D + \sigma_S^P$  – полная поверхностная энергия твердого тела,  $\sigma_S^D$  – дисперсионная составляющая поверхностной энергии твердого тела,  $\sigma_S^P$  – полярная составляющая поверхностной энергии твердого тела.

Известно [140], что число молекул в приповерхностном слое пропорционально его площади. Исходя из этого, поверхностная энергия также пропорциональна площади поверхности. На основе этого можно сделать вывод: чем выше поверхностная энергия твердого тела, тем больше площадь контакта между ним и жидкостью и, соответственно, выше смачиваемость. Метод ОВРК имеет требования к жидкостям, с помощью которых осуществляется исследование: нелетучесть, известные значения поверхностного натяжения и его дисперсионной и полярной составляющих. Использовать необходимо минимум две жидкости – у одной преобладает полярная составляющая поверхностного натяжения, у другой дисперсионная.

Помимо поверхностного натяжения, контактного угла и удельной площади поверхности раздела фаз, для определения поверхностной энергии жидкости нужно знать поверхностную энергию твердого тела. Для определения поверхностной энергии твердого тела, необходимо знать

поверхностное натяжение жидкости. Для этого используют твердое тело или жидкость с заранее известными параметрами [141].

Определение контактного угла смачивания и удельной площади поверхности раздела фаз выполняется по оценке формы лежащей капли. Оценка формы лежащей капли осуществляется одним из двух тангенциальных методов. При первом методе контур лежащей капли подгоняется к уравнению конического сегмента. В точке пересечения контура и базовой линии капли из производной этого уравнения определяется контактный угол. Второй метод заключается в подгонке части контура капли к функции полинома:

$$
y = a + bx + \sqrt{cx} + \frac{d}{\ln x} + \frac{e}{x^2}.\tag{7}
$$

Данный метод хоть и является достаточно точным, к сожалению, сильно чувствителен к загрязнениям и посторонним веществам в капле. Он хорошо подходит для определения контактного угла динамическим методом, но необходимы изображения высокого качества, на которых четко прослеживаются контур и точки контакта фаз [136].

Поверхностное натяжение для жидкостей численно равно удельной свободной поверхностной энергии, при температуре 20℃ в атмосфере воздуха величина поверхностного натяжения воды составляет 72.8 мДж/м<sup>2</sup>, глицерина – 64.2 мДж/м<sup>2</sup>. Для расчета поверхностной энергии методом ОВРК необходимо знать полярные и дисперсионные составляющие. Они определяются из величины полной свободной поверхностной энергии вещества с известными характеристиками. Для этого используют чистый тефлон – величина полной свободной поверхностной энергии у него равна 18.0 мДж/м<sup>2</sup>, также у него отсутствует полярная составляющая [142].

## **1.3.3 Механические характеристики поверхности**

По механическим свойствам материала можно понять, как он будет вести себя под действием внешних нагрузок. Контролировать поведение материалов под нагрузкой важно по нескольким причинам. Во-первых, разные материалы имеют разные механические свойства, следовательно, они поразному на нагрузку реагируют. Во-вторых, анализ механических свойств и реакции на нагрузку является одной из основ оценки качества изделия [143,144].

Со временем характерный масштаб в технологиях электроники, медицины и т.д. стал уменьшаться, дойдя до микро- и нанометров. Микро/наноэлектроника, тонкопленочные покрытия и другие технологии требуют применения точных методов исследования физико-механических свойств в упомянутых масштабах. На основе приведенного требования создали методику наноиндентирования, включающую в себя прецизионное силовое воздействие на материал и анализ его отклика [145–148].

Основными характеристиками при исследовании механических свойств материала являются твердость *Н* и модуль упругости (Юнга) *Е*. Под твердостью понимают способность сопротивления материала деформации и разрушению при какой-либо нагрузке, например, внедрении индентора. Существуют различные варианты испытания материала на твердость: по Бринеллю, Виккерсу, Роквеллу, Майеру.

Твердость по Бринеллю измеряется с помощью индентора в форме стального шарика диаметром *D* (2,5; 5; 10 мм). Нагрузка *P* при индентировании лежит в диапазоне от 2500 до 30000 Н и выбирается, исходя из исследуемого материала [149]. После испытания на поверхности остается отпечаток – сферическая лунка диаметром *d* (рис. 8). Данный метод не подходит для испытаний на высокотвердых материалах (>450 HB – твердость по Бринеллю), т.к. стальной шарик при индентировании может деформироваться [150].

Формула для определения твердости по Бринеллю:

$$
HB = \frac{P}{S_{\text{c}\phi}} = \frac{P}{\pi Dh} \text{ [M\Pi a]},\tag{8}
$$

где S<sub>cф</sub> – площадь сферической поверхности, мм<sup>2</sup>; h – глубина индентирования, мм.

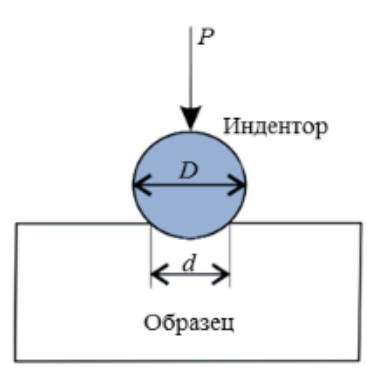

Рисунок 8 – Схема определения твердости по методу Бринелля (сферический индентор) [150]

Определение твердости методом Виккерса осуществляется с помощью алмазного индентора в форме пирамиды с квадратным основанием (рис. 9). Диапазон нагрузок индентирования от 10 до 1000 Н, твердость вычисляется по формуле:

$$
HV = 1,854 \frac{P}{d^2} \text{ [M\Pi a]},\tag{9}
$$

где *d* – среднее арифметическое диагоналей ромбического отпечатка после индентирования. Метод Виккерса подходит и для исследования высокотвердых материалов (сталь, чугун, некоторые виды керамик) и тонких поверхностных слоев [150].

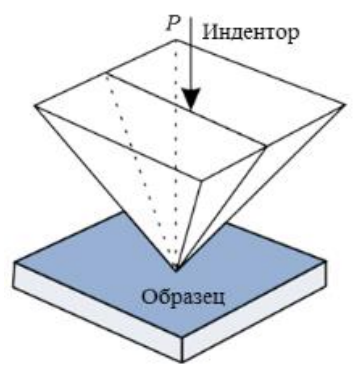

Рисунок 9 – Схема определения твердости по методу Виккерса (пирамида с квадратным основанием) [150]

Твердость по методу Роквелла (HR) может определяться с помощью конических (алмазных) и сферических (стальных) инденторов. Величина твердости по данному методу пропорциональна глубине вдавливания индентора *h* и измеряется по трем шкалам (A, B, C; вычислений по каким-либо формулам не требуется). Выбор шкалы измерения зависит от индентора, величины нагрузки и исследуемого материала (табл. 2) [150].

Таблица 2 – Шкалы определения твердости по Роквеллу [150].

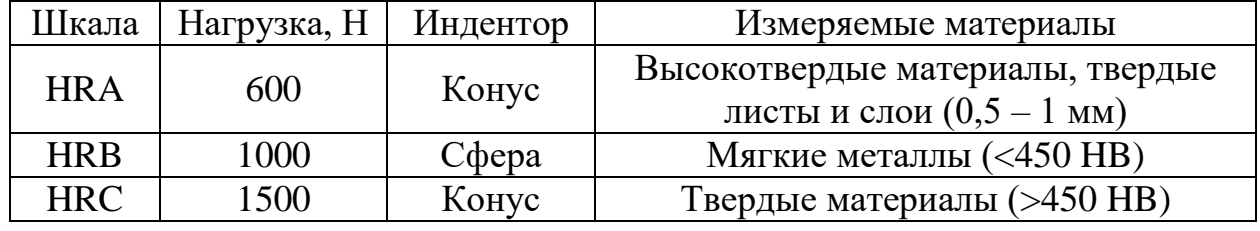

Твердость по Майеру определяется по следующей формуле:

$$
H = \frac{P}{A'},\tag{10}
$$

где  $P$  – приложенная нагрузка,  $A$  – площадь поперечного сечения контактной поверхности между наконечником индентора и испытуемым образцом.

В стандарте ГОСТ Р 8.748-2011 (ИСО 14577-1:2002) [151] приведена усовершенствованная методика определения механических характеристик, в том числе на микро- и наномасштабе. Она представляет собой кинетическое индентирование – непрерывную регистрацию параметров процесса индентирования, с помощью которого возможно довольно точно определять твердость, модуль упругости, прочностные и пластические свойства материалов [150]. Основа методики заключается в учете при индентировании контактной жесткости. Контактная жесткость – способность поверхностного слоя *dh* сопротивляться нагрузке *dP*. Она определяется по формуле:

$$
S = \frac{dP}{dh}.\tag{11}
$$

Твердость по методу ГОСТ Р 8.748-2011 определяется также, как и по Майеру, модуль упругости определяется по следующей формуле:

$$
E = \frac{1 - (v_s)^2}{\frac{1}{E_r} - \frac{1 - (v_i)^2}{E_i}},\tag{12}
$$

где  $v_s$  – коэффициент Пуассона материала испытуемого образца,  $v_i$  – коэффициент Пуассона материала индентора,  $E_i$  – модуль упругости индентора,  $E_r = \frac{\sqrt{\pi}}{2C}$ 2 $C\sqrt{A_p}$ – приведенный модуль упругости в области индентирования,  $C$  – податливость в месте контакта ( $C = \frac{dh}{dt}$  $\frac{dn}{dP}$ , величина, обратная контактной жесткости *S*). Модуль упругости характеризует способность материала восстанавливать свою прежнюю форму после снятия внешней нагрузки [145,151–153].

Измерения проводятся на установке, называемой твердомером. Внешние факторы, такие как: вибрация, потоки воздуха и колебания температуры, могут оказывать влияние на точность измерений, поэтому к твердомерам выдвигаются особые требования [151] к минимизации влияния этих факторов [154].

Инденторы имеют малые размеры и изготавливаются с высокой точностью для обеспечения наилучшей повторяемости результатов. На рисунке 10 приведена схема пирамиды Берковича. Согласно [154], она представляет собой алмазную пирамиду с треугольником в основании и углом  $\alpha^a$  при вершине 65,03°. Дополнительно приводятся требования к радиусу вершины наконечника для различных диапазонов измерения – для микродиапазона радиус не должен превышать 0,5 мкм, для нанодиапазона 0,2 мкм.

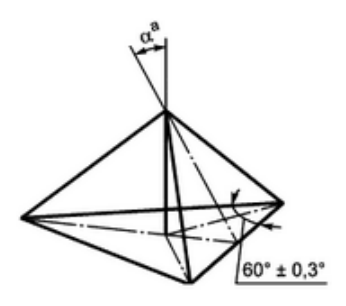

Рисунок 10 – Наконечник/индентор пирамида Берковича [154]

В процессе вдавливания индентора идет постоянная регистрация прилагаемой нагрузки *P(t)* и глубины индентирования *h(t)* в реальном

времени. Нагрузка прилагается не вся сразу, а постепенно с определенным шагом (рис. 11а). Есть различные варианты представления результатов:  $P =$  $f(h)$ ,  $\langle \sigma_c \rangle$  от h. Вариант  $P = f(h)$ , кривая нагрузки-разгрузки, приведен на рисунке 11б [145].

По кривой нагрузки-разгрузки рассчитываются основные величины (*H* и *Е*), а также отслеживается поведение материала в процессе индентирования. За счет обработки кривой можно получить больший объем информации о физико-механический свойствах исследуемого материала. Например, пластичность δ. Данная величина определяется по формуле:

$$
\delta = \frac{h_{max} - \Delta h}{h_{max}} \tag{13}
$$

и отражает разницу между упругими и пластическими характеристиками материала [145,151].

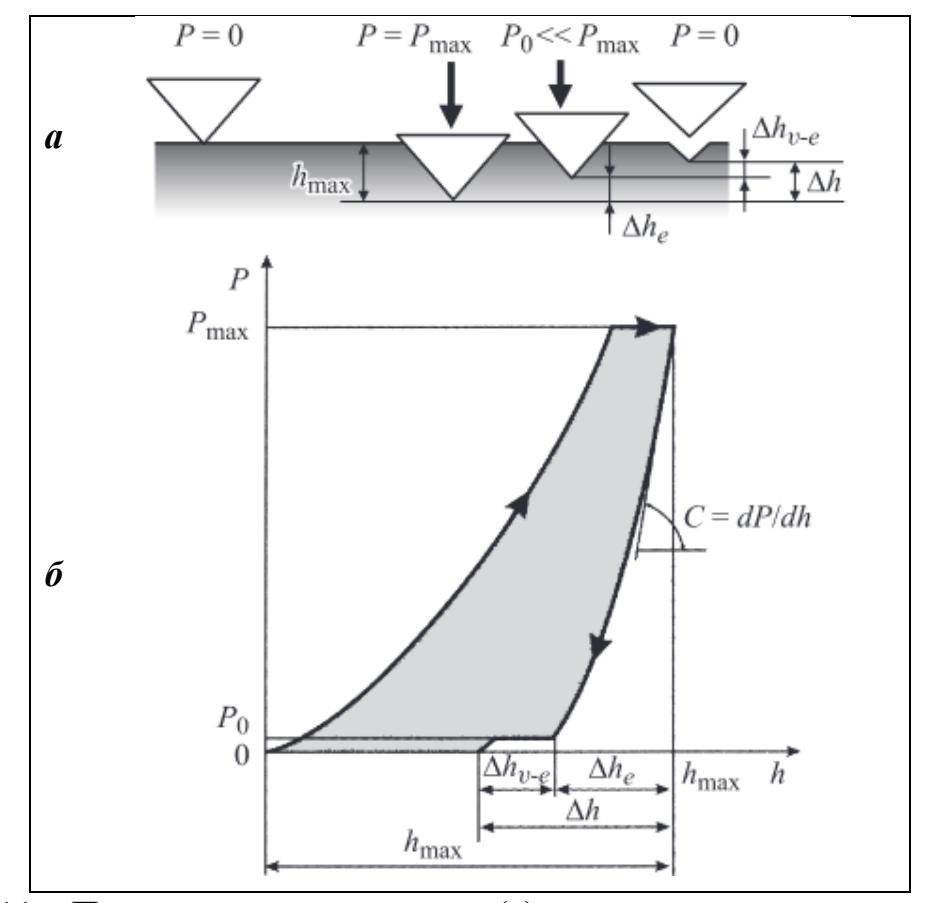

Рисунок 11 – Принцип индентирования (а), кривая нагрузки-разгрузки (б) [145]

На рисунке 11 обозначены следующие величины:  $P_{max}$ – максимальная сила вдавливания,  $P_0$ – небольшая остаточная сила (~ 3–5% от  $P_{max}$ ),  $h_{max}$  – максимальная глубина отпечатка,  $\Delta h_e$  – величина упругого восстановления,  $\Delta h_{\eta-\rho}$  – величина вязкоупругого восстановления,  $\Delta h$  – суммарное восстановление, *С* – упругая жесткость материала в отпечатке [145].

Существуют рекомендации к состоянию поверхности исследуемого образца. В области контакта индентора и материала должны отсутствовать какие-либо загрязнения и жидкости. Шероховатость поверхности оказывает существенное влияние на результаты, поэтому рекомендуется проводить финишную обработку (полировка, электрополировка), особенно если речь идет об измерении в микро- и нанодиапазонах. Поверхность образца располагается перпендикулярно оси приложения нагрузки.

Анализ механических характеристик усложняется, когда идет речь об изделиях, состоящих из нескольких материалов. Особенно это касается изделий, изготовленных с помощью тонкопленочных технологий, например, импланты с КФ покрытием. При анализе свойств покрытия важен учет многих факторов – разница свойств между материалами покрытия и подложки, толщина покрытия, влияние подложки на покрытие и т.д. Помимо этого важно, о каком масштабе исследования идет речь – макро-, микро- и нано-. Известно [145], что материал может проявлять разные механические свойства в зависимости от масштаба измерения. Физически это обуславливается соотношением между упругой и пластической деформацией в зависимости от величины нагрузки и глубины индентирования. На рис. 12 представлен график-схема зависимости доли пластической деформации от величины нагрузки с нанесенными условными границами масштабных уровней измерения твердости [145].

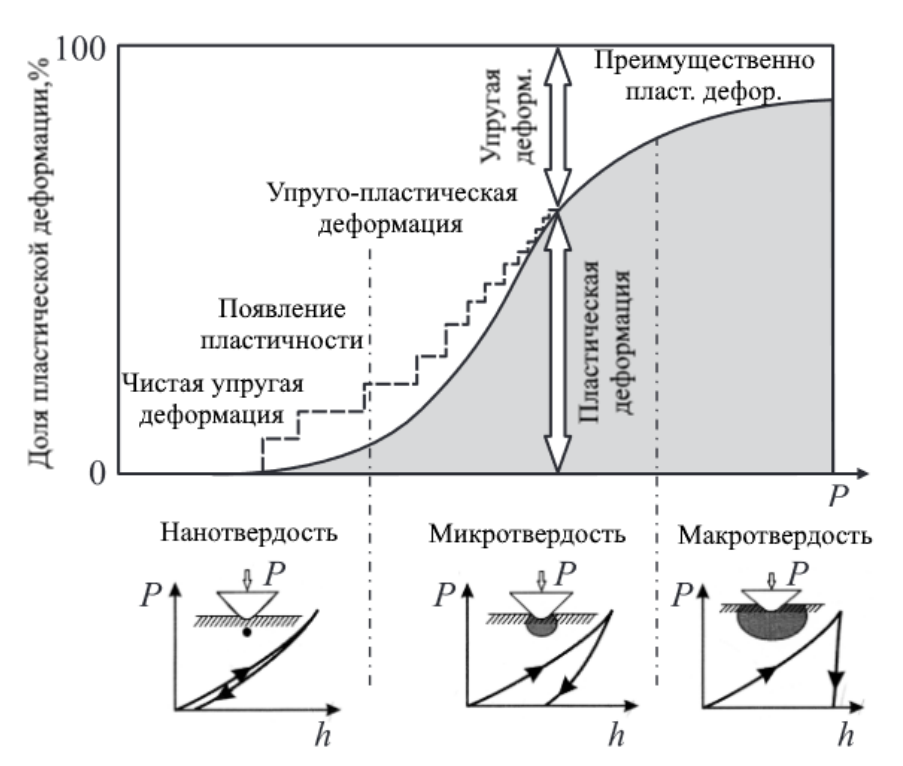

Рисунок 12 – Схема вклада пластической деформации в формирование отпечатка по мере вдавливания индентора [145]

Для анализа свойств, которые проявляет покрытие в нано- и микромасштабе необходимо применять специальные методики измерения, т.к. существует множество нюансов, которые усложняют оценку получаемых результатов.

Свойства покрытия меняются с глубиной проникновения индентора. Это связано с влиянием подложки, методом нанесения покрытия, химическим составом и т.д. Есть разная информация о том, какую глубину выбрать при исследовании. В ГОСТ Р 8.748-2011 (ИСО 14577-1:2002) [151] указаны диапазоны применения метода измерения механических свойств материала с помощью индентора (табл. 3). Рекомендуемая глубина индентирования не более 10% от толщины покрытия [145,151,155-157].

Однако, выполнение измерений с использованием рекомендуемой глубины индентирования является затруднительным, когда речь идет о покрытиях с толщиной 1 мкм и меньше. Погрешность твердомера возрастает с уменьшением максимальной глубины индентирования/ максимальной нагрузки – в некоторых случаях прибор начинает завышать значения. К тому же, радиус скругления наконечника индентора становится сопоставим с глубиной индентирования, что тоже вносит свою погрешность [145,151,154].

| Макродиапазон                                                | Микродиапазон             |  | Нанодиапазон*    |  |  |  |
|--------------------------------------------------------------|---------------------------|--|------------------|--|--|--|
| $2 H \leq F \leq 30$ KH                                      | $2 H > F$ ; $h > 0.2$ MKM |  | $h \leq 0.2$ MKM |  |  |  |
| *Для наилучшей повторяемости результатов от разных установок |                           |  |                  |  |  |  |
| необходима точная калибровка установки и формы индентора.    |                           |  |                  |  |  |  |

Таблица 3 – Масштабные уровни метода индентирования [151].

Тем не менее, приведенные выше рекомендации и ограничения касательно глубины индентирования могут быть смягчены, все зависит от индентора и исследуемого материала. Свойства покрытий и подложек отличаются друг от друга, например, мягкая пленка на жесткой подложке и наоборот. Существуют методики [158–164], в которых рассматриваются исследования подобных случаев [145].

Для мягких пленок можно проводить индентирование до глубины 25% от их толщины. Это позволяет достаточно точно определять твердость пленок, при их толщине более 100 нм, и относительно точно при толщине более 10 нм. Есть пример для пленок алюминия с толщиной 500 нм на подложках из стекла, кремния и сапфира [162].

То же касается и твердых пленок. В [164] исследовали механические характеристики пленок из TiN и W толщиной 200 нм. Глубина индентирования составляла при такой толщине 50 нм, т.е. 25%.

Уоррен Карл Оливер и Джордж Фарр разработали универсальные методики анализа механических свойств с помощью наноиндентирования [158,165]. В своих работах [166] они проводили индентирование твердых углеродных покрытий. Индентирование проводилось на глубину 60% (~200 нм) от толщины пленки в 300 нм.

## **1.3.4 Напряженно-деформированное состояние твердых тел**

Механическое напряжение – интенсивность внутренних сил, приходящихся на единицу площади сечения тела [167]. В результате воздействия на материал внешних сил в нем возникают внутренние силы, стремящиеся скомпенсировать внешнее воздействие. Единицы измерения механических напряжений – Па. Рассмотрим напряженно-деформированное состояние в материале (рис. 13) [167].

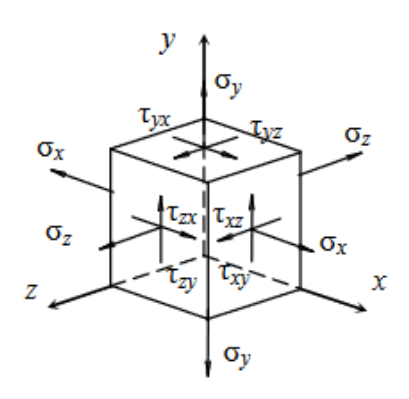

Рисунок 13 – Схематическое изображение распределения напряжений в материале (бесконечно малый параллелепипед) [167]

Механические напряжения, в зависимости от типа внешней нагрузки, делятся на два вида: нормальные (главные) и тангенциальные (касательные). Нормальные напряжения (σ) направлены по нормалям к граням параллелепипеда, которые еще можно называть главными площадками. Касательные напряжения (τ) действуют в плоскостях граней перпендикулярно нормальным напряжениям [167–169].

Внутренние силы в материале возникают в результате деформации. Под деформацией понимают изменение размеров и формы тела под действием внешних сил и бывает она двух видов – пластической и упругой. Упругой деформация считается, если после снятия нагрузки на тело оно восстанавливает свои размеры и форму. При пластической деформации к телу прикладывается нагрузка выше предела упругости тела, в результате чего форма и размеры тела необратимо изменяются и после снятия нагрузки остаются неизменны [169].

Тело может подвергаться одноосному растяжению или сжатию – виду нагрузки, при котором внешние силы приводятся к равнодействующей величине, расположенной в центре тяжести поперечного сечения тела и направленной вдоль продольной линии. Эта нагрузка описываться безразмерной величиной, называемой относительной продольной деформацией:

$$
\varepsilon = \frac{l_0 - l_x}{l_0} \,\left[ 167, 168 \right],\tag{14}
$$

где  $l_0$  – длина тела до растяжения (сжатия) в метрах,  $l_x$  – длина тела после растяжения (сжатия) в метрах. Данная величина может быть положительной или отрицательной. По умолчанию, деформация растяжения считается положительной, сжатия – отрицательной [167–169].

Напряженно-деформированное состояние характеризуется законом Гука – относительная продольная деформация прямо пропорциональна нормальному напряжению:

$$
\varepsilon = \frac{\sigma}{E} \text{ или } \sigma = \varepsilon * E \text{ [167,168]}, \tag{15}
$$

где Е – модуль (Юнга) упругости материала, измеряется в МПа.

Величина механического напряжения зависит от направления вектора напряжения относительно координатных осей. Можно найти такое положение параллелепипеда, при котором касательные напряжения будут равны нулю. Это возможно благодаря закону парности касательных напряжений τ – на двух взаимно перпендикулярных площадках, имеющих общее ребро, касательные напряжения равны по величине и направлены либо оба к ребру, либо оба от ребра [167].

Большое число фундаментальных понятий физики связано с векторами, которые описываются скалярными величинами. Но когда физическая величина имеет сложную природу, ее невозможно описать лишь одним вектором и приходится применять «тензор» [169–171]. Это относится и к механическим напряжениям. Тензор напряжений в компактной записи имеет вид:

$$
T_{\sigma} = \begin{cases} \sigma_{11} & \sigma_{12} & \sigma_{13} \\ \sigma_{21} & \sigma_{22} & \sigma_{23} \\ \sigma_{31} & \sigma_{32} & \sigma_{33} \end{cases} = \{ \sigma_{ij} \} = 1, 2, 3 \quad [169]. \tag{16}
$$

Данная матрица характеризует напряженное состояние объекта, т.к. включает в себя компоненты напряжений по трем взаимно перпендикулярным плоскостям. Помимо этого, она является симметричной вследствие закона парности касательных напряжений [169-172].

Обобщенный закон Гука можно сформулировать следующим образом: компоненты напряжения в данной точке тела являются линейными и однородными функциями всех компонент деформации:

$$
\sigma_n = c_{nm}\varepsilon_m; n, m = 1, 2, 3, 4, 5, 6 \quad [171, 172]. \tag{17}
$$

Коэффициенты с<sub>пт</sub> называются линейными модулями упругости и вместе образуют тензор упругих констант, который содержит 81 компоненту. Вследствие симметрии тензоров напряжений и деформаций число различных упругих констант уменьшается и не превышает 36. Число констант также зависит от типа кристаллической решетки материала. Упругие свойства материала с гексагональной кристаллической решеткой характеризуются уже только пятью независимыми модулями упругостями, для кристаллов с кубическим типом решетки это число уменьшается до трех [173].

Механические напряжения, в зависимости от масштабного уровня, делятся на три вида в зависимости от того, в каком объеме они уравновешиваются. Напряжения первого рода – уравновешиваются в пределах областей, размеры которых одного порядка с размерами тела. Второго рода уравновешиваются в областях, размеры которых одного порядка с размерами элементов структуры. Напряжения третьего рода уравновешиваются в объемах одного порядка с размерами элементарной кристаллической ячейки  $[48, 118, 169, 173]$ .

Живые клетки обладают механочувствительностью - они могут ориентироваться по градиенту жесткости (дуротаксис [174]) и механических напряжений (тензотаксис [175]). Данная способность Приводит  $\mathbf K$ 

самоорганизации клеточных структур, это важно на начальных этапах клеточной пролиферации.

Рассмотрим взаимодействие живой клетки и поверхности кристаллического материала как взаимодействие двух тел с определенными механическими свойствами и электронной плотностью (зарядом). Потенциальная энергия кристалла складывается из отдельных видов взаимодействий и обычно определяется по формуле:

$$
U = U_a + U_e,\tag{18}
$$

где  $U_a$  – сумма потенциальных энергий парных или тройных взаимодействий ионов кристаллической решетки;  $U_e$  – потенциальная энергия электронов проводимости (свободные электроны в металле или полупроводниках). В зависимости от наибольшего вклада, допускаются некоторые приближения:  $U \approx U_a$  – определяющий вклад вносят парные взаимодействия ионов;  $U \approx U_a$ – определяющий вклад вносит энергия электронной проводимости (за счет перераспределения электронной плотности) [176–178].

Искажения кристаллической решетки меняет потенциальную энергию кристалла. Например, отсутствие заряда (иона) в узле вносит избыточный отрицательный заряд, который вызывает электростатическое отталкивание электронов проводимости и уменьшение их плотности вблизи узла. Остаточные механические напряжения являются упругой деформацией, которая оказывает влияние на кристаллическую решетку материала (сжимает или растягивает). В результате деформации также меняется распределение электронной плотности [176–178].

На начальных этапах взаимодействие клетки с поверхностью материала начинается с адгезии сигнальных протеинов. К настоящему моменту вопрос адгезии и распределения протеинов, в зависимости от распределения остаточных напряжений, остается неизученным. Возможно, управляя распределением остаточных напряжений и их характером, можно будет добиваться от живых клеток определенной реакции.

## 1.4 Методы анализа механических напряжений

Методов определения остаточных механических напряжений большое множество: акустические, механические, рентгеновские  $\mathbf H$ Т.Д. [48,118,173,179].

Акустический метод основан на зависимости скорости распространения ультразвуковых волн от механических напряжений. С помощью электромагнитно-акустического структуроскопа в исследуемое изделие вводят и принимают ультразвуковые волны. Излучение проникает нормально к поверхности ввода и приема. Измеряется время пробега импульсов сдвиговых волн, поляризованных в ортогональных направлениях относительно оси распространения. Разница во времени прохождения поляризованных вдоль перпендикулярно ИМПУЛЬСОВ,  $\boldsymbol{\mathrm{M}}$ оси рельса, пропорциональна значению остаточных напряжений. Величину и характер остаточных напряжений определяют по формуле:

$$
\sigma = D\left(\frac{t_1}{t_2} - 1\right),\tag{19}
$$

где  $D$  – коэффициент упругоакустической связи для исследуемого материала;  $t_1$  и  $t_2$  – время распространения поперечных волн. Коэффициент  $D$ может быть рассчитан по формуле:

$$
D = \frac{8\mu^2}{4\mu + n'},\tag{20}
$$

где  $\mu$  – постоянная Ламе; *n* – постоянная третьего порядка Мурнагана [180– 182].

Данный метод оценки механических напряжений не подходит при исследовании поверхностей имплантов после модификации. Во-первых, диапазон размеров контролируемых объектов для данного метода начинается с десятков мм. Это соизмеримо с габаритными размерами дентальных имплантов [86]. Таким образом, исследовать механические напряжения в небольшом приповерхностном данным методом невозможно.

Один из механических методов определения остаточных напряжений заключается в измерении деформации изгиба и растяжения сжатия пластин металла после закалки. Формируют группу пластин одинакового размера, вырезанных из листа металла. Их нумеруют, формируют пакет толщиной Н и производят закалку (рис. 14).

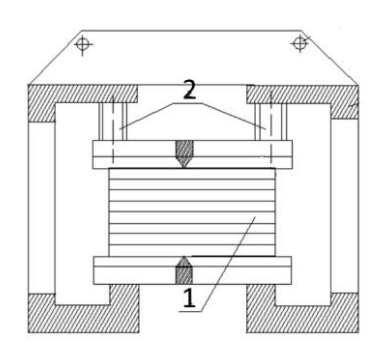

Рисунок 14 – Приспособление для закалки пластин; 1 – пакет пластин толщиной Н; 2 – фиксация упорами [183]

Затем на поверхность каждой пластины наносят девять точек (рис. 15) [183].

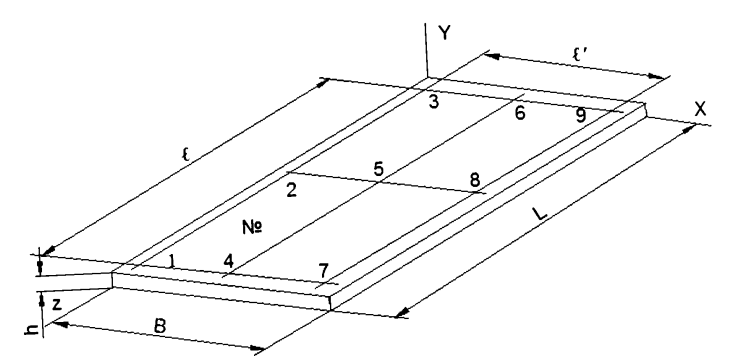

Рисунок 15 – Разметка точек измерения деформации на пластине. Размеры пластины – h, B, L;  $l$  и  $l'$  – базовые размеры разметки [183]

Точки в последовательностях 1-2-3, 4-5-6 и 7-8-9 являются базовым размером  $l$  для измерения деформаций изгиба вдоль оси Z, последовательность 1-4-7, 2-5-8, 3-6-9 – база для измерения деформаций изгиба вдоль оси Х [183].

Положение исследуемого образца фиксируют на предметном столике под измерительной головкой (цена деления головки 0,001 мм). Ножку измерительной головки опускают до касания в точку 1 и устанавливают середину шкалы головки на положение её стрелки. Далее выполняют измерение в каждой из девяти точек, затем возвращают ножку измерительной головки в исходную точку 1 для контрольного замера. Если показание стрелки при контрольном замере отличается от предыдущего более чем на 2 мкм, то замеры повторяют [183].

Величину прогиба вдоль оси Z определяют следующим образом:

$$
f_1 = \frac{\Pi_1 + \Pi_3}{2} - \Pi_2; f_2 = \frac{\Pi_4 + \Pi_6}{2} - \Pi_5; f_3 = \frac{\Pi_7 + \Pi_9}{2} - \Pi_8; \tag{21}
$$

вдоль оси Х:

$$
f_4 = \frac{\Pi_1 + \Pi_7}{2} - \Pi_4; f_5 = \frac{\Pi_2 + \Pi_8}{2} - \Pi_5; f_6 = \frac{\Pi_3 + \Pi_9}{2} - \Pi_6,\tag{22}
$$

где  $f_1, f_2, f_3, f_4, f_5, f_6$  – прогибы пластины в направлении осей X и Z;  $\Pi_1, \Pi_2$ ,  $\Pi_3,\Pi_4,\Pi_5,\Pi_6,\Pi_7,\Pi_8,\Pi_9$  – показания индикатора в соответствующих точках [183].

Результирующие прогибы пластины в плоскостях XOY и ZOY вычисляются по формулам:

$$
f_X = \frac{f_4 + f_5 + f_6}{3}; f_Z = \frac{f_1 + f_2 + f_3}{3}.
$$
 (23)

Размеры пластины HxBxL, где Н – толщина, В – ширина, L – длина. Остаточные напряжения в пластине выражают через деформации изгиба в каждой точке пластины, деформация изгиба пластины может быть определена как:

$$
f_{Z1} = \frac{M_{Z1}l^2}{8EJ_X},\tag{24}
$$

где  $M_{Z1}$  – изгибающий момент, действующий на пластину в плоскости ZOY;  $J_X = \frac{Bh^3}{12}$  $\frac{3\pi}{12}$  – момент инерции поперечного сечения пластины относительно оси Х; *l* – базовый размер измерения деформаций изгиба в плоскости ZOY; *Е* – модуль упругости пластины. Изгибающий момент, возникающий в пластине:

$$
M_{Z1} = P_{Z1} L_1,\tag{25}
$$

где  $P_{Z1}$  – осевая сила, действующая на пластину;  $L_1$  – плечо действия осевой силы относительно собственных осей инерции пластины [183].

Остаточные напряжения в плоскости ZOY могут быть вычислены по формуле:

$$
\sigma_{\text{ZOY}} = \frac{4Eh^3 f_{Z1}}{3l^2(H-h)k[h(2k-1)-2(H-h)(\frac{3}{2}k-1)]'}
$$
(26)

где  $k=\frac{h}{v}$  $\frac{n}{H}$  – масштабный коэффициент. Остаточные напряжения в плоскости ZOX:

$$
\sigma_{\text{ZOY}} = \frac{4Eh^3 f_{X1}}{3l^2(H-h)k[h(2k-1)-2(H-h)(\frac{3}{2}k-1)]},\tag{27}
$$

где  $f_{Z1} = \frac{M_{X1}l^2}{8FLg}$  $\frac{M_{X1}l}{8EJ_Z}$ ,  $M_{X1}$  – изгибающий момент, действующий на пластину в плоскости ZOX;  $J_z$  – момент инерции поперечного сечения пластины относительно оси Z. Таким образом определяются остаточные напряжения в двух плоскостях ZOY и ZOX для каждой пластины. Результаты расчетов для всех пластин представляются в виде эпюр распределения остаточных напряжений в пакете пластин в двух плоскостях (рис. 16) [183].

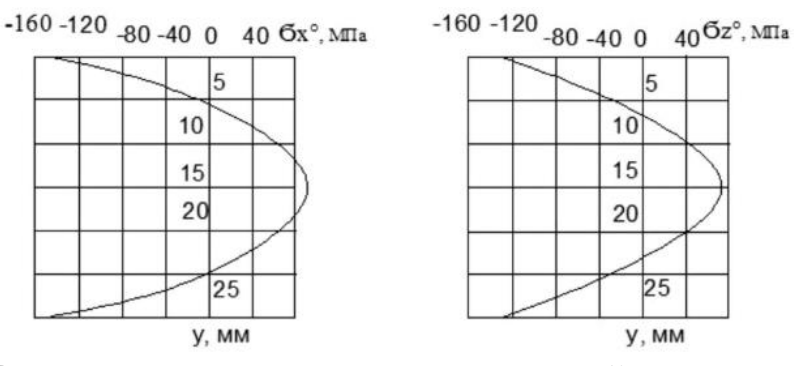

Рисунок 16 – Распределение остаточных напряжений в пакете пластин в двух плоскостях [183]

На рисунке 17 приведено расположение эпюр в пакете пластин [183].

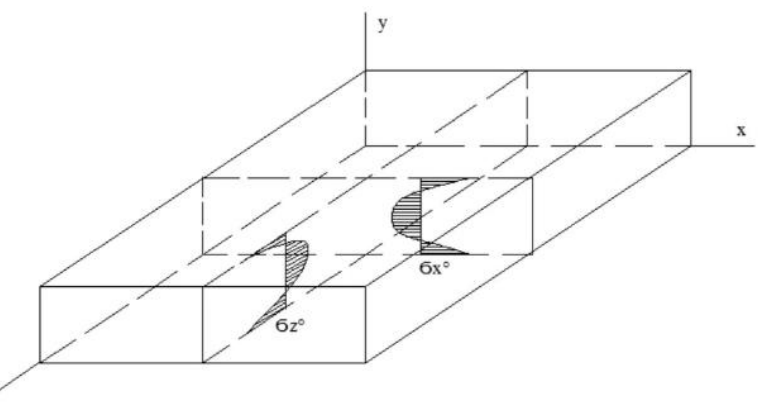

Рисунок 17 – Расположение эпюр остаточных напряжений в пакете пластин после закалки [183]

Данный метод анализа подходит лишь для оценки закалочных механических напряжений, влияющих на весь объем исследуемого образца (остаточные напряжения первого рода). Напряжения второго и третьего рода не обязательно приводят к изгибу поверхности, т.к. уравновешиваются уже в меньшем объеме материала. Методы модификации поверхности имплантов влияют лишь на небольшой приповерхностный слой материала, поэтому необходимы более точные методы оценки напряжений.

С помощью инструментального индентирования можно определять не только такие характеристики материала как твердость и модуль упругости, но и остаточные механические напряжения. В работе [184] сжимающие остаточные напряжения рассчитываются по формуле:

$$
\sigma = \frac{H}{\sin \alpha} \left( \frac{h_0^2}{h^2} - 1 \right),\tag{28}
$$

где  $H$  – твердость покрытия, ГПа;  $\alpha$  – угол при наконечнике индентора, гр.;  $h_0$ - глубина индентирования в покрытии без остаточных напряжений,  $h$  глубина индентирования в покрытии с остаточными напряжениями. Растягивающие остаточные напряжения определяются по формуле:

$$
\sigma = H\left(1 - \frac{h_0^2}{h^2}\right). \tag{29}
$$

С помощью данного метода можно определять напряжения в очень тонком поверхностном слое материала (от сотен нм, до нескольких мкм). Он используется при оценке напряжений тонких КФ покрытий для медицинских имплантов [25].

Основа рентгеноструктурного анализа (РСА) заключается в дифракции рентгеновского излучения на кристаллической решетке вешества. Математически этот процесс описывается уравнением Вульфа-Брэгга:

$$
2d\sin\theta = n\lambda,\tag{30}
$$

где  $\lambda$  – длина волны источника рентгеновских лучей,  $\theta$  – угол падения или отражения рентгеновских лучей в градусах, n - порядок дифракции,  $d$  межплоскостное расстояние исследуемого вещества.

Рентгеновское излучение представляет собой электромагнитные волны. Рентгеновские лучи, попадая в атомы кристаллической решетки, рассеиваются на них. Из-за периодического расположения атомов кристаллической решетки при отражении рентгеновских лучей в определенных направлениях появляются разности фаз, кратные длине волны излучения. В данных направлениях интенсивность излучения усиливается, в других гасится. Таким образом происходит дифракция рентгеновского излучения [185–187].

Рассеянное от исследуемого материала рентгеновское излучение регистрируется детектором рентгеновского дифрактометра, затем полученные данные преобразуются в дифрактограмму – картину пространственного распределения излучения или зависимость интенсивности излучения от пространственных координат. На рис. 18 приведена геометрия съемки дифрактометром с точечным детектором, фокусировка по Брэггу-Брентано (поликристалл, монохроматический источник) [186].

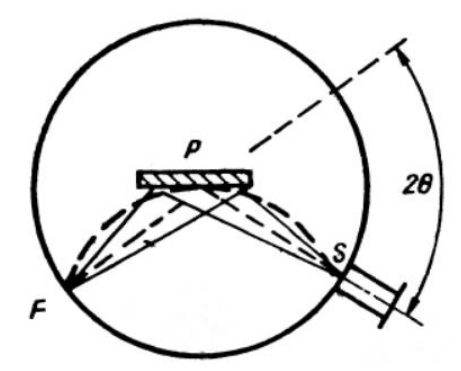

Рисунок 18 – Геометрия съемки с фокусировкой по Брэггу-Брентано. F – источник (фокус рентгеновской трубки), Р – образец, S – детектор [186–188]

Источник излучения и детектор перемещаются относительно положения плоскости образца по окружности гониометра. Угол падения излучения равен углу отражения и за счет соблюдения этого условия рассеянные лучи вновь фокусируются на детекторе. Способов съемки в такой геометрии два. Один из них (используемый в примерах) заключается в следующем: источник рентгеновского излучения всегда остается неподвижным, наклон относительно него осуществляют плоскость образца и детектор, причем, образец наклоняется на угол  $\theta$ , а детектор на 2 $\theta$ . Также образец вращается вокруг собственной оси. В описанной выше геометрии дифрактометры ДРОН снимают отечественные дифрактометр рентгеновский общего назначения [186].

Исследуемый материал представляет собой поликристалл, это может быть, как цельный образец, так и порошок. Суть заключается в облучении структуры с различно ориентированными кристаллическими плоскостями для получения более полной дифрактограммы.

Обычно известно, с каким веществом ведется работа, тем не менее в этом необходимо убедиться - определить кристаллическую решетку и идентифицировать материал. Стоит отметить - идентифицировать материал можно либо при помощи специальных наборов данных - карт («Standard X-ray Diffraction Powder Patterns» [188]), соотнося данные межплоскостных расстояний и интенсивностей пиков дифрактограммы (о них речь пойдет далее), либо при помощи программного обеспечения.

Для начала необходимо выбрать пики, на основе которых в дальнейшем будет осуществляться идентификация. Как правило, их очень просто выделить относительно фона (рис. 19).

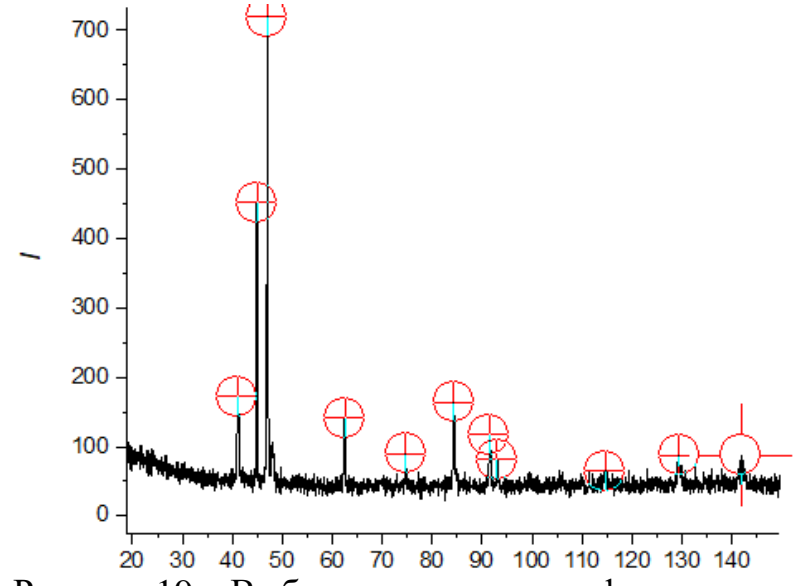

Рисунок 19 – Выбранные пики на дифрактограмме

После этого необходимо определить межплоскостное расстояние, соответствующее каждому пику, по формуле Вульфа-Брэгга. Стоит отметить, что для расчета используется немного другая формула. Определяется межплоскостное расстояние от пика/линии дифрактограммы для рефлекса (о нем будет написано ниже). В данном случае формула имеет вид:

$$
d_{HKL} = \frac{\lambda}{2 \sin \theta},\tag{31}
$$

где  $d_{HKL} = \frac{d_{hkl}}{n}$ , *HKL –* индексы интерференции (индексы Лауэ).

Итак, задача состоит в индицировании дифрактограммы. Необходимо расставить индексы интерференции и на основе полученного результата определить тип кристаллической решетки исследуемого материала [173].

На рис. 20 приведены общепринятые символы системы координат в кристаллографии – направления координатных осей, соответствующие им параметры решетки и углы. Определить плоскость, от которой отражается рентгеновское излучение, можно с помощью индексов Миллера (*hkl*). Они представляют собой три целых числа, заключенных в круглые скобки. Каждое из трех чисел равно количеству частей, на которые делятся ребра элементарной ячейки *а, b* и *с* данным семейством плоскостей [185–187,189].

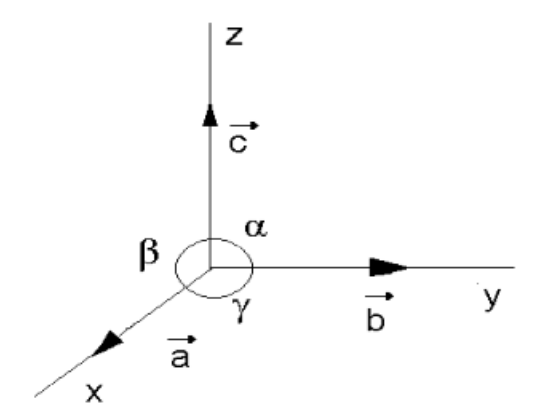

Рисунок 20 – Кристаллографические символы системы координат [185]

Пример определения индексов Миллера для плоскости приведен на рисунке 21 [186].

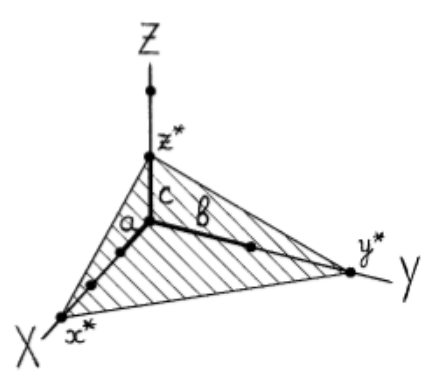

Рисунок 21 – Отражающая плоскость в системе координат элементарной ячейки [186]

Плоскость пересекает оси *x*, *y*, *z* в точках  $x^*$ ,  $y^*$ ,  $z^*$  соответственно. Полученные отрезки содержат в себе определенное количество частей, эти части равны *a*, *b*, *c* – параметрам решетки. Для получения индексов Миллера данной плоскости необходимо у каждой из осей посчитать количество частей, на которые делятся получившиеся отрезки, взять их обратные величины и привести путем умножения на множитель т к целым числам. Для плоскости из рисунка 21 – ось х содержит в себе три отрезка a, ось у содержит два отрезка  $b$ , а ось  $z$  содержит один отрезок  $c$ . Таким образом:

$$
h: k: l = \frac{1}{x^*} : \frac{1}{y^*} : \frac{1}{z^*} = \frac{1}{3} : \frac{1}{2} : \frac{1}{1}.
$$
\n(32)

Общий множитель 6, приводим к целым числам:

$$
h: k: l = \frac{6}{3} : \frac{6}{2} : \frac{6}{1} = 2:3:6.
$$
 (33)

Индексы Миллера обозначают семейство равноотстоящих друг от друга плоскостей, в котором межплоскостное расстояние равно  $d_{hkl}$ , причем, с увеличением значений индексов  $d_{hkl}$  уменьшается. Индексы Миллера/ плоскости не могут иметь общего делителя. Если отражающая плоскость параллельна какой-либо оси (пересечение оси в бесконечности), то соответствующий ей индекс равен нулю [186].

Каждый пик дифрактограммы соответствует определенному рефлексу. Рефлекс – это отражение n-го порядка от какой-либо плоскости кристаллической решетки (hkl). Рефлексы (индексы интерференции или Лауэ)

обозначаются как (HKL), их взаимосвязь с индексами Миллера:  $H = nh$ ,  $K =$  $nk$ ,  $L = nl$ . Таким образом, индекс пика на дифрактограмме получается путем умножения индекса плоскости на порядок отражения и [186,189-193]

В кристаллической решетке материала наблюдается дальний порядок построения структуры и охарактеризовать ее можно с помощью элементарной ячейки. Элементарная ячейка симметрична и занимает минимальный объем это очень важно для однозначности в описании решетки. Существует семь сингоний (систем) на которые элементарные ячейки подразделяются. Эти семь сингоний распределены в трех категориях - низшая, средняя и высшая симметрии [186,190,191]

У каждого типа сингоний своя симметрия и, чем она выше, тем меньше пиков на дифрактограмме и тем легче идентификация. Существует зависимость между параметрами решетки a, b, c, углами  $\alpha$ ,  $\beta$ ,  $\gamma$  и межплоскостными расстояниями. В зависимости от типа сингонии она представляется разными уравнениями, которые приведены в таблице 4.

> Таблица 4 – Три категории и семь сингоний элементарных ячеек кристаллических решеток и их квадратичные формы [186,187,190]

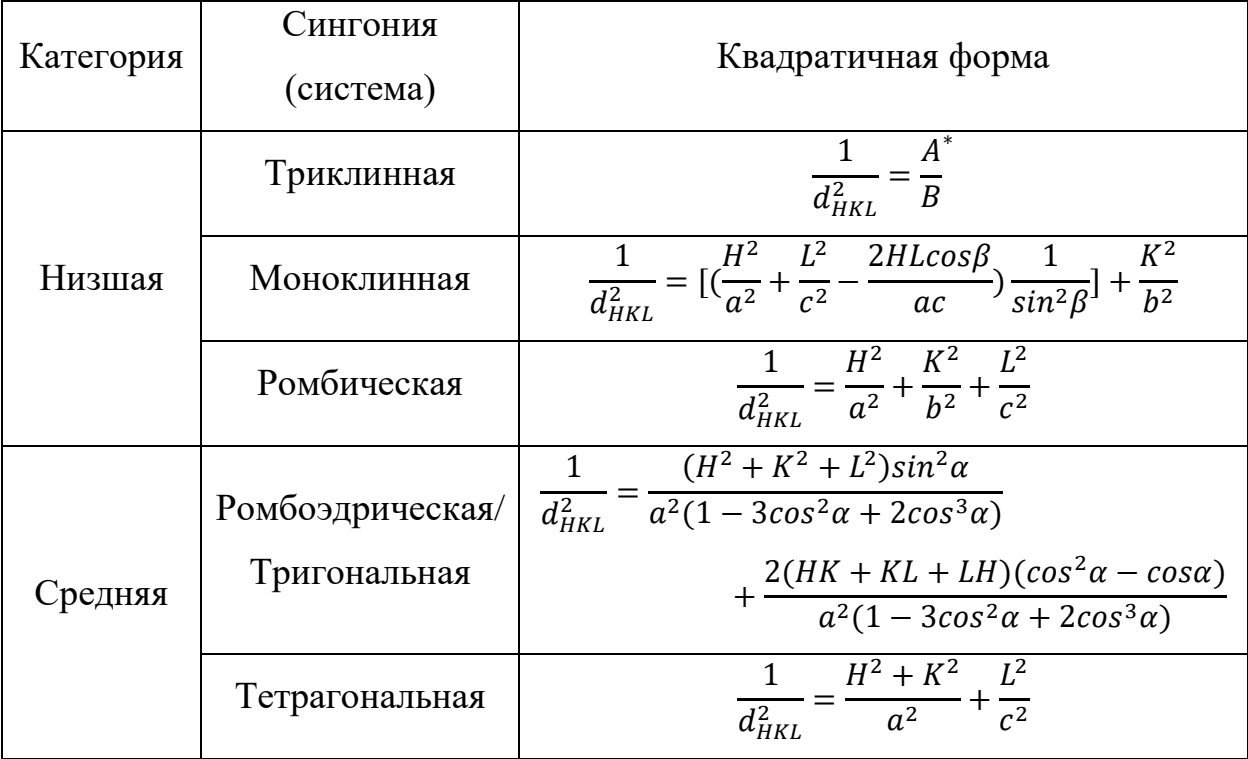

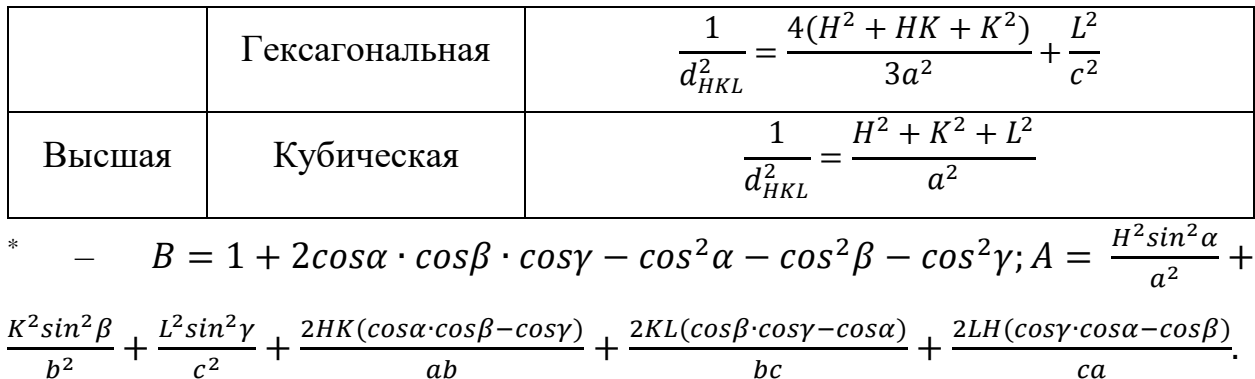

В приведенной выше таблице, в квадратичных формах  $H$ ,  $K$ ,  $L$  – целые неотрицательные числа (исключая  $H = K = L = 0$ ). Существуют правила погасания, согласно которым для каждого типа сингоний характерен определенный набор плоскостей, от которых будет отражаться рентгеновское излучение [186].

Для определения сингонии исследуемого материала можно использовать метод целочисленных отношений - ряды чисел, которые получаются за счет комбинации квадратичных форм и правил погасания. Определение осуществляется относительно взаимного расположения линий либо на шкале по  $sin^2\theta$ , либо по  $1/$ <sub>d<sup>2</sup>нк1.</sub> Расчет осуществляется относительно первого пика на дифрактограмме по формуле:

$$
Q_i = \frac{\sin^2 \theta_i}{\sin^2 \theta_1} = \frac{(d_{HKL}^2)_1}{(d_{HKL}^2)_i'},
$$
\n(34)

где *і* - порядковый номер пика. Ниже приведены таблица 5 рядов Q для некоторых сингоний [186,187].

| Тип кристаллической решетки | $\mathbf{Q}_\text{i}$                       |
|-----------------------------|---------------------------------------------|
| Примитивная (Р)             | 123456891011                                |
| $OHK$ (I)                   | 1234567891011                               |
| $\Gamma$ ЦК (F)             | 1 1.33 2.66 3.67 4 5.33 6.33 6.67 8 9       |
| Алмаз                       | 1 2.66 3.67 5.33 6.38 8 9 10.67 11.67 13.33 |

Таблица 5 – Ряды Q<sub>i</sub> для некоторых типов решеток [186].

За счет комбинации квадратичных форм (табл. 4) и уравнения Вульфа-Брэгга получим связь между параметрами решетки и углом дифракции  $\theta$ , результаты приведены в таблице 6.

Таблица 6 – Выражения связи параметров решетки от угла *θ* для различных типов сингоний [185].

| Сингония       | Связь параметров решетки и $\theta$                                                                                                    |
|----------------|----------------------------------------------------------------------------------------------------|
| Кубическая     | $sin^2\theta_{HKL} = A(H^2 + K^2 + L^2)$                                                                                                    |
| Тетрагональная | $sin^2\theta_{HKL} = A(H^2 + K^2) + CL^2$                                                                                                    |
| Гексагональная | $sin^2\theta_{HKL} = A_H(H^2 + HK + K^2) + CL^2$                                                                                                    |
| Тригональная   | $sin^2\theta_{HKL} = A[B'(H^2 + K^2 + L^2) + B''(HK + KL + LH)]$                                                                                                    |
|                | $A = \frac{\lambda^2}{4a^2}$ , $A_H = \frac{\lambda^2}{3a^2}$ , $C = \frac{\lambda^2}{4c^2}$ , $B' = \frac{\sin^2 \alpha}{(1 - 3\cos^2 \alpha + 2\cos^3 \alpha)}$ , $B'' = \frac{2(\cos^2 \alpha - \cos \alpha)}{(1 - 3\cos^2 \alpha + 2\cos^3 \alpha)}$ . |

Наличие нескольких параметров (С и В) для решеток средних сингоний не позволяет получать целочисленные ряды Qi, существуют некоторые исключения для систем плоскостей HK0 и 00L. Ниже, в таблице 7 приведены ряды Q<sup>i</sup> для средних сингоний и их соответствия системам плоскостей.

Таблица 7 – Ряды Q<sup>i</sup> для средних сингоний [185,190].

| Симметрии решетки                                                                                                    | Ряд Q <sub>i</sub>                                      |  |  |  |  |  |  |
|----------------------------------------------------------------------------------------------------|---------------------------------------------------------|--|--|--|--|--|--|
| $\rightarrow \frac{\sin^2\theta_{HK0}}{\cos\theta_{HK0}} = \frac{d_{100}^2}{d_{HK0}^2} = Q_{HK0}$<br>Системы плоскостей НК0 → |                                                         |  |  |  |  |  |  |
| Гексагональная (а также ромбоэдрическая                                                                                       | $(100) (110) (200) (210) (300) (220) (310) $            |  |  |  |  |  |  |
| в гексагональных осях)                                                                                                    | $12 \t 13 \t $<br>$\mathfrak{Z}$<br>9<br>$\overline{7}$ |  |  |  |  |  |  |
|                                                                                                    | $(100) (110) (200) (210) (220) (300) (310) $            |  |  |  |  |  |  |
| Тетрагональная                                                                                                    | 8 <sup>8</sup><br>9<br>2 4 5<br>10                      |  |  |  |  |  |  |
| Cистемы плоскостей 00L $\rightarrow \frac{\sin^2 \theta_{00L}}{\sin^2 \theta_{001}} = \frac{d_{001}^2}{d_{00L}^2} = Q_{00L}$  |                                                         |  |  |  |  |  |  |
| Гексагональная, тетрагональная и                                                                                              | $(001)$ $(002)$ $(003)$ $(004)$ $(005)$ $(006)$ $(007)$ |  |  |  |  |  |  |
| ромбоэдрическая                                                                                                    | 1<br>9<br>36<br>-49<br>16 25<br>4                       |  |  |  |  |  |  |

По данным рядам целых чисел можно определить некоторые линии дифрактограмм для средних сингоний. Также по ним можно отличать сингонии друг от друга, тем не менее однозначно определить тип сингонии исследуемого материала нельзя, т.к. остается множество неучтенных линий [190].

Выражение связи параметров решетки и угла  $\theta$  для тригональной (ромбоэдрической) сингонии отличается по структуре от того же для гексагональной и тетрагональной сингоний. Для идентификации некоторых линий дифрактограммы по приведенному выше методу необходимо представить тригональную сингонию в осях для гексагональной [185].

На рис. 22 приведены различные схемы представления гексагональной сингонии. Индексом *H* представлены параметры гексагональных осей,  $R$ тригональной (ромбоэдрической). Для симметрии в написании индексов Миллера/Лауэ для симметрично расположенных плоскостей решетки применяют четырехзначную систему индексов ((hkil), рис. 22(1)). Такая схема характеризуется базисной плоскостью перпендикулярной ей оси с. В базисной плоскости имеется гексагональная симметрия для узлов, которая описывается тремя осями –  $a,b$  и *i*. Индекс *i* в четырехзначном представлении определяется как  $i = -h + k$ . Обычно, для удобства расчетов применяют трехзначную схему представления индексов плоскостей (рис. 22(2)) [173,185].

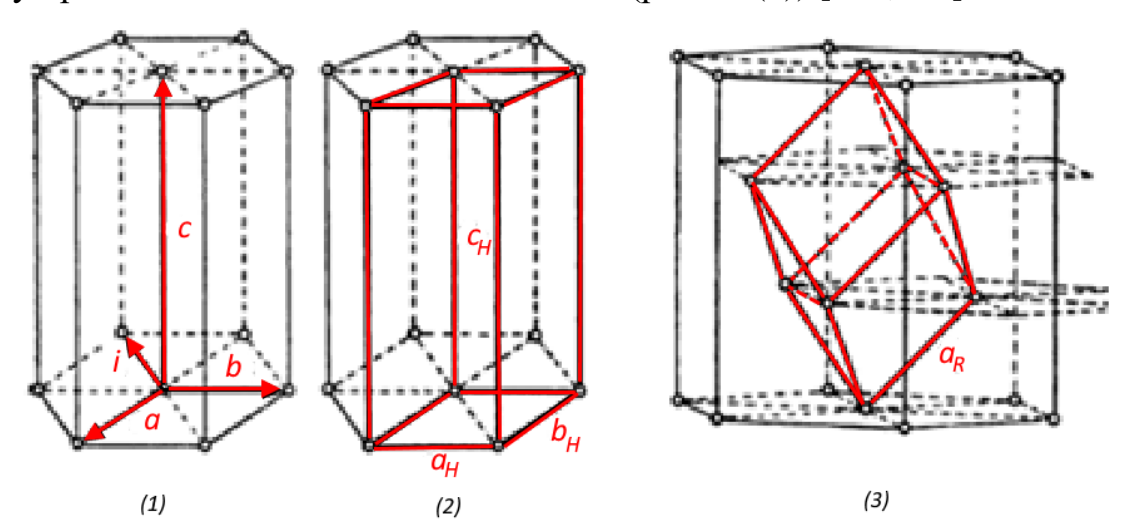

Рисунок 22 – Схемы представления параметров гексагональной сингонии, (1) - четырехзначная система индексов,  $(2)$  - трехзначная система индексов,  $(3)$ - гексагональная и тригональная (ромбоэдрическая) ячейки [185]

Далее приводятся соотношения для связи между параметрами решеток при разных схемах представления (рис. 22):

$$
a_H = 2a_R \sin \frac{a_R}{2}; c_H = a_R \sqrt{9 - 12\sin^2 \frac{a_R}{2}}; \frac{c_H}{a_H} = \sqrt{\frac{9}{4\sin^2 \frac{a_R}{2}} - 3};
$$
(35)

$$
a_R = \frac{1}{3} \sqrt{3a_H^2 + c_H^2}; \sin \frac{a_R}{2} = \frac{3}{2\sqrt{3 + (\frac{c_H}{a_H})^2}}.
$$
 (36)

Вариантов перехода от системы координат гексагональной решетки к тригональной два – они представлены ниже, на рисунке 23.

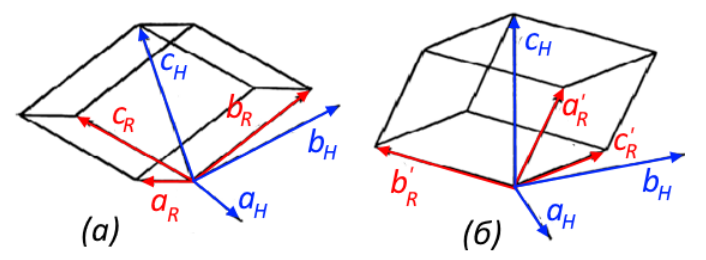

Рисунок 23 – Схема перехода от гексагональной решетки к тригональной (ромбоэдрической) [185]

Ниже приводятся выражения перехода от гексагональных индексов плоскости к тригональным:

 $1)$ рисунок  $23(a)$ 

$$
3H_R = H_H - K_H + L_H; 3K_R = K_H - I_H + L_H;
$$
  

$$
3L_R = I_H - H_H + L_H;
$$
 (37)

 $(2)$ рисунок 23(б)

$$
3H'_R = -H_H + K_H + L_H; 3K'_R = -K_H + I_H + L_H;
$$
  

$$
3L'_R = -I_H + H_H + L_H
$$
 [185]. (38)

Для идентификации дифрактограмм низших сингоний используют метод ИТО. Метод заключается в предположении, что исследуемая дифрактограмма принадлежит триклинной сингонии. Даже с использованием ЭВМ процесс является трудоемким. Идентификацию можно проводить в программе ITO (пакет программ ССР14) [190].

Как было описано выше, метод целочисленных отношений подходит для определения некоторых линий дифрактограммы. В таблице 7 были приведены ряды целых чисел, по которым можно идентифицировать некоторые пики. Начинают с ряда целых чисел для систем плоскостей НКО. Точное положение линии (100), относительно которой считаются целые числа в ряду, неизвестно. Обычно предполагается, что самая первая линия на дифрактограмме и есть (100). Тем не менее, необходимо вычислить несколько рядов, предполагая за пик (100) несколько линий в малых углах. На рисунке 24 приведен пример результатов расчета.

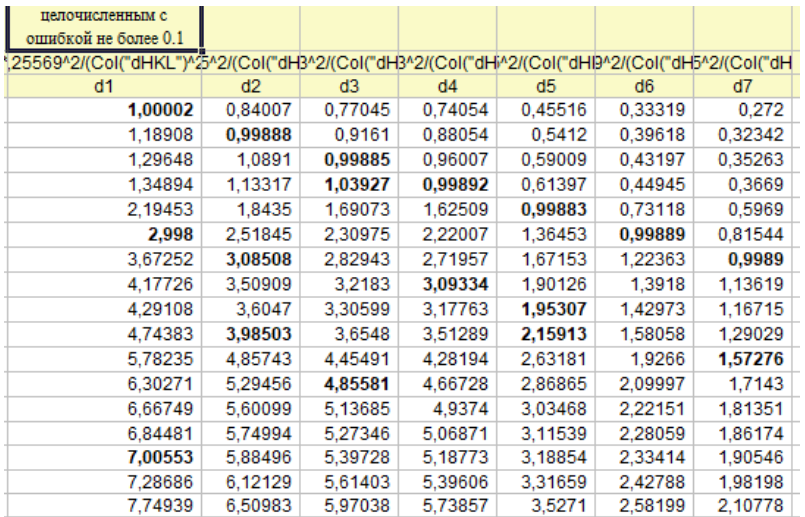

Рисунок 24 – Расчет ряда Q. Метод целочисленных отношений Теперь из полученных рядов необходимо определить верный. Целые числа берутся с точностью 0.1. Важно также учитывать, что некоторых пиков может не быть на дифрактограмме. Обратим внимание на первый ряд  $d_1$ . Сравним полученные числа со значениями из таблицы 7 – подходит ряд для гексагональной решетки, но не хватает числа 4, скорее всего на дифрактограмме отсутствует рефлекс от плоскости (200). Есть числа 1, 3 и 7, они соответствуют пикам (100), (110) и (210). Для идентификации графическим методом достаточно трех известных пиков [173,185,190,194– 197]

Для графической идентификации дифрактограмм используют метод номограмм [185,190]. Суть метода заключается в сравнении экспериментальной и теоретической зависимостей  $\frac{1}{\sigma^2}$  $\frac{1}{d_{HKL}^2}$  или  $sin^2\theta_{H_iK_iL_i}$  от отношения *с/а*. Вариантов номограмм несколько – Бьёрстрема, Хэлла-Дэви и др. В данной работе рассматриваются номограммы Бьёрстрема. В таблице 8 приведены функции номограмм для средних сингоний [185].
Таблица 8 – Функции для построения номограмм Бьёрстрема для средних сингоний [185].

| Сингония                          | $f_{HKL}$                                                                                                    |  |  |  |  |
|-----------------------------------|----------------------------------------------------------------------------------------------------|--|--|--|--|
| Тетрагональная                    | $f_{HKL}^T = \frac{1}{2} \lg[H^2 + K^2 - (H^2 + K^2 - L^2) \frac{1}{(\frac{C}{\sigma})^2 + 1}]$                        |  |  |  |  |
| Гексагональная                    | $f_{HKL}^H = \frac{1}{2}$ lg[ $H^2 + HK + K^2 - (H^2 + HK + K^2)$<br>$-L^2$ ) $\frac{1}{\frac{4}{3}(\frac{c}{a})^2+1}$ |  |  |  |  |
| Тригональная<br>(ромбоэдрическая) | $f_{HKL}^R = \frac{1}{2} \lg[(H^2 + K^2 + L^2) - (1 - t g^2 \frac{\alpha}{2}) (HK + KL$<br>$+ LH$ )                    |  |  |  |  |

Для идентификации тригональной сингонии можно использовать номограммы гексагональной сингонии, применяя гексагональную установку. В таблице 8 приведена функция для построения собственной номограммы тригональной сингонии. Для удобства, по оси ординат можно откладывать вместо « $tg\frac{\alpha}{2}$ » функцию  $\frac{c_H}{a_H}$  $\frac{c_H}{a_H} = \sqrt{\frac{9}{4\sin^2{n}}}$  $4sin^2 \frac{a_R}{a}$ 2 − 3 (расстояние между кривыми номограммы увеличится). Каждая экспериментальная отметка, для достоверной идентификации, должна совпасть с кривой номограммы, но не каждая кривая должна совпасть с отметкой. Это может быть обусловлено отсутствием некоторых линий на дифрактограмме [185].

Необходимо провести предварительную идентификацию по номограммам Бьёрстрема трех известных линий дифрактограммы. Построим кривые для индексов (100), (110) и (210) для гексагональной сингонии (таблица 8). По оси абсцисс откладывается  $f_{HKL}^H$ , по оси ординат  $c/a$  (диапазон значений *с/а* от 0.3 до 3). На рис. 25 приведен результат построения номограмм Бьёрстрема для линий с индексами интерференции (100), (110) и (210).

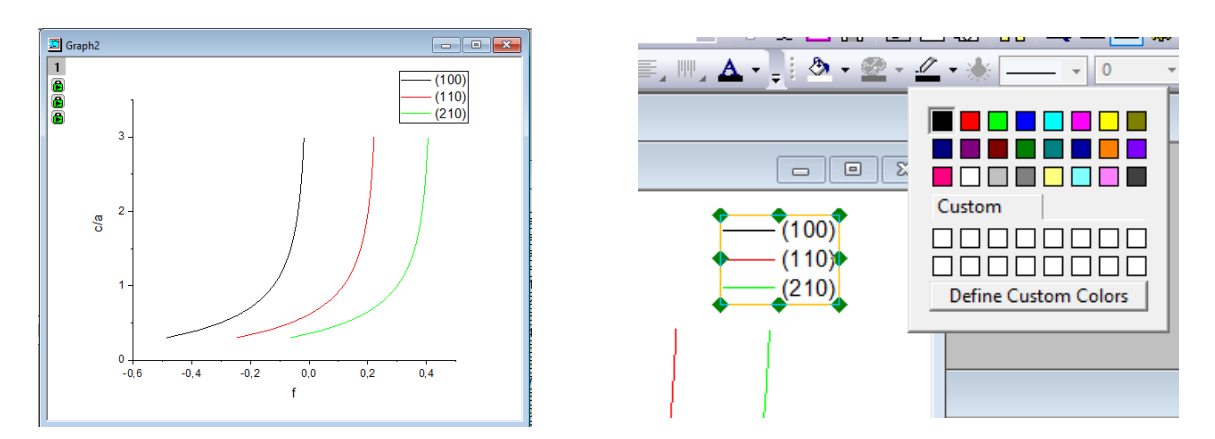

Рисунок 25 – Номограммы Бьерстрема (100), (110) и (210)

Теперь необходимо сравнить экспериментальные данные с теоретическими. В качестве экспериментальных данных будут точки. Необходимо построить «линейку» и совместить ее с кривыми номограммы. Достоверно определенных линий три. Для каждой линии известны углы 2*θ*, по ним необходимо посчитать три значения lg sin  $\theta_{HKL}$ . Результат приведен на рис. 26 [185].

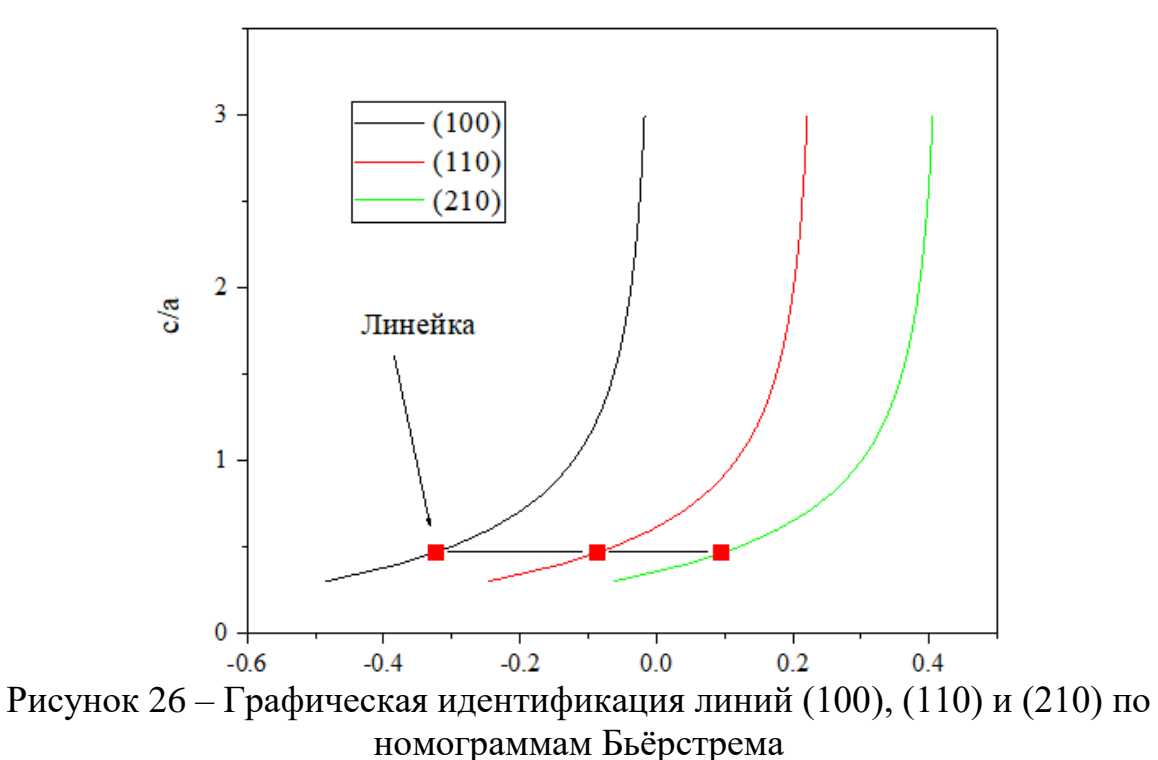

Номограммы содержат в себе большое число кривых и с увеличением числа экспериментальных точек процесс индицирования усложняется за счет наложения данных друг на друга. Частично задача упрощается за счет правил погасания, тем не менее подбор для каждой линии даже с использованием ЭВМ может занять много времени. В открытых источниках можно увидеть дифрактограммы различных веществ с выполненными индицированием и идентификацией состава. Если известно, из чего состоит исследуемый образец, можно понять, какие примерно линии интерференции возможно будет определить при индицировании. Таким образом уменьшится число кривых на номограмме, и индицирование упростится.

На рис. 27 приведена номограмма с кривыми для некоторых линий интерференции, которые могут попасться при исследовании α-фазы титана. Для удобства индексы интерференции подписаны рядом с каждой кривой. В местах наложения дополнительно индексы указывают со стрелкой к кривой.

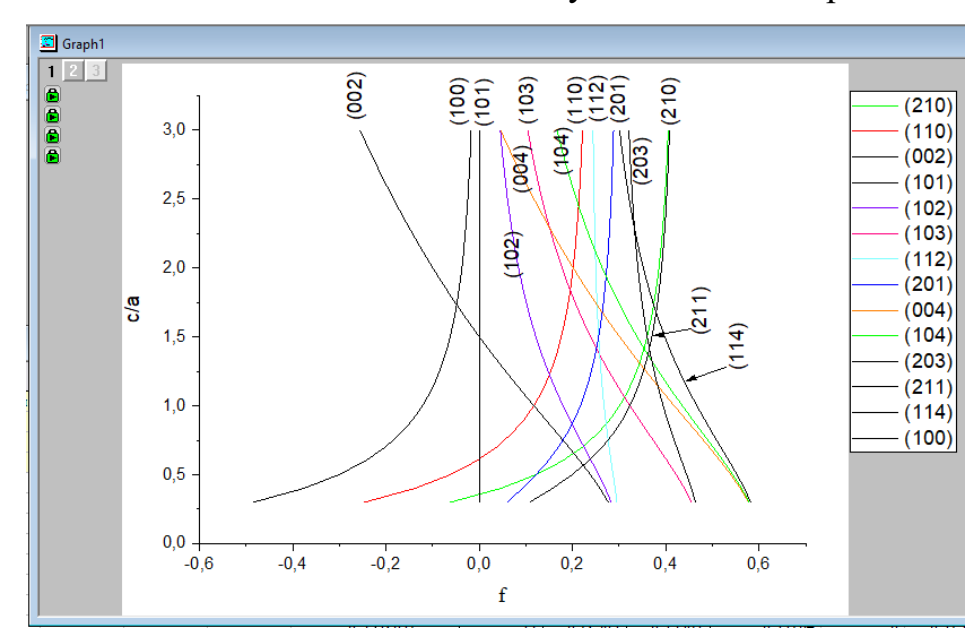

Рисунок 27 – Номограмма Бьёрстрема для гексагональной сингонии

На рис. 28 приведено изображение, на котором «линейка» совмещена с кривыми номограммы.

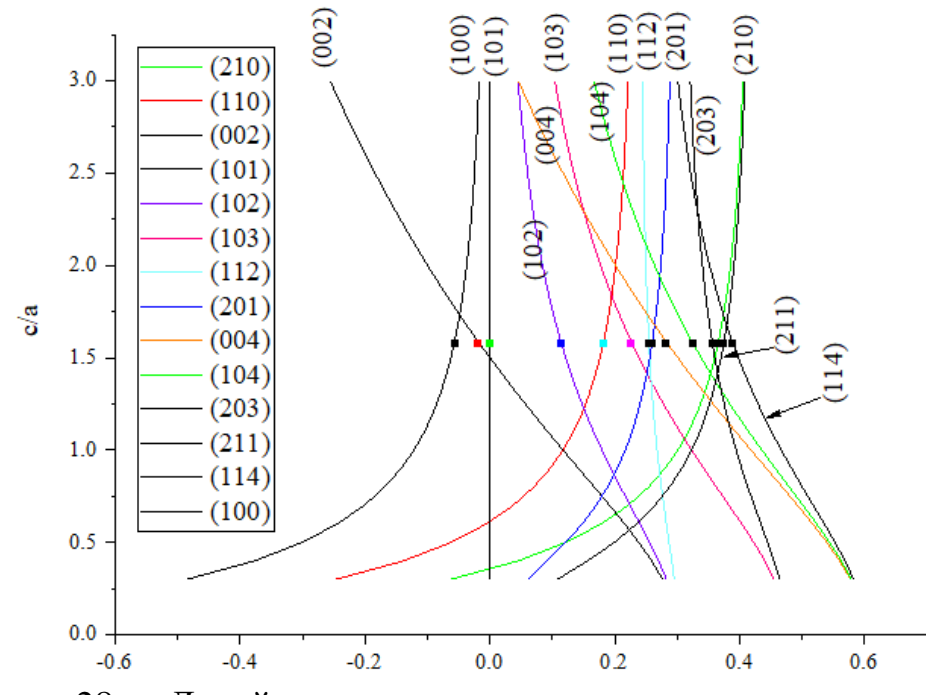

Рисунок 28 – «Линейка», совмещенная с кривыми номограммы для гексагональной сингонии

Как видно, все экспериментальные точки накладываются на кривые. Теперь точкам без индексов необходимо их присвоить. С использованием ЭВМ также достаточно просто различить точки для больших углов дифракции. В результате расставления индексов интерференции получается дифрактограмма, приведенная на рис. 29.

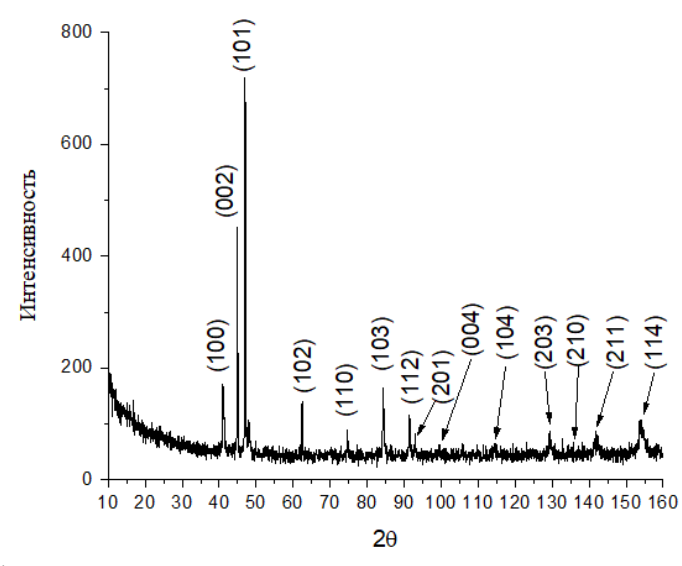

Рисунок 29 – Дифрактограмма гексагональной сингонии с индицированными линиями

Данная дифрактограмма принадлежит веществу с гексагональной кристаллической решеткой. Подтвердить, что дифрактограмма относится к αфазе титана можно, используя программу «PowderCell 2.4» [198]. Для подтверждения принадлежности исследуемой дифрактограммы фазе α-титана необходимо ее сравнить с достоверной «теоретической» дифрактограммой. Сравнивая ее с «теоретической» дифрактограммой, можно прийти к выводу, что материал представлен фазой α-титана (рис. 30).

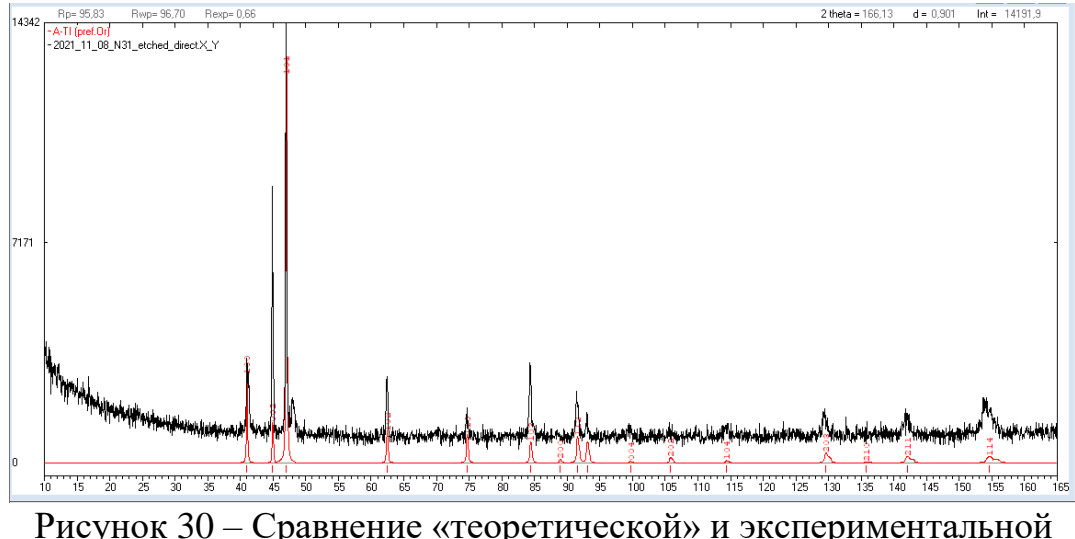

дифрактограмм

Ранее были приведены два метода идентификации дифрактограмм – «метод целочисленных отношений» и «метод номограмм». Хоть в некоторых случаях возможно применение одного метода, для большей точности рекомендуется использовать комбинацию методов [173,185,199–201].

Еще одним методом индицирования является метод последовательных вычислений. Данный метод наиболее эффективен при определении индексов интерференции для пиков при больших углах дифракции. Как упоминалось ранее, индицирование рефлексов при больших углах дифракции в методе номограмм иногда может быть невозможно из-за наложения кривых друг на друга. Метод последовательных вычислений решает обратную задачу – зная приблизительные параметры ячейки, можно подобрать подходящие индексы плоскости. Относительное изменение суммы квадратов целых чисел уменьшается с ростом их значений:

$$
\sqrt{H_{i+1}^2 + K_{i+1}^2 + L_{i+1}^2} - \sqrt{H_i^2 + K_i^2 + L_i^2} \to 0,
$$
\n(39)

где *i* – индекс рефлекса. Параметры элементарной ячейки являются постоянными для всей структуры, поэтому можно определить их на основе линий для малых углов и затем использовать для определения индексов рефлексов при больших углах дифракции. При этом, индексы лучше определять последовательно друг за другом. В таблице 9 приведены формулы, по которым осуществляется определение индексов. Для удобства они записаны относительно параметров ячейки [185,202–205].

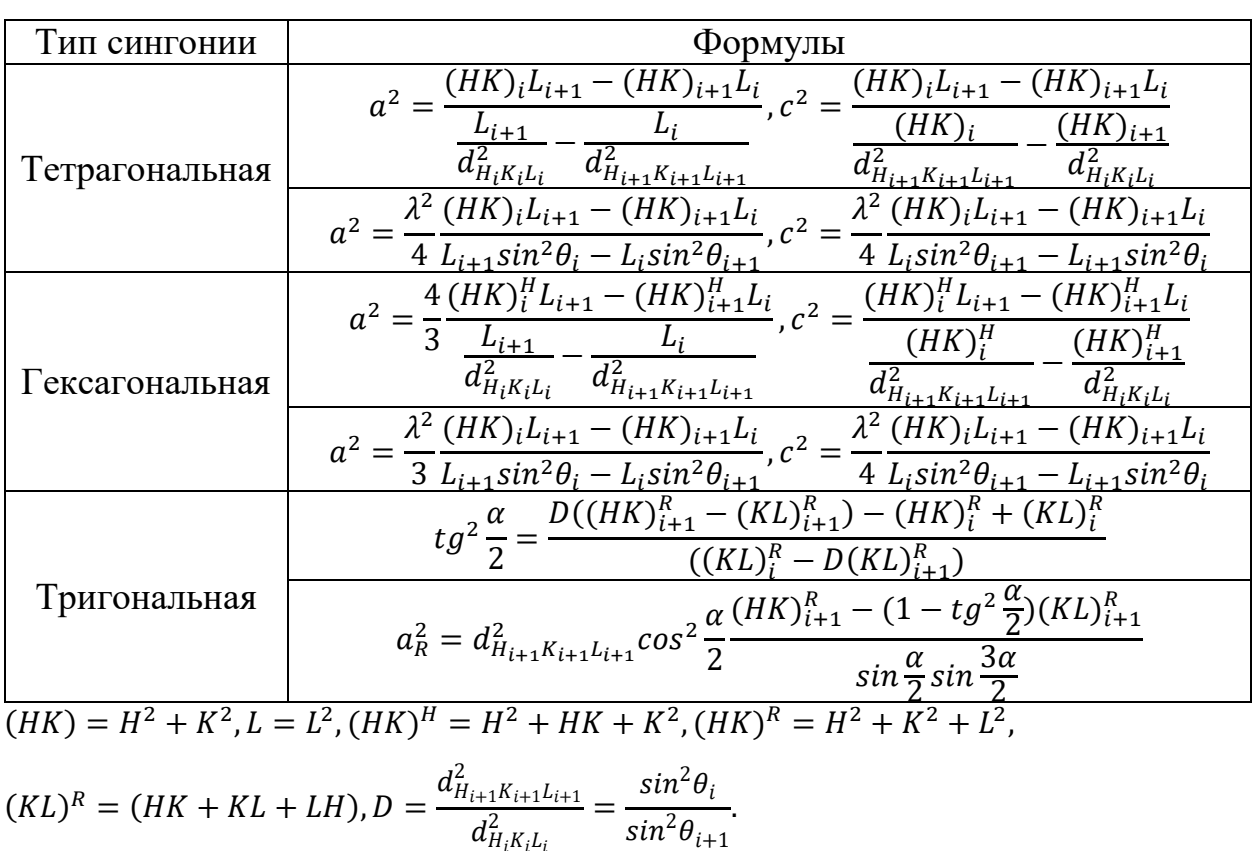

Таблица 9 – Соотношения определения индексов интерференции [185].

Основу рентгеноструктурного метода определения напряжений можно сформулировать следующим образом. Межплоскостные расстояния атомных плоскостей *d*, одинаково ориентированных по отношению к действующим упругим напряжениям, изменяются одинаково, т.е. <mark>∆</mark>  $\frac{\Delta l}{l} = -\theta \frac{\Delta d}{d}$  $\frac{\Delta d}{d}$ , где  $\frac{\Delta l}{l}$  $\frac{\Delta t}{l}$  – относительное удлинение или сжатие образца. При различных углах

 $d_{H_iK_iL_i}^2$ 

отражения  $\Delta\theta_{HKL}$  наблюдаются разные межплоскостные расстояния  $\Delta d_{HKL}$ . Между собой они связаны соотношением:

$$
\Delta d_{HKL} = d_{HKL} * ctg \theta * \Delta \theta_{HKL} \quad [173]. \tag{40}
$$

Для одноосного растяжения или сжатия величина упругих напряжений определяется формулой:

$$
\sigma = \frac{E}{\vartheta} * ctg \theta * \Delta\theta \quad [173], \tag{41}
$$

где Е – модуль упругости;  $\vartheta$  – коэффициент Пуассона;  $\Delta\theta$  – смещение рентгеновской линии под действием упругих напряжений. Данная формула для расчетов величины напряжений обычно не применяется, т.к. в реальных условиях одноосное растяжение или сжатие встречается редко [173].

По направлениям действия напряженное состояние делится на три вида: линейное, плоское и объемное (рис. 31).

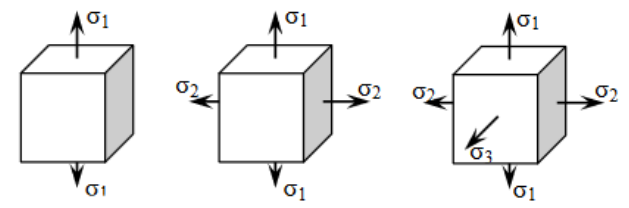

Рисунок 31 – Схематическое изображение линейного, плоского и объемного напряженного состояния [173]

Объемное напряженное (напряженно-деформированное) состояние описывается тремя главными векторами напряжений  $(\sigma_1, \sigma_2, \sigma_3)$ . Глубина проникновения рентгеновских лучей в металл зависит от различных факторов, но в среднем составляет ~10 мкм и напряженно-деформируемое состояние в таком случае относится к плоскому типу. Величина одного из векторов напряженности при этом становится очень малой, но не равной нулю. Его можно не учитывать при расчетах. Величина ошибки при таком допущении не будет превышать 1 – 2%. На рис. 32 приведена схема эллипсоида деформации [167,173].

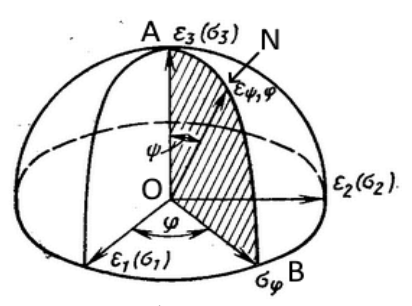

Рисунок 32 – Схематическое изображение эллипсоида деформации [173]

Три главных направления деформации определяются как:

$$
\varepsilon_1 = \left(\frac{1}{E}\right)(\sigma_1 - \vartheta \sigma_2), \varepsilon_2 = \left(\frac{1}{E}\right)(\sigma_2 - \vartheta \sigma_1), \tag{42}
$$

$$
\varepsilon_3 = \left(\frac{\vartheta}{E}\right)(\sigma_1 + \sigma_2) \quad [173].\tag{43}
$$

Угол между нормалью к отражающим плоскостям (HKL) и нормалью к плоскости образца ОА обозначается  $\psi$ . Согласно рисунку 32, падающий луч, нормаль к отражающим плоскостям и отраженный луч находятся в плоскости сечения эллипсоида деформации ANBO. Деформация  $\varepsilon_3$  направлена по OA,  $\varepsilon_{\omega}$ в направлении ОВ. Величина напряжений  $\sigma_{\varphi}$  в плоскости действия напряжений  $\sigma_1$  и  $\sigma_2$ :

$$
\sigma_{\varphi} = \sigma_1 \cos^2 \varphi + \sigma_2 \sin^2 \psi \, [173]. \tag{44}
$$

Т.к. рассматривается плосконапряженное состояние и  $\sigma_3 = 0$ :

$$
\varepsilon_3 = \varepsilon_\perp = -\left(\frac{\vartheta}{E}\right)(\sigma_1 + \sigma_2) \quad [173]. \tag{45}
$$

Изменение межплоскостного расстояния определяет деформацию:

$$
\varepsilon_{\varphi,\psi} = \left(\frac{1+\vartheta}{E}\right)\sigma_{\varphi}sin^2\psi - \left(\frac{\vartheta}{E}\right)(\sigma_1 + \sigma_2) \quad [173].\tag{46}
$$

Для определения напряжения в заданном направлении необходимо измерить  $\varepsilon_{\omega,\psi}$  при нескольких значениях угла  $\psi$ . Таким образом:

$$
\sigma_{\varphi} = \frac{E}{1+\vartheta} \frac{1}{d_0} \frac{d_{\varphi,\psi_2} - d_{\varphi,\psi_1}}{\sin^2 \psi_2 - \sin^2 \psi_1} \quad [173], \tag{47}
$$

где  $d_0$  – межплоскостное расстояние в ненапряженном образце. В реальных условиях получить образец без напряжений трудно, поэтому можно использовать значение  $d_{\perp}$  при съемке под углом 0 к поверхности образца. В таком случае нормаль к поверхности образца совпадает с нормалью к

плоскости отражающих плоскостей. Погрешность такого допущения составляет 0,1% [173].

Наибольшей точности определения  $\sigma_{\omega}$  можно достичь, осуществляя несколько съемок при разных углах  $\psi$  (не менее 5 дифрактограмм одного и того же пика). На основе полученных данных по методу наименьших квадратов отклонений экспериментальных точек строится прямая в координатах  $\varepsilon_{\omega, h} - \sin^2 \psi$  (на рис. 33 приведен пример результата расчетов и построения зависимости, слева график пика при различных углах  $\psi$ ) [173].

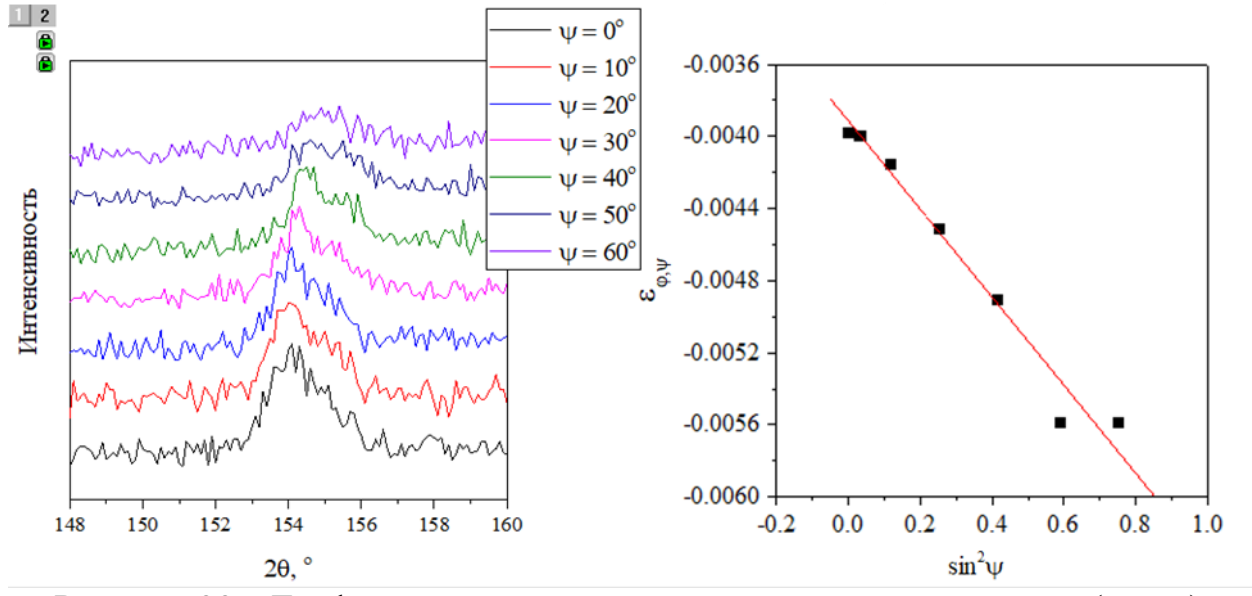

Рисунок 33 – График исследуемого пика при различных углах ψ (слева), график для расчета величины остаточных напряжений (справа)

Средняя величина остаточных напряжений определяется для поверхностного слоя. Толщина этого слоя характеризуется глубиной проникновения рентгеновского излучения, которая зависит от длины волны, угла падения и облучаемого материала. Эффективную толщину слоя материала определяют по формуле:

$$
x = \frac{U_x \sin \alpha}{2\mu},\tag{48}
$$

 $U_x$  – постоянная, зависящая от выбора величины  $G_x$ ,  $\alpha$  – угол падения излучения,  $\mu$  – линейный коэффициент ослабления излучения в материале.  $G_x$ 

– часть интенсивности рассеянных слоем толщины *x* лучей. В таблице 10 приведены значения постоянной  $U_x$ , зависящей от  $G_x$ [196].

| $\mathbf{u}_\chi$ | 0,50 | <u>ስ 75</u><br>U, I J | 0,90 | 0,95 | 0,99 | 0,999 |
|-------------------|------|-----------------------|------|------|------|-------|
| $\mathbf{v}_x$    | 0,69 | 30<br>1,J <i>)</i>    | 2,30 | 3,00 | 4,61 | 6,91  |

Таблица 10 – Значения постоянной  $U_x$ , зависящей от  $G_x$  [196].

Например, при выборе коэффициента 0,95 речь будет идти о слое материала толщиной *х*, который вносит вклад в 95% интенсивности рассеянного излучения. Формула 48 применима при съемке на ионизационной установке (дифрактометр), где угол падения излучения равен углу отражения. Для α-титана (плотность при 20°С 4,505 г/см<sup>3</sup> [206]) линейный коэффициент ослабления составляет 0,1365 1/мкм. При  $G_r = 0.99$  вычислим эффективную толщину слоя для α = 77,17⁰ (линия (114), 2*θ* = 154,355⁰; данный пик взят в качестве примера). По формуле 48:

$$
x = \frac{U_x \sin \alpha}{2\mu} = \frac{4.61 \cdot \sin 77.17}{2 \cdot 0.1365} = 16,46 \text{ MKM}.
$$
 (49)

Помимо расчета величины остаточных напряжений, рентгеноструктурный анализ позволяет определить параметры кристаллической решетки материала, объем элементарной ячейки, микродеформации решетки и размеры областей когерентного рассеяния (ОКР).

Структура большинства металлов характеризуется кристаллическим строением – образующие ее атомы располагаются в трехмерном пространстве упорядоченно, составляя таким образом кристаллическую решетку. Наименьший элементарный объем с характерным для того или иного материала расположением атомов называется элементарной ячейкой. Параметрами, которые описывают элементарную ячейку, являются периоды кристаллической решетки (*a, b, c*). Они измеряются в нанометрах (нм = 10-9 м), либо в ангстремах ( $\AA = 10^{-10}$  м). Атомы в кристаллических ячейках могут располагаться не только в узлах, но и в других частях объема ячейки,

например, в его центре или в центрах граней. На рис. 34 приведены 14 типов кристаллических решеток Бравэ [173].

Материал может состоять как из одного кристалла (монокристалл), так и из большого множества кристаллов (зёрен) с разными размерами и ориентацией. Ориентация и размер зёрен играют большую роль в свойствах материала. Для описания ориентации кристаллов в материале применяется система обозначений расположения рёбер и граней в элементарной ячейке (индексы Миллера, Лауэ). Для металлов характерна анизотропия – большинство их свойств зависит от направлений в кристаллической решетке [205].

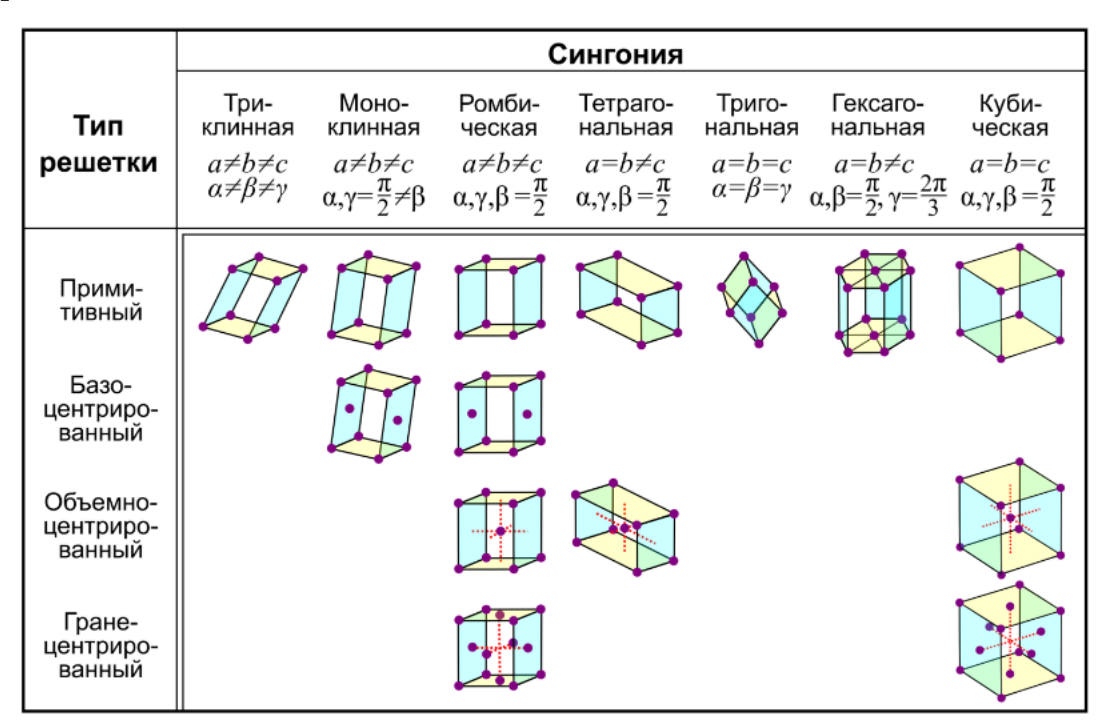

Рисунок 34 – Типы кристаллических решеток Бравэ [173,205]

Для определения параметров ГПУ решетки, присущей α-Ti, пользуются следующей формулой:

$$
\sin^2 \theta = \frac{\lambda^2}{4a^2} \left[ \frac{4}{3} (H^2 + HK + K^2) + L^2 \frac{a^2}{c^2} \right] \tag{50}
$$

где  $\theta$  – угол падения/отражения рентгеновских лучей,  $\lambda$  – длина волны источника рентгеновского излучения. Индексы кристаллических плоскостей берутся из дифрактограмм исследуемых образцов. Для каждого отдельного

образца определяется среднее значение параметра кристаллической решетки, точность вычисляемого значения тем выше, чем больше пиков дифрактограммы использовалось при расчете. Из полученных значений *с* и *а* строят графики  $a(\theta)$  и  $c(\theta)$ . Теоретически, наивысшая точность измерения при рентгеноструктурном анализе достигается при угле  $\theta = 90^{\circ}$ . В реальности осуществить измерение под таким углом невозможно, т.к. в таком случае источник и детектор должны находиться в одной точке пространства, что практически реализовать невозможно. Тем не менее, для определения параметров решетки строятся ранее указанные графики. На основе используемых данных строится график функции, по которому определяется значение параметра кристаллической решетки при угле  $\theta = 90^{\circ}$  [173].

О характере деформации кристаллической решетки материала можно судить по соотношению параметров *с/а* и объему элементарной ячейки. Увеличение или уменьшение объема элементарной ячейки будет говорить о растяжении или сжатии решетки в каком-либо из направлений. Более точно о том, растягивается или сжимается решетка, позволит судить соотношение параметров *с/а* – увеличение будет говорить о растяжении решетки, а уменьшение о сжатии вдоль оси *c*. Объем ГПУ решетки вычисляется по формуле:

$$
V = \frac{\sqrt{3}}{2}a^2c
$$
 [205]. (51)

Область когерентного рассеяния (ОКР) – это объем в материале, на котором излучение рассеивается когерентно, т.е. длины волн падающих и отраженных лучей равны. Данный параметр позволяет определить максимальный по размеру объем без дефектов. Если необходимо, при некоторых допущениях, данный параметр может качественно характеризовать примерный размер зёрен в структуре материала. ОКР по размерам несколько меньше зёрен, т.к. ближе к границам зерна кристаллическая решетка начинает искажаться. Вычислить величину ОКР можно по следующей формуле:

$$
D_{HKL} = \frac{0.94\lambda}{\beta * \cos \theta},\tag{52}
$$

где  $\beta$  – ширина рентгеновского пика на полувысоте [173].

Микродеформации – это деформации кристаллической решетки, уравновешивающиеся в областях микроскопического масштаба (зёрнах). По ним можно судить о механических напряжениях второго рода и о том, как деформируются именно зёрна в структуре материала. Микродеформации обозначаются как  $\frac{\Delta d}{d}$ , измеряются в процентах и вычисляются по формуле:

$$
\frac{\Delta d}{d} = \frac{\beta}{4 \, t \, g \, \theta} \quad [173]. \tag{53}
$$

#### **2 Материалы и методы исследования**

Исследования методами оптической микроскопии, растровой электронной микроскопии, энергодисперсионной спектроскопии, рентгеноструктурного анализа, измерения шероховатости проводились на оборудовании ЦКП «Нанотех» ИФПМ СО РАН. Измерение методами индентирования, эллипсометрия и контактного угла смачивания проводились на приборной базе НИ ТПУ.

#### **2.1 Модификация поверхности титановых образцов**

Объектом исследования в данной работе являются образцы из титана марки ВТ1-0, имеющие форму пластин с размерами 10х10х1 мм (рис. 35).

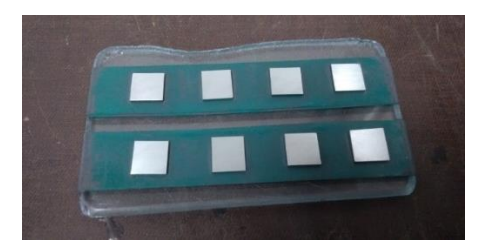

Рисунок 35 – Образцы из титана марки ВТ1-0

Поверхность образцов подвергалась различным методам модификации. Одним из методов модификации является механическая обработка, которая включает в себя *шлифовку* и *полировку*.

*Шлифовка* образцов заключалась в обработке поверхности с помощью абразивной бумаги различной зернистости (600, 800, 1000, 1200 и 2500). Начиналась обработка с бумаги с наименьшей зернистостью, проводилась она строго в одном направлении. При переходе на большую зернистость направление обработки меняли на перпендикулярное предыдущему, для равномерности обработки. Поверхность всех образцов подвергалась шлифовки для снятия загрязнений, окалин и оксидного слоя.

*Полировка* образцов производилась с помощью алмазных паст с размерами абразивных частиц от 2 до 28 мкм, нанесенных на мягкую ткань. После механической обработки для удаления загрязнений образцы проходили ультразвуковую очистку при комнатной температуре в следующем порядке:

1) 15 минут обработки в бензине;

- 2) 30 минут обработки в дистиллированной воде;
- 3) 30 минут обработки в дистиллированной воде;
- 4) 15 минут обработки в этиловом спирте.

Другая группа образцов подвергалась холодной *прокатке*, деформация составляла 20% от изначальной толщины пластины титана (1,2 мм).

Следующая группа образцов подвергалась *струйно-абразивной обработке* (САО). При САО поверхность образцов обрабатывалась потоком абразивных частиц  $Al_2O_3$ , размером 200 мкм, под давлением 5 МПа.

*Химическое травление* образцов проводилось методом погружения в химически чистую (ГОСТ 3118-77 [207]) соляную кислоту (HCl) на 30 минут при температуре  $40 - 45$  °C (рис. 36).

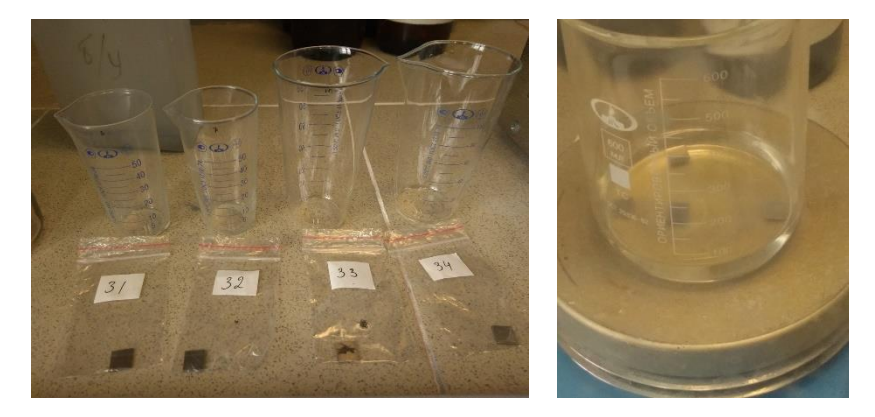

Рисунок 36 – Химическое травление образцов титана методом погружения

На образцы после шлифовки и полировки наносилось медь содержащее *КФ покрытие* методом ВЧ магнетронного распыления. Для этого по керамической технологии были изготовлены мишени с различной массовой долей CuO в составе: Ca<sub>9,75</sub>Cu<sub>0,25</sub>(PO<sub>4</sub>)<sub>6</sub>(OH)<sub>2</sub> + 1,75CuO (далее 1,75CuO) и  $Ca_{9.75}Cu_{0.25}(PO_4)_6(OH)_2 + 4,75CuO$  (далее 4,75CuO). В дальнейшем планируется исследовать антибактериальный эффект от содержания меди, поэтому в данной работе рассматривалось два варианта покрытий и исследовалось влияние концентрации меди на механические характеристики покрытия.

Покрытие на образцы наносилось с помощью вакуумной установки ВЧ-магнетронного напыления «Яхонт-2М» (рис. 37).

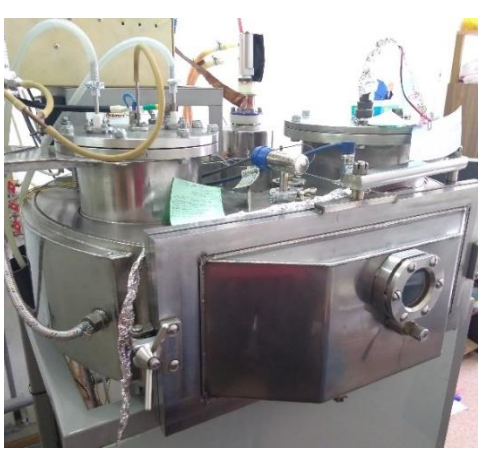

Рисунок 37 – Вакуумная установка «Яхонт-2М»

Режим *магнетронного напыления* имел следующие параметры:

- 1) мощность ВЧ-источника 250 Вт;
- 2) расстояние от мишени до подложки 70 мм;
- 3) длительность напыления 3 часа;
- 4) рабочий газ аргон (Ar).

Также покрытие наносилось на образец-свидетель из чистого монокристаллического кремния Si (100) для дальнейшего определения толщины с помощью эллипсометрии. Толщина покрытия составила 1200 нм.

На рисунке 38 приведена фотография расположения образцов на подложкодержателе.

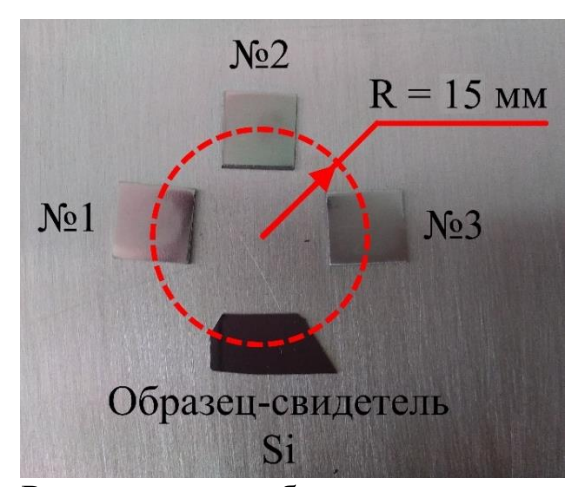

Рисунок 38 – Расположение образцов на подложкодержателе

Такое расположение обусловлено проекцией зоны эрозии (рис. 39). Зона эрозии – это участок на поверхности мишени, который бомбардируют

ионы рабочего газа в процессе магнетронного распыления [208]. Из рисунка 39 видно, что ее проекция на подложкодержатель делится на две области. В центре перепад толщины формируемого покрытия по всей области составляет около 1% и в ней можно получать пленки однородной толщины. В области по краю перепад толщины становится существенным, толщина с увеличением расстояния от оси магнетрона постепенно уменьшается. Образцы расположены на расстоянии 15 мм от оси магнетрона до центра образцов, полностью находясь в центральной зоне. Таким образом достигается однородное покрытие практически одинаковой толщины на всех образцах, в том числе образце-свидетеле.

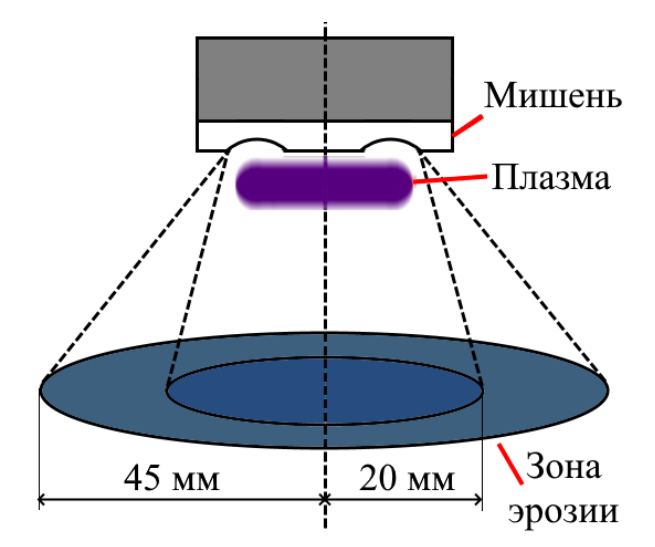

Рисунок 39 – Проекция зоны эрозии на подложкодержателе в процессе ВЧмагнетронного распыления

Для создания образцов в ненапряженном состоянии проводился *релаксационный отжиг*. Данная серия образцов использовалась как внутренний стандарт, относительно которого определялись величины остаточных механических напряжений в поверхностях после модификации. Отжиг проводился при температуре 800℃ в течение одного часа в вакууме. После отжига поверхности образцов подвергались полировке для снятия оксидного слоя.

В таблице 11 приведены основные этапы модификации поверхности, через которые прошли группы образцов. Знак «+» означает что обработка проводилась, «–» – наоборот.

| Этапы      | Группы образцов |            |                                   |             |                |  |  |  |
|------------|-----------------|------------|-----------------------------------|-------------|----------------|--|--|--|
| обработки  | «Полировка»     | «Прокатка» | $\langle \langle$ CAO <sub></sub> | «Травление» | «КФ покрытие»* |  |  |  |
| Прокатка   |                 | $+$        |                                   |             |                |  |  |  |
| Шлифовка   | $+$             | $^{+}$     | $+$                               | $+$         | $^{+}$         |  |  |  |
| Полировка  | $+$             | $^{+}$     |                                   | $+$         | $^{+}$         |  |  |  |
| Струйно-   |                 |            |                                   |             |                |  |  |  |
| абразивная |                 |            | $+$                               |             |                |  |  |  |
| обработка  |                 |            |                                   |             |                |  |  |  |
| Травление  |                 |            |                                   | $+$         |                |  |  |  |
| Покрытие   |                 |            |                                   |             |                |  |  |  |

Таблица 11 – Этапы обработки поверхности образцов титана.

\* – в качестве подложки для нанесения покрытий использовалась группа образцов «полировка».

# **2.2 Оптическая микроскопия и эллипсометрия поверхности**

Для исследования топографии поверхности образцов в данной работе применялся металлографический инвертированный микроскоп Альтами МЕТ 1 МТ (рис. 40).

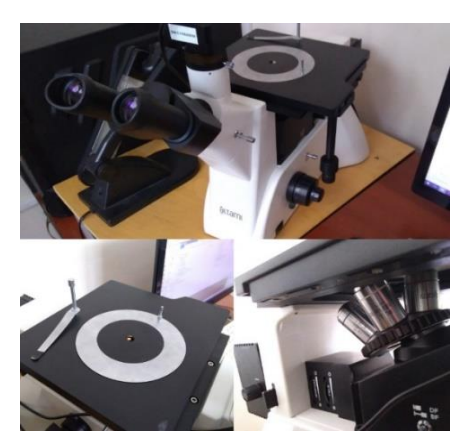

Рисунок 40 – Внешний вид металлографического инвертированного микроскопа Альтами МЕТ 1 МТ

Микроскоп использовался в режиме светлого поля, который заключается в создании изображения исследуемой поверхности отраженными световыми лучами. Лучи света отражаются с различной интенсивностью от неровностей рельефа и формируют изображение в объективе микроскопа [209].

Толщину напыленного покрытия определяли методом эллипсометрии. Эллипсометрия – оптический метод, принцип которого заключается в анализе поляризации отраженного от исследуемого образца света и используемый для изучения физических и химических свойств и морфологии поверхности, а также для измерения толщин и анализа свойств тонких пленок [210].

Эллипсометрия обладает некоторыми преимуществами, в первую очередь это универсальность. Данный метод применим как кристаллическим, так и к аморфным веществам. Любое внешние воздействие на исследуемый объект, как правило, может привести к изменению его оптических свойств, а оптические константы (коэффициенты преломления *n* и поглощения *k*), за счет которых производится измерение, являются фундаментальными характеристиками вещества [210].

Эллипсометрия – неразрушающий метод контроля. Энергия фотонов, попадающих на образец, составляет всего несколько эВ и воздействие на исследуемый образец пренебрежимо мало. Какой-либо специальной подготовки образца для измерений проводить не требуется. На рис. 41 приведено изображение оптического прибора, с помощью которого выполнялись измерения– эллипсометр ЭЛЛИПС-САГ [210].

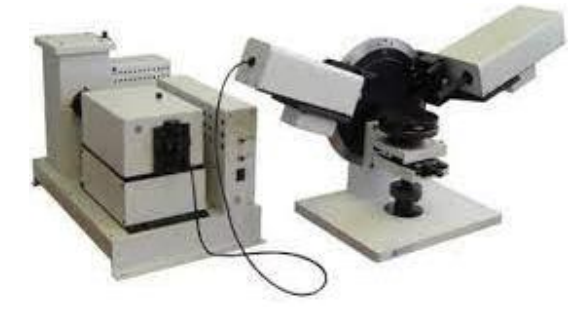

Рисунок 41 – Спектральный эллипсометр ЭЛЛИПС-САГ [210]

На рисунке 42 приведена принципиальная схема работы эллипсометра. На поверхность образца падает плоско-поляризованная волна света, которая, после отражения от поверхности, становится эллиптически поляризованной. Параметры поляризации света после отражения зависят от угла падения света и оптических свойств облучаемого материала. В процессе измерения определяется отношение комплексных коэффициентов отражения для двух типов поляризации световой волны – в плоскости ее падения (*р*) и перпендикулярно к ней (*s*). Это отношение описывается через эллипсометрические параметры *ψ* и *∆*, которые характеризуют относительное изменение амплитуд для p- и s-поляризаций и сдвиг фаз между ними:

$$
tg\psi * e^{i\Delta} = \frac{R_p}{R_s},\tag{54}
$$

где  $\psi$  и ∆ – амплитудный и фазовый параметры соответственно,  $R_n$  и  $R_s$  – коэффициенты отражения. Далее из формулы 55 можно найти фазовую толщину слоя  $\delta$ :

$$
E_{i+1} = r_{12}r_{10}E_i e^{-2i\delta},\tag{55}
$$

где  $E_i$  и  $E_{i+1}$  – амплитуды волн света до и после прохождения через покрытие соответственно,  $r_{12}$  и  $r_{10}$  – коэффициенты отражения Френеля для границ раздела соответствующих сред (рис. 43).

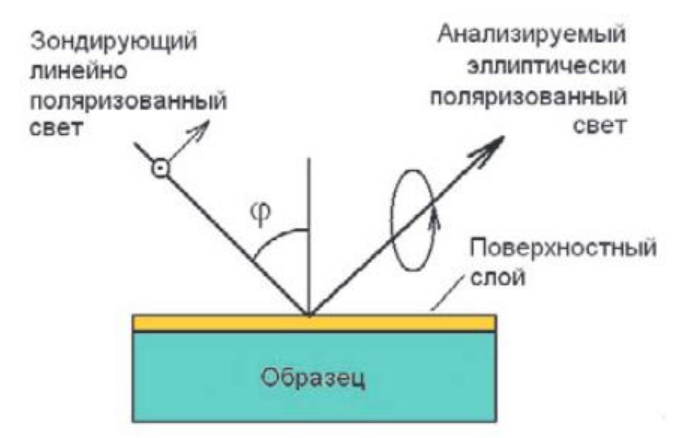

Рисунок 42 – Схема эллипсометрических измерений [210]

Из формулы 56 можно определить фактическую толщину покрытия *d*:

$$
\delta = 2\pi \frac{d}{\lambda} \sqrt{n_1^2 - \sin^2 \varphi},\tag{56}
$$

где  $\lambda$  – длина волны света,  $n_1$  – показатель преломления [211].

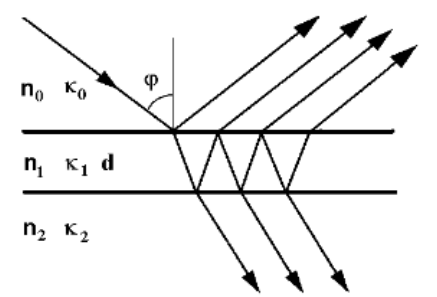

Рисунок 43 – Модель «однородная подложка – однородный слой» в эллипсометрических исследованиях [211]

Тонкое КФ покрытие прозрачно для света и толщину такого покрытия можно без проблем измерить с помощью эллипсометрии. Для этого, помимо образцов из титана, использовался образец-свидетель из монокристаллического кремния (100), на который наносилось покрытие в том же технологическом процессе. Кремний обладает хорошим коэффициентом отражения и именно на нем измерялась толщина покрытия.

# **2.3 Исследование поверхности с помощью растровой электронной микроскопии**

Растровая электронная микроскопия (РЭМ) применяется для исследования объектов, размер которых в международной системе единиц СИ, как правило, измеряется в микрометрах или нанометрах. Преимуществами РЭМ являются возможность получения трехмерных изображений широкого спектра материалов, простота применения за счет автоматизации операций, возможность качественного и количественного анализа, высокая скорость получения изображения, высокое качество изображения, разрешение которого достигает 1 нм, а также возможность оснащения микроскопа различными детекторами, которые могут значительно расширить диапазон получаемых данных [212–214]. Ниже, на рисунке 44 представлена схема устройства растрового электронного микроскопа.

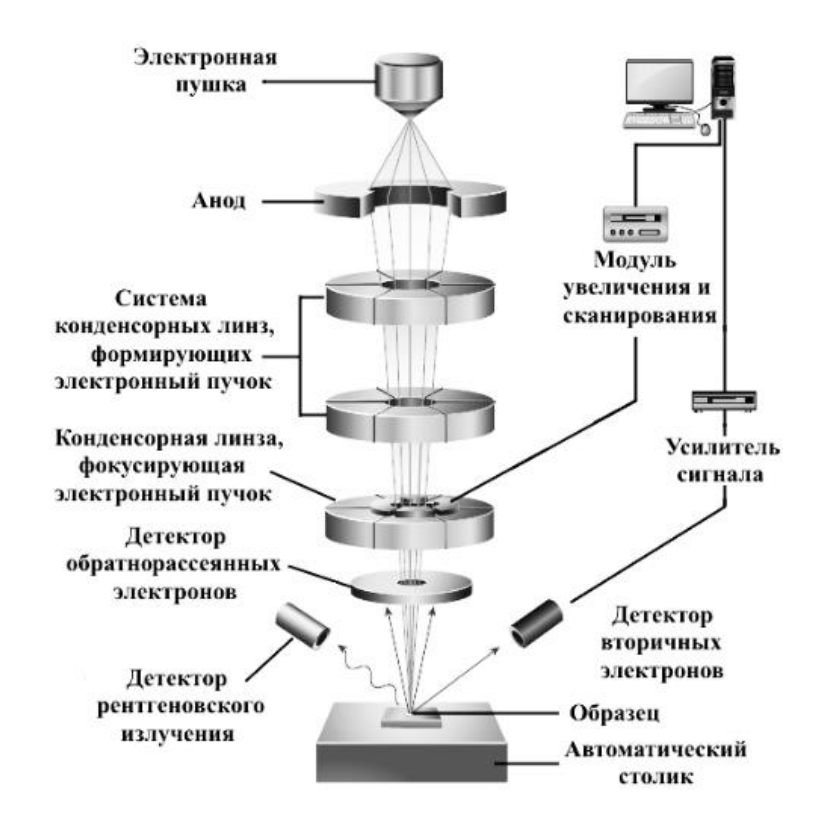

Рисунок 44 – Схема растрового электронного микроскопа [215] Он состоит из следующих основных элементов: источник электронов,

детекторы вторичных (SE) и обратно рассеянных электронов (BSE), источник питания, электронно-оптическая колонна с камерой для образцов,

рентгеновская трубка, опорный стол, вакуумная камера, а также система индикации изображения. Электроны покидают катод (электронную пушку) и, ускоряясь, двигаются к образцу, ускорение осуществляется электрическим полем между катодом и анодом. Предусмотрено изменение напряжения между катодом и анодом. Например, для изучения диэлектрических объектов, которые под электронным пучком будут заряжаться, используются низкие напряжения и вакуум, а также напыление на исследуемую поверхность проводящего покрытия. Изображение на экране формируется из сигнала, передаваемого от детектора электронов. Для изучения топологии образцов и их элементного состава проводится детектирование вторичных электронов, либо используется метод отраженных (обратно рассеянных) электронов. Разница между двумя этими способами заключается в том, что вторичные электроны, которые образуются из-за бомбардировки электронным пучком образца, имеют более низкую энергию по сравнению с обратно рассеянными электронами (50 эВ). Для свободного просмотра объекта в микроскопе есть система сканирования, которая перемещает электронный пучок за счет электромагнитных отклоняющих катушек в вертикальном и горизонтальном направлениях [216].

Чаще всего в качестве детекторов используется система, состоящая из сцинтиллятора и фотоумножителя. Энергия вторичных электронов достаточно мала, чтобы активировать сцинтиллятор, поэтому они ускоряются за счет высокого напряжения. Образующийся после прохождения электронов в сцинтилляторе свет проходит через световод к фотоумножителю, где поглощается. Контраст изображения зависит от интенсивности сигналов, которые определяют яркость какой-либо точки на экране, а также энергии электронов (для вторичных электронов не более 50 эВ, для обратно рассеянных – 20 кэВ). Изображение формируется за счет изменения числа обратно рассеянных или вторичных электронов, которые регистрируются с разных участков поверхности образца. Также, обратно-рассеянные электроны двигаются от образца к детектору по прямолинейной траектории, вторичные –

по криволинейной. За счет этого, участки на образце, вне зоны прямой видимости можно визуализировать с помощью вторичных электронов [216,217].

Величина напряжения между катодом и анодом составляла 20 кВ. Глубина, на которой показывается изображение от обратно рассеянных электронов, равна приблизительно **половине** от максимальной глубины проникновения первичных электронов. Ее можно определить с помощью выражения Канайи – Окаямы [218]:

$$
R = \frac{0.0276 \cdot A \cdot E}{\rho \cdot Z}.
$$
\n(57)

Единицы измерения *R* – мкм; *А* – атомный вес, г/моль; *Е* – энергия первичных электронов, кэВ; *Z* – порядковый номер облучаемого материала в периодической таблице;  $\rho$  – плотность, г/см<sup>3</sup>. Вычислим глубину проникновения электронов в чистый титан при напряжении 20 кВ:

$$
R = \frac{0.0276 \cdot A \cdot E}{\rho \cdot Z} = \frac{0.0276 \cdot 47,867 \cdot 20}{4,505 \cdot 22} \approx 0.27
$$
MKM *или* 270 *HM.* (58)

Таким образом, на изображениях при регистрации обратно рассеянных электронов приводится картина на глубине ~135 нм.

Атом любого химического элемента представляет собой ядро из положительно заряженных протонов, вокруг которого по орбиталям вращаются электроны. В невозбужденном состоянии атома электроны стараются занять свое положение в соответствие с правилами заполнения и запрета (уровень энергии атома минимален, в одном и том же состоянии может находиться не более двух электронов). Радиусы электронных орбит в атоме и соответствующая им энергия могут принимать строго определенные дискретные значения. При облучении материала и неупругого взаимодействия электронов возникает тормозное и характеристическое рентгеновское излучение [216].

Тормозное излучение появляется в результате потери падающими электронами кинетической энергии при их торможении кулоновским полем

электронных оболочек атомов облучаемого материала. Потери энергии идут непрерывно, поэтому тормозное излучение имеет непрерывный спектр [216].

При взаимодействии падающих электронов с электронами внутренних оболочек атомов, осуществляется переход атомарных электронов в возбужденное состояние. В результате этого на внутренних оболочках образуются пустые места – вакансии. Вакансия практически сразу занимается электронами с внешних оболочек и в результате этого перехода испускается рентгеновский квант с энергией, равной разности энергии атома в его начальном и конечном состояниях:

$$
E = hv = E_{\rm H} - E_{\rm K},\tag{59}
$$

где *h* = 6,63 \* 10-34 Дж\*с – постоянная Планка; *v* – частота излучения. Испускаемое таким образом излучение называется характеристическим рентгеновским излучением. Характеристическое излучение имеет дискретный спектр (состоит из отдельных энергетических линий высокой интенсивности). Каждый химический элемент имеет свой уникальный спектр характеристического рентгеновского излучения, это обусловлено различием количества возможных возбужденных состояний атомов (числа орбиталей и находящихся на них электронов). Стоит отметить, что характеристические спектры атомов не зависят от агрегатного состояния вещества или типа химического соединения. На регистрации и анализе спектров тормозного и характеристического рентгеновского излучения основан энергодисперсионный анализ, с помощью которого можно исследовать элементный состав облучаемого электронным пучком материала [216].

Количественный анализ элементов в исследуемом материале осуществляется с помощью обратно-рассеянных электронов. Их основной характеристикой является коэффициент отражения веществом:

$$
\mu = \frac{N_{\text{orp}}}{N},\tag{60}
$$

где  $N_{\text{orn}}$  – число электронов, покинувших вещество в результате рассеяния; N – количество падающих электронов. При падении электронного пучка под углом 90⁰ к его поверхности, оценить коэффициент отражения электронов можно по формуле:

 $\mu = -0.0254 + 0.016 * Z - 1.86 * 10^{-4} * Z^2 + 8.3 * 10^{-7} * Z^3$  $(61)$ где *Z* – порядковый номер химического элемента. До энергии 20 кэВ коэффициент отражения не зависит от кинетической энергии падающих электронов. Это обусловлено тем, что энергетическое взаимодействие электрона с полем материала, при котором происходит отражение, компенсируется ионизационными и радиационными потерями. С ростом порядкового номера облучаемого вещества наблюдается рост коэффициента отражения. Коэффициент отражения многокомпонентного материала определяется по формуле:

$$
\mu_m = \sum_i \mu_i c_i,\tag{62}
$$

где  $\mu_i$  – коэффициент отражения электронов атомами *i*-го элемента,  $c_i$  – концентрация атомов *i*-го элемента в материале. Таким образом, можно проводить количественный анализ химического состава облучаемого вещества [216].

Содержание элемента в многокомпонентном материале описывается в массовых и атомных процентах. Массовый процент – число граммов каждого элемента на 100 г анализируемого вещества. Разделив массовый процент каждого найденного в материале элемента на его атомную массу, можно получить относительный атомный процент вещества – количество атомов каждого элемента на общее число атомов.

Образцы исследовались на растровом электронном микроскопе Zeiss LEO EVO 50 (рис. 45). Вакуумная система данного микроскопа позволяет получать сверхнизкий вакуум для получения изображений высокого качества. Имеется также возможность проводить исследование биологических образов – система напуска пара предотвращает их обезвоживание. Ниже приведены основные технические характеристики микроскопа:

1) Максимальное увеличение 1 000 000х;

2) Стандартная комплектация детекторов: детектор вторичных электронов для режимов высокого и сверхвысокого вакуума VPSE, детектор вторичных электронов Everhardt Thornley, 4-квадрантный детектор отраженных электронов 4Q-BSD;

3) Диапазон давлений для сверхвысокого вакуума XVP от 1 до 750 Па [219].

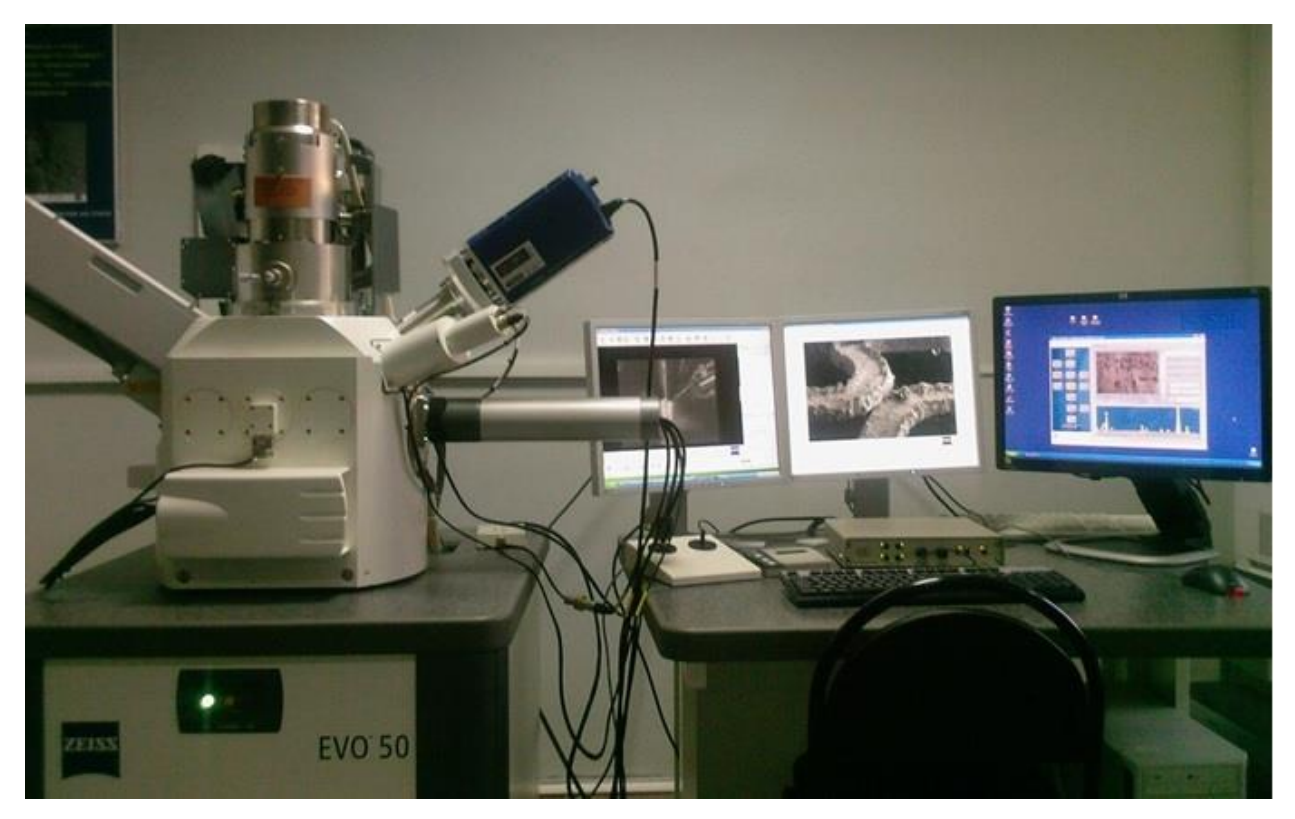

Рисунок 45 – Растровый электронный микроскоп Zeiss LEO EVO 50 [219]

# **2.4 Шероховатость поверхности**

В данной работе измерение шероховатости проводилось с помощью профилометра цехового с цифровым отсчетом и индуктивным преобразователем (модель 296) (рис. 46).

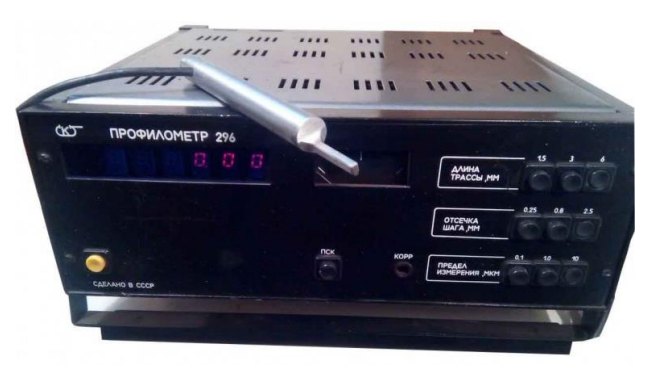

Рисунок 46 – Внешний вид профилометра 296

Основные технические характеристики данного профилометра:

1) измеряемый параметр шероховатости *Ra*;

2) диапазон измерений *Ra*, 0,02 – 10 мкм;

3) верхние пределы диапазонов, 0,1; 1; 10 мкм;

4) предел допускаемого среднеквадратического отклонения случайной составляющей 2%;

5) минимальный шаг шероховатости измеряемой поверхности, 0,004 мм;

6) отсечка шага, 0,25; 0,8; 2,5 мм;

7) длина трассы ощупывания при измерении, 1,5; 3; 6 мм.

Порядок проведения измерений на приборе следующий.

1. Включение прибора и установление предела измерения. Его значение должно быть минимальным из превышающих ожидаемое значение *Ra*. После этого устанавливается отсечка шага, в соответствии с рекомендациями ГОСТ 2789-73 [124].

2. Установление требуемой длины трассы, которая выбирается в зависимости от отсечки шага. Фактически полная длина трассы, включающая в себя предварительный ход и трассу интегрирования, равна 5/3 длины трассы, которая указана на приборе.

3. Установление датчика профилометра на поверхность образца. Правильное положение определяется по среднему положению стрелки индикатора. После нажатия кнопки «Пуск» осуществляется процесс измерения, при котором важно следить за положением стрелки индикатора. Если стрелка индикатора в определенный момент зашкаливает, значит датчик установлен неправильно. После того, как датчик пройдет всю длину трассы, он автоматически возвращается в исходное положение, а на табло прибора отображается измеренное значение *Ra*. Дополнительно имеется возможность переключения предела измерения, если, например, полученное значение может уложиться в меньший, или если на табло загорелся сигнал перегрузки «Р», что говорит о необходимости установления большего предела измерения [124,220].

На рисунке 47 приведена схема профилометра и перечислены его составные части.

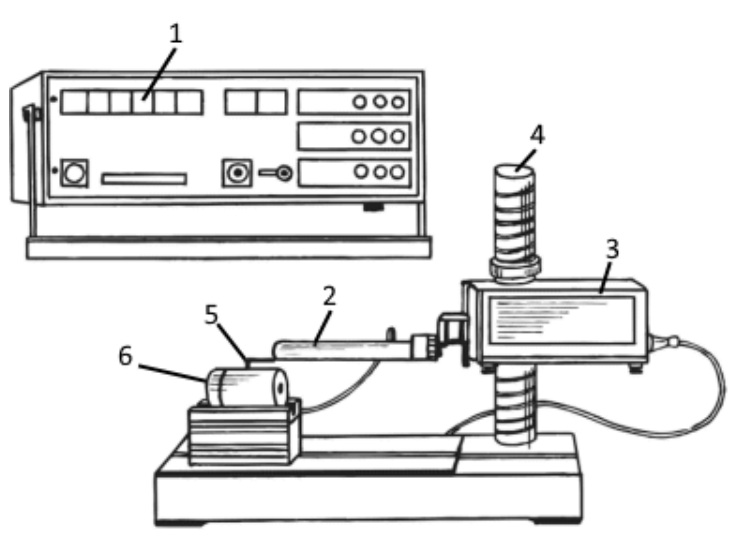

Рисунок 47 – Схема профилометра: 1 – блок электронный, 2 – датчик, 3 – привод, 4 – стойка, 5 – призма, 6 – исследуемый образец [220]

#### **2.5 Измерение контактного угла смачивания поверхности**

В данной работе для измерения контактного угла смачивания и определения поверхностной энергии использовалась автоматизированная система от фирмы KRUSS GmbH. Жидкости (вода и глицерин) были выбраны, исходя из их доступности и требований метода ОВРК.

На рисунке 48 приведено изображение данной системы и описаны ее основные элементы [133,221].

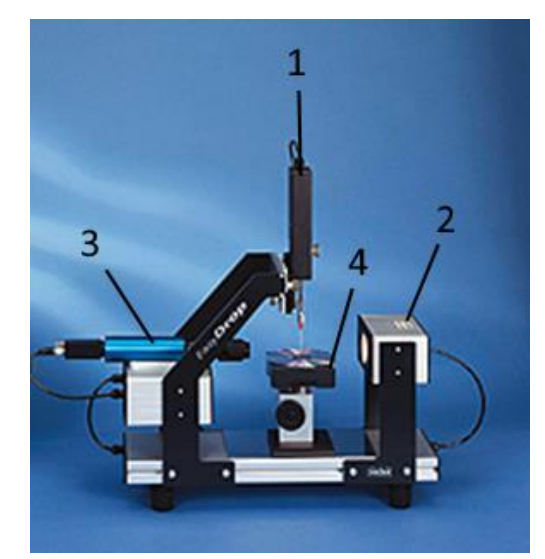

Рисунок 48 – Прибор для измерения краевого угла смачивания KRUSS EasyDrop (KRUSS GmbH): 1 – дозирующая система (шприц), 2 – источник света, 3 – видеокамера, 4 – регулируемый предметный столик [221]

Управление прибором осуществляется с помощью программного обеспечения. В первую очередь в нем задается жидкость, для которой будет производиться измерение, объем капли и т.д. Внутрь дозирующей системы помещается и фиксируется шприц с жидкостью, для которой производят измерение. Сбоку от предметного столика, напротив камеры находится источник света. Под дозирующей системой находится регулируемый предметный столик. Напротив источника света находится высокоскоростная камера с большим увеличением. Высокое разрешение камеры и регулировка фокуса позволяют четко видеть границы капли для определения основания и границы капли, а также измерения угла смачивания [133,221].

**2.6 Анализ параметров поверхности и остаточных напряжений с помощью инструментального индентирования и рентгеновской дифракции**

Индентирование проводилось на установке MTS Nano Indenter G200 (рис. 49) при нагрузках 10, 25 и 50 мН по 6 отпечатков на каждом из образцов. Индентирование при выбранных значениях нагрузок проводится для контроля механических характеристик покрытия и определения оптимальных параметров индентирования для исключения влияния подложек.

Индентор – пирамида Берковича с углом в вершине 65.3°, радиус скругления наконечника 20 нм.

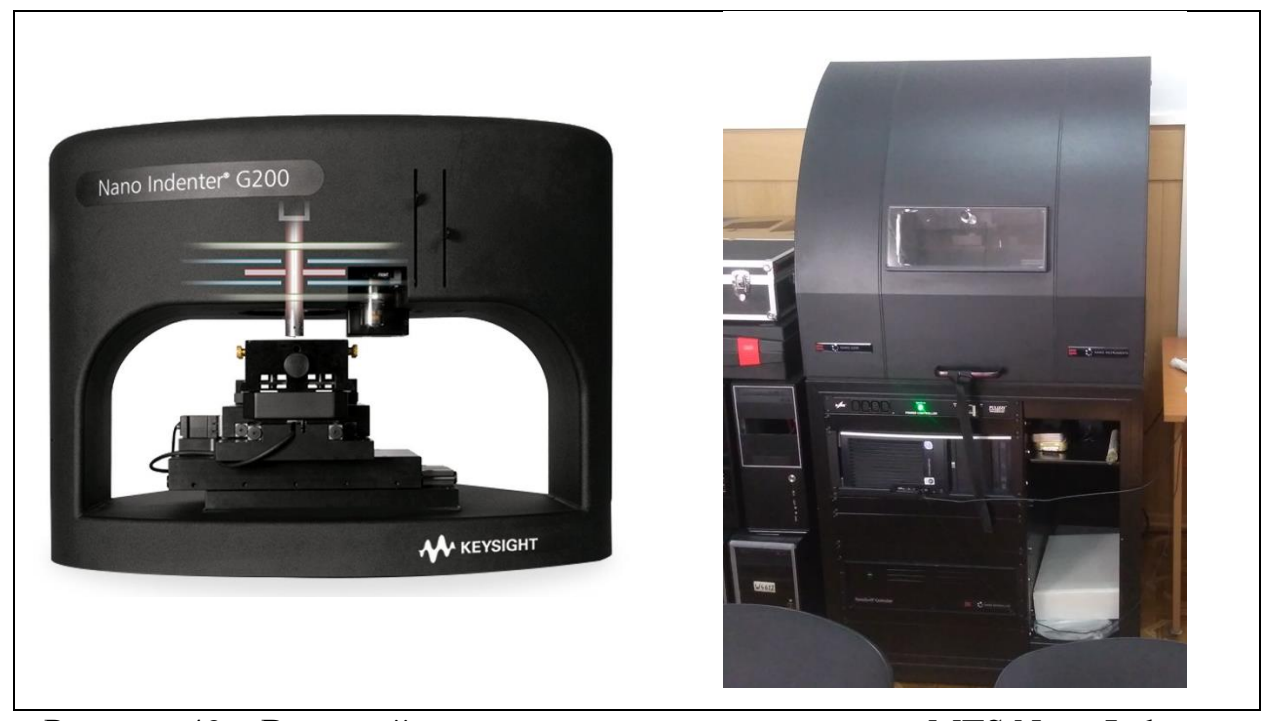

Рисунок 49 – Внешний вид установки индентирования MTS Nano Indenter G200

Съемки рентгеновских дифрактограмм образцов осуществлялись на рентгеновском дифрактометре ДРОН-7 (рис. 50, Буревестник, Санкт-Петербург), в диапазоне углов 2*θ* 10º – 165º с шагом сканирования 0,05º и временем экспозиции 10 секунд. Материал анода – кобальт. Съемка осуществлялась по схеме Брегга-Брентано (симметричная геометрия).

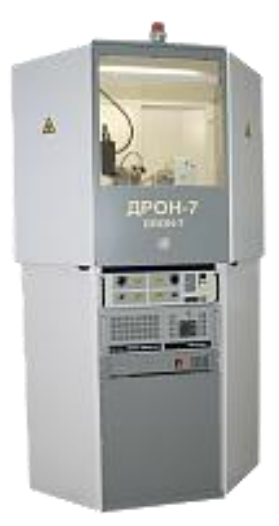

Рисунок 50 – Внешний вид рентгеновского дифрактометра ДРОН-7

Идентификация фазового состава осуществлялась по реперным линиям на дифрактограммах, путем сопоставления угловых положений и интенсивностей рентгеновских линий с эталонными данными из международной базы данных PDF4+. Для индицирования использовалась карточка PDF#00-044-1294.

Съемки для реализации метода  $\sin^2\psi$  осуществлялись в диапазоне углов  $2\theta$  148 – 160° с шагом сканирования 0,05° и временем экспозиции 20 секунд в каждой точке. Значения угла поворота образца по отношению к источнику излучения  $(\psi)$  изменялись в диапазоне  $0 - 60^{\circ}$  с шагом  $10^{\circ}$ . Съемки осуществлялись при непрерывном вращении образца вокруг оси, перпендикулярной поверхности съемки.

**4 Финансовый менеджмент, ресурсоэффективность и ресурсосбережение**

При проведении научных исследований одним из важных условий является оценка перспективности и коммерческой ценности разработки. Такая оценка позволяет не только установить потенциальные источники финансирования исследований, но и определить степень готовности и перспективности проекта. Благодаря анализу перспективности и коммерческой ценности можно привлечь новых партнеров или коммерциализировать разработку.

Целью данного раздела является определение перспективности научного исследования, разработка механизма управления и сопровождения конкретных проектных решений на этапе реализации. Для достижения поставленной цели необходимо решить следующие задачи:

- Определить потенциальных потребителей результатов исследования;

- Провести анализ конкурентных технических решений;

- Выполнить SWOT-анализ: описать сильные и слабые стороны проекта, выявить возможности и угрозы для реализации проекта;

- Построить календарный план-график проведения работ в рамках научно-исследовательской работы;

- Рассчитать бюджет научно-исследовательской работы;

- Определить ресурсную, финансовую, бюджетную эффективность исследования.

Эта магистерская диссертация посвящена исследованию влияния различных методов модификации поверхности на остаточные механические напряжения в титановых сплавах. Основным инструментом исследования является обработка поверхности металла физическими, химическими и механическими методами обработки.

# **4.1 Предпроектный анализ**

#### **4.1.1 Потенциальные потребители результатов исследования**

Целевой рынок включает в себя сегменты рынка, на котором будут использоваться в дальнейшем результаты исследования. Сегмент рынка – группы потребителей, обладающих определенными общими признаками. Сегментирование – разделение покупателей на однородные группы, для каждой из которых может потребоваться определенный товар или услуга.

Объектом текущего исследования являются пластины из титанового сплава с модифицированной различными методами поверхностью. Тематика исследования связана исключительно с фундаментальной наукой и не имеет массового практического применения. Предполагается, что результаты исследования будут востребованы только среди узкого круга специалистов, занимающихся исследованиями в области физики поверхности медицинских изделий на металлической основе. В связи с этим, сегментирование рынка не представляется возможным.

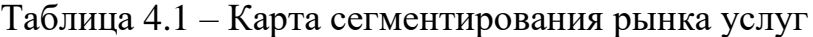

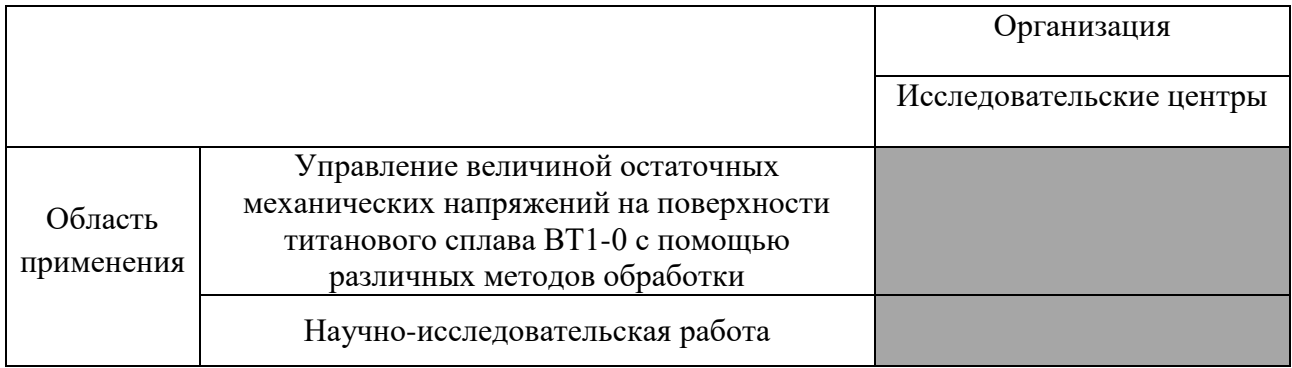

#### **4.1.2 Анализ конкурентных технических решений**

Для изготовления имплантатов применяется множество различных материалов. В качестве конкурентных технических решений можно рассмотреть проведение исследований поверхности образцов из других материалов:

Вариант 1 – исследование образцов из титанового сплава ВТ1-0;

Вариант 2 – исследование образцов из чистого циркония;

Вариант 3 – исследование образцов из керамических материалов.

В оценочной карте сравнены сильные и слабые стороны конкурирующих технических решений.

Сравнительный анализ осуществляется по наиболее важным показателям с помощью экспертной оценки по пятибалльной шкале, где 1 – наихудшая оценка, а 5 – наилучшая оценка соответствия технического решения показателю. Общий вес всех показателей в сумме должен составлять 1.

Таблица 4.2 – Оценочная карта для сравнения конкурентных технических

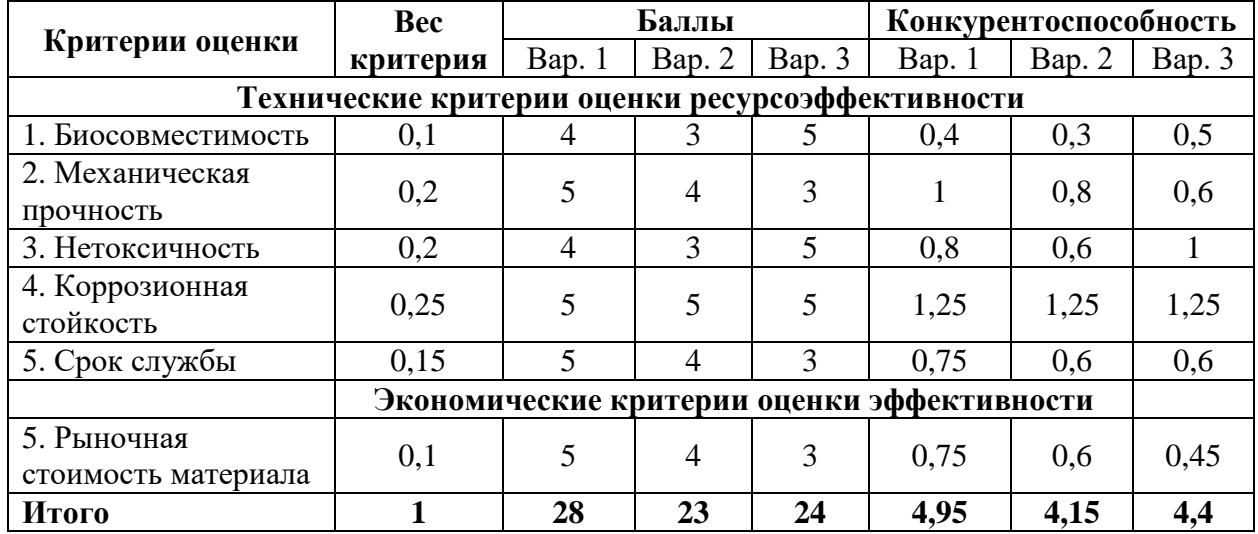

решений (разработок)

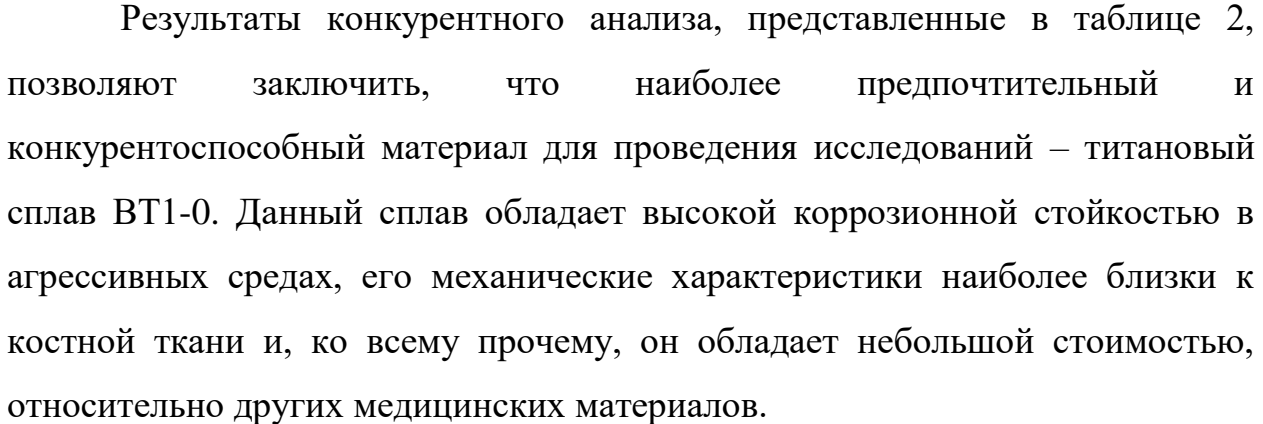

# **4.1.3 SWOT-анализ**

SWOT – Strengths (сильные стороны), Weaknesses (слабые стороны), Opportunities (возможности) и Threats (угрозы) – комплексный анализ научно-

исследовательского проекта, проводящийся в несколько этапов. Для составления матрицы SWOT необходимо определить сильные и слабые стороны проекта, угрозы и возможности, связанные с проектом, а также взаимосвязь между ними. Результаты SWOT анализа приведены в таблице 4.3. Таблица 4.3 – Матрица SWOT-анализа

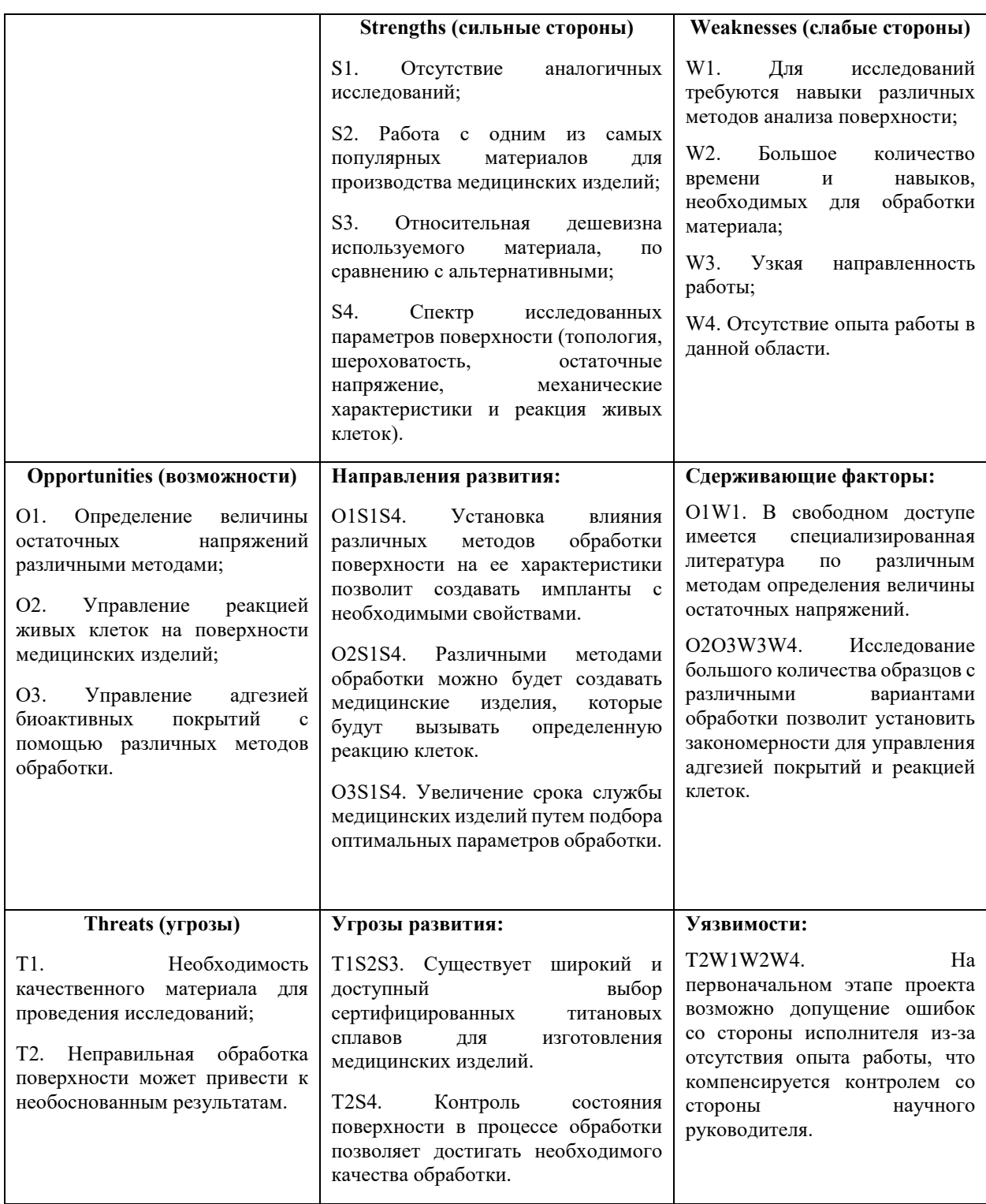
По итогам SWOT-анализа было установлено, что работа является перспективной, несмотря на наличие слабостей и угроз, так как существуют пути развития проекта, уменьшающие влияние установленных негативных факторов на процесс выполнения работ в рамках проекта. Кроме того, выявленные сильные стороны и возможности позволяют разработать стратегии по увеличению научной ценности проекта.

## **4.2 Инициация проекта**

## **4.2.1 Цели и результат проекта**

В этом разделе приведена информация о заинтересованных сторонах проекта, иерархии целей проекта и критериях достижения целей.

Под заинтересованными сторонами проекта понимаются лица или организации, которые активно участвуют в проекте или интересы которых могут быть затронуты как положительно, так и отрицательно в ходе исполнения или в результате завершения проекта. Это могут быть заказчики, спонсоры, общественность и т.д. Информация по заинтересованным сторонам проекта представлена в таблице 4.4.

Таблица 4.4 – Заинтересованные стороны проекта

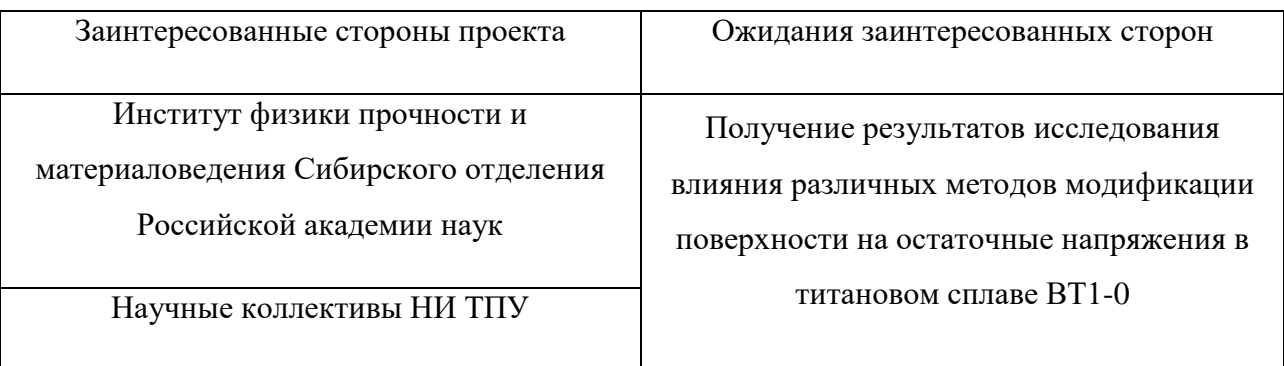

В таблице 4.5 представлена информация об иерархии целей проекта и критериях достижения целей.

Таблица 4.5 – Цели и результат проекта

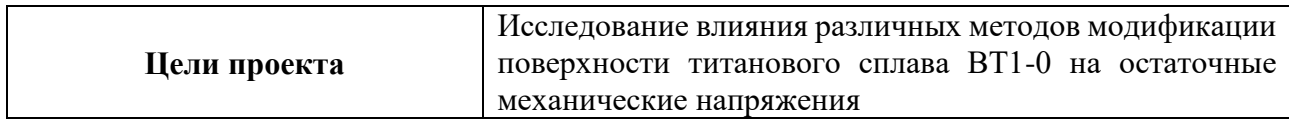

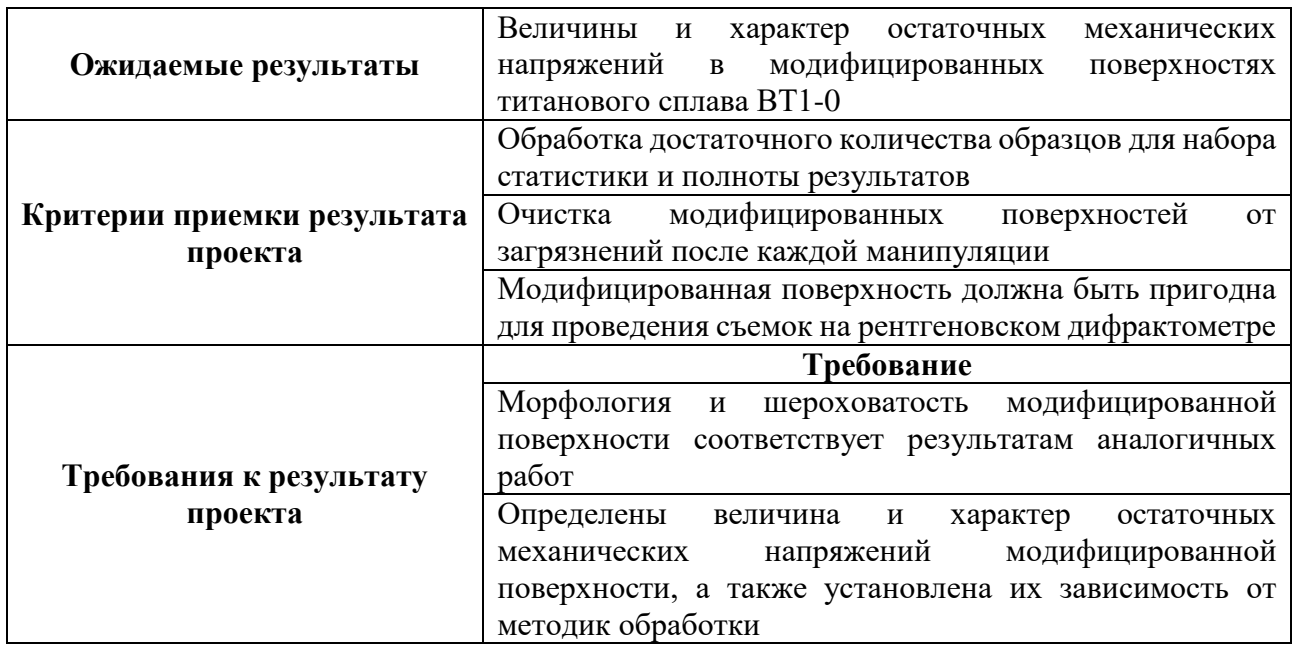

# **4.2.2 Организационная структура проекта**

В таблице 4.6 приведена информация о рабочей группе проекта, в том

числе описаны роли, функции и трудозатраты каждого участника группы.

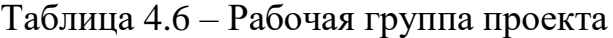

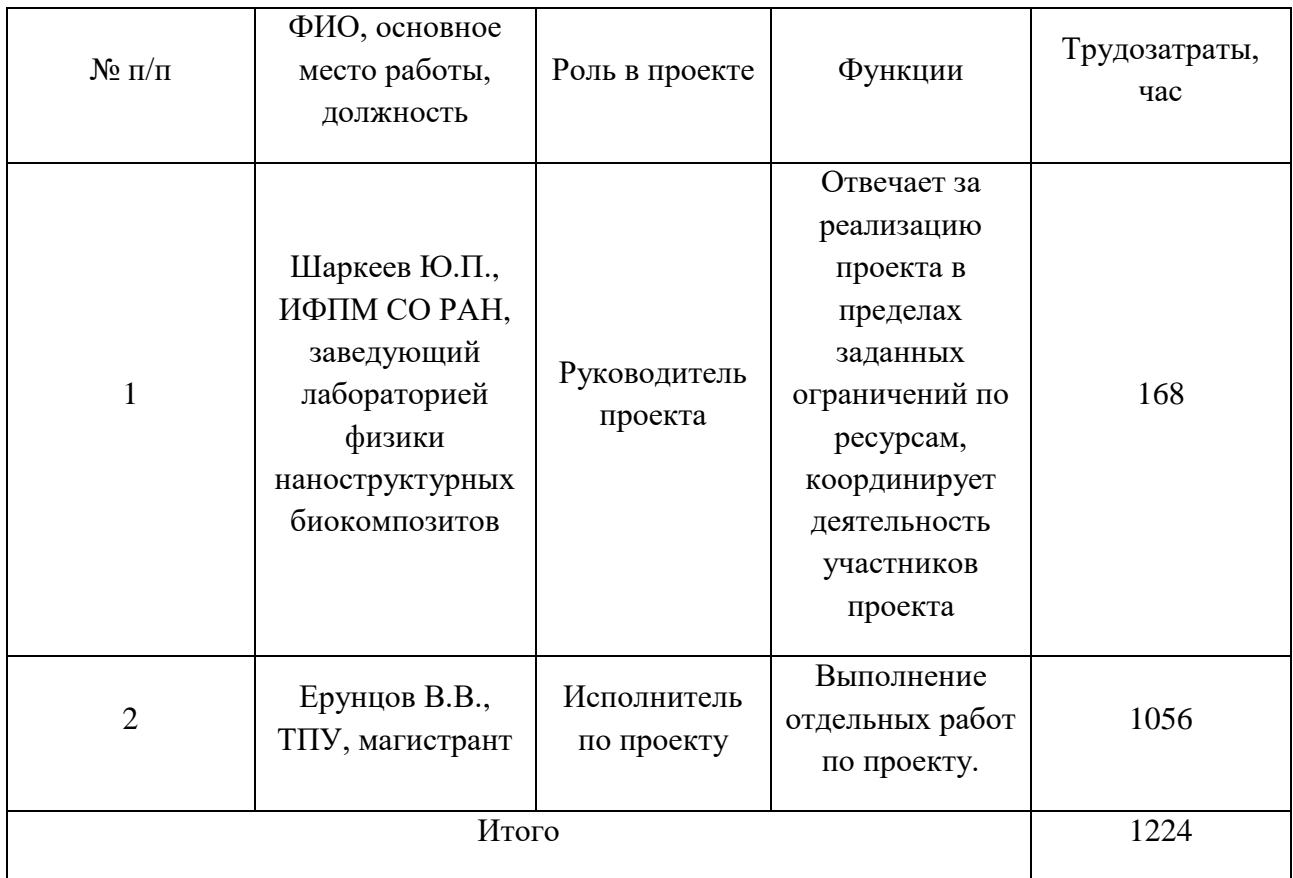

В реализации научного проекта задействованы следующие специалисты: руководитель проекта, исполнитель проекта. Руководитель отвечает за реализацию проекта в пределах заданных ограничений по ресурсам, координирует деятельность участников проекта. В большинстве случаев эту роль выполняет руководитель магистерской диссертации. Исполнитель проекта – специалист, выполняющий отдельные работы по проекту. В случае, если магистерская работа является законченным научным исследованием, исполнителем проекта является магистрант. В случае, если магистерская работа является частью научного проекта, исполнителей может быть несколько.

Текущая работа предназначена для выполнения одним исполнителем под контролем руководителя.

#### **4.2.3 Ограничения и допущения проекта**

Ограничения проекта – это все факторы, которые могут послужить ограничением степени свободы участников команды проекта, а также «границы проекта» - параметры проекта или его продукта, которые не будут реализованных в рамках данного проекта. В таблице 4.7 показаны значения ограничений проекта.

Таблица 4.7 – Ограничения проекта

| Фактор                                        | Ограничения/допущения   |
|-----------------------------------------------|-------------------------|
| Бюджет проекта, руб                           | не выше $500$ тыс. руб. |
| Источник финансирования                       | НИ ТПУ, ИФПМ СО РАН     |
| Сроки проекта                                 | 4 месяца                |
| Дата утверждения плана управления<br>проектом | 11.01.2022              |
| Дата завершения проекта                       | 23.05.2022              |

# **4.3 Планирование управления научно-техническим проектом**

# **4.3.1 План проекта**

Планирование комплекса предполагаемых работ осуществляется в следующем порядке:

− определение структуры работ в рамках научного исследования;

− определение участников каждой работы;

− установление продолжительности работ;

− построение графика проведения научных исследований.

Примерный порядок составления этапов и работ, распределение исполнителей по данным видам работ (НР – научный руководитель, НС – научный сотрудник, он же студент магистратуры) приведен в таблице 4.8.

Таблица 4.8 – План проекта с этапами работ и распределением

исполнителей по их видам

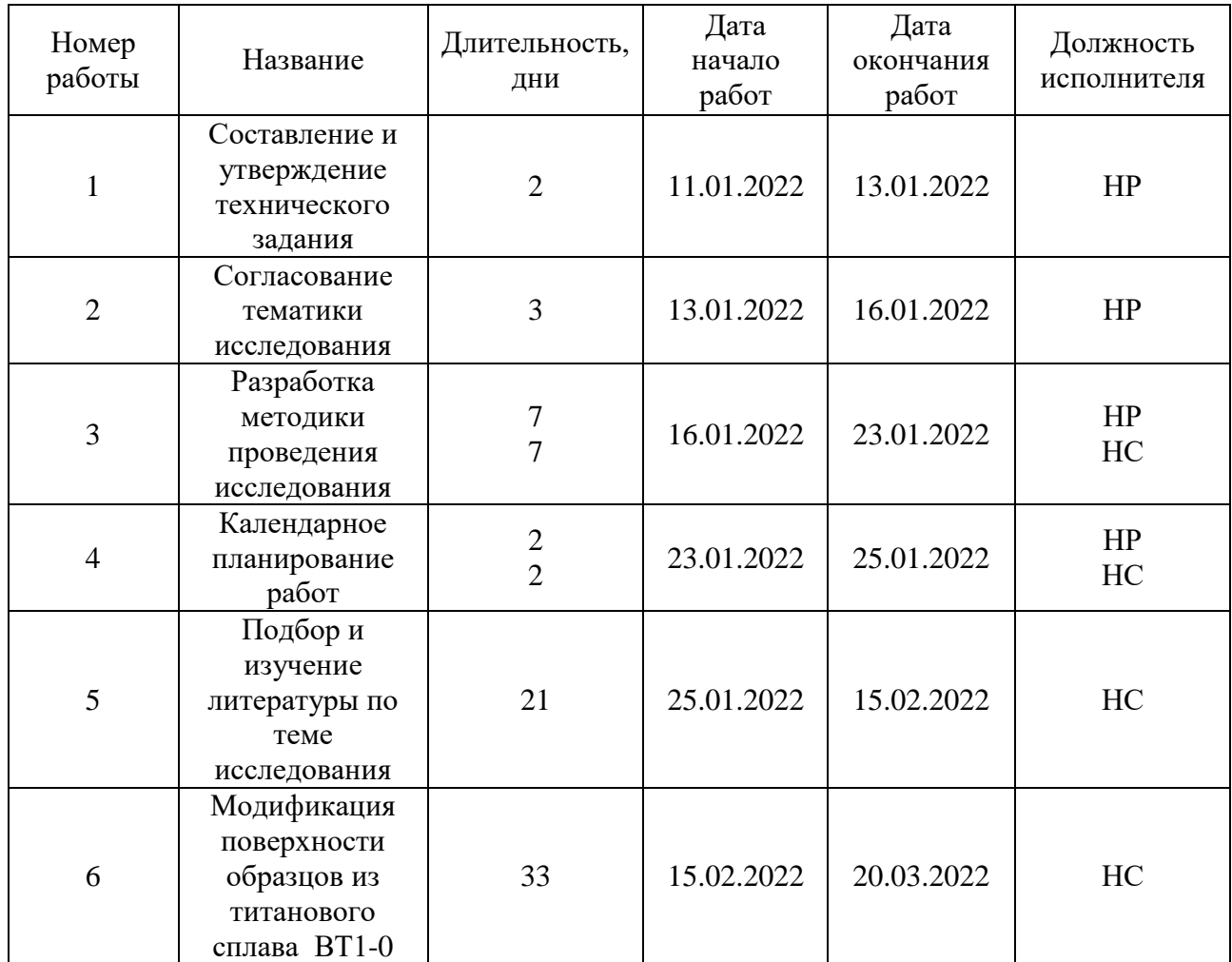

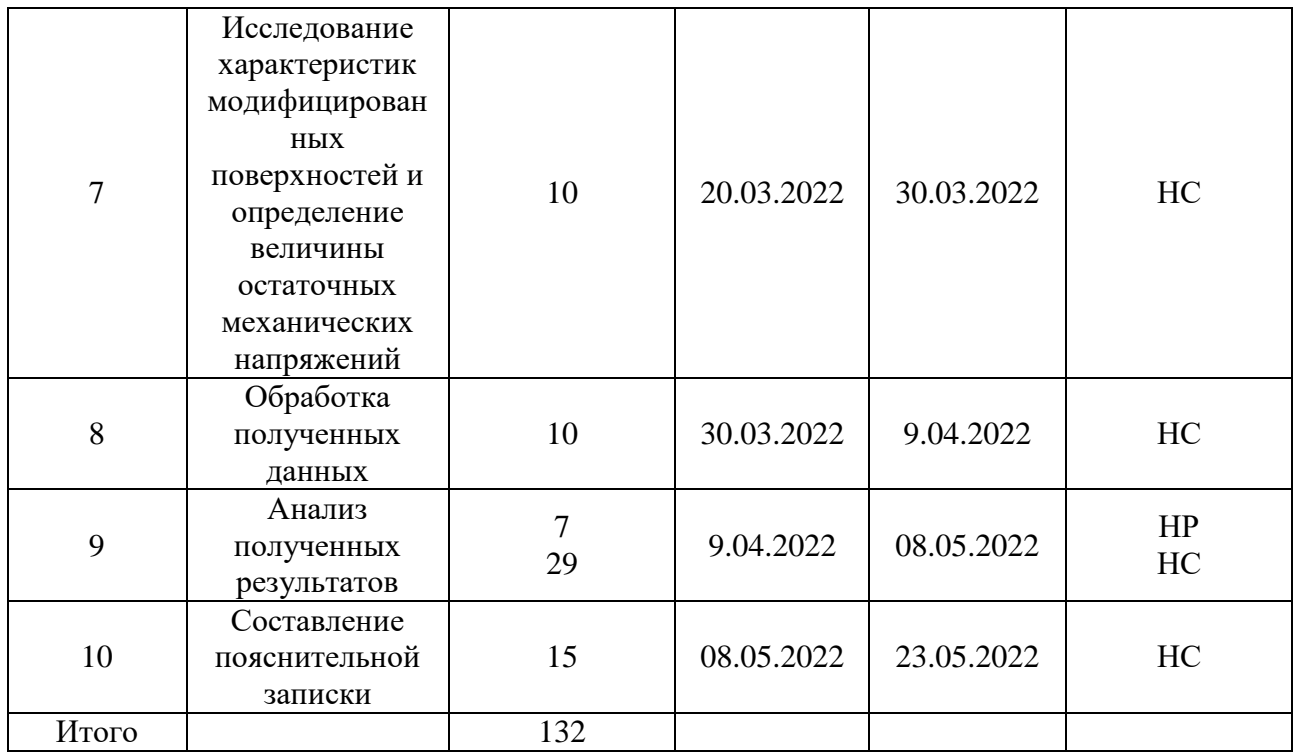

# **4.3.2 Определение трудоемкости выполнения работ и разработка графика проведения**

Календарный план-график представлен в виде диаграммы Гантта с разбивкой по месяцам и декадам за период выполнения научного исследования. Для каждого исполнителя столбец со временем выполнения определенной работы штрихуется в соответствии с легендой диаграммы.

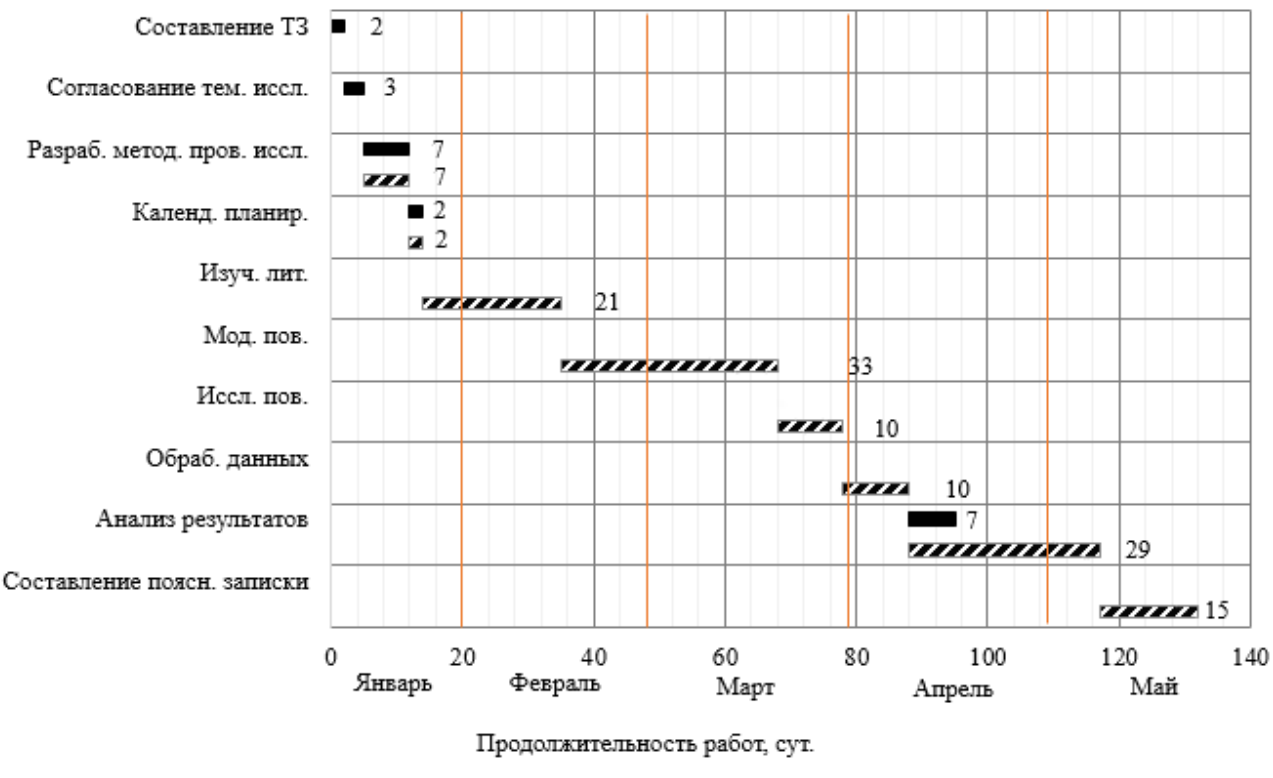

.  $v$ HC  $H$ P

Рисунок 4.1 - Диаграмма Гантта

#### **4.4 Бюджет НТИ**

При планировании бюджета научного исследования должно быть обеспечено полное и достоверное отражение всех видов планируемых расходов, необходимых для его выполнения. В процессе формирования бюджета планируемые затраты были сгруппированы по следующим статьям:

- материальные затраты научно-исследовательской работы (НИР);

- затраты на специальное оборудование для научных работ

- основная заработная плата исполнителей темы;

- научные затраты и производственные командировки;

- отчисления во внебюджетные фонды (страховые отчисления);

- накладные расходы НИР.

**4.4.1 Сырье, материалы, покупные изделия и полуфабрикаты (за вычетом отходов)**

В эту статью включаются затраты на приобретение всех видов материалов, комплектующих изделий и полуфабрикатов, необходимых для

139

выполнения работ по данной теме. Количество потребных материальных ценностей определяется по нормам расхода. Расчет стоимости материальных затрат производится по действующим прейскурантам или договорным ценам. В стоимость материальных затрат включают транспортно-заготовительные расходы (3 – 5 % от цены). В эту же статью включаются затраты на оформление документации (канцелярские принадлежности, тиражирование материалов).

Текущее научное исследование связанно с обработкой материала различными методами обработки. Источником материальных затрат являются канцелярские принадлежности, расходники для печати отчетов и графических результатов, а также некоторые материалы для выполнения обработки поверхностей. Результаты расчета затрат сведены в таблицу 4.9.

| Наименование                               | Марка, размер       | Кол-           | Цена за       | Сумма, |
|--------------------------------------------|---------------------|----------------|---------------|--------|
|                                            |                     | <b>BO</b>      | единицу, руб. | руб.   |
| Комплект канцелярских                      | <b>Erich Krause</b> | 4              | 350           | 1400   |
| принадлежностей                            |                     |                |               |        |
| Картридж для лазерного                     | Canon 725           |                | 3390          | 3390   |
| принтера                                   |                     |                |               |        |
| Наждачная бумага                           | Dexter              | 15             | 40            | 600    |
| Алмазная паста для полировки               | 28/20               |                | 4000          | 4000   |
| Алмазная паста для полировки               | 20/14               |                | 930           | 930    |
| Алмазная паста для полировки               | 14/10               |                | 930           | 930    |
| Алмазная паста для полировки               | $ACM$ 5/3           |                | 900           | 900    |
| Электрокорунд                              | 14A F60             |                | 237           | 237    |
| Синяя изолента ПВХ                         | STAYER 15 MM        | $\overline{2}$ | 62            | 124    |
|                                            | $x10$ M             |                |               |        |
| Соляная кислота                            | ГОСТ 3118 77        |                | 85            | 85     |
| Всего за материалы                         |                     |                |               | 12596  |
| Транспортно-заготовительные расходы (3-5%) |                     |                |               | 630    |
| Итого по статье $C_{\text{M}}$             |                     |                |               | 13226  |

Таблица 4.9 – Материальные затраты

#### **4.4.2 Специальное оборудование для научных работ**

В данную статью включают все затраты, связанные с приобретением специального оборудования (приборов, контрольно-измерительной аппаратуры, стендов, устройств и механизмов), необходимого для проведения работ по конкретной теме. Определение стоимости спецоборудования производится по действующим прейскурантам, а в ряде случаев по договорной цене. При приобретении спецоборудования необходимо учесть затраты по его доставке и монтажу в размере 15 % от его цены. Стоимость оборудования, используемого при выполнении конкретного научного проекта и имеющегося в данной научно-технической организации, учитывается в виде амортизационных отчислений. Все расчеты по приобретению спецоборудования и оборудования, имеющегося в организации, но используемого для выполнения конкретной темы, сводятся в табл. 4.10.

При выполнении работ, связанных с анализом параметров модифицированных поверхностей, было использовано оборудование,

141

имеющееся в научно-технической организации и принадлежащее исполнителю проекта. Поэтому по статье расходов, связанных с приобретением специального оборудования, будут учитываться только амортизационные расходы.

Рассчитаем амортизационные расходы на примере ноутбука Lenovo IdeaPad S145-15API. Срок полезного использования этой единицы оборудования составляет 4 года, тогда норма амортизации будет составлять:

$$
N_A = \frac{1}{n} = \frac{1}{4} = 0.25,\tag{4.1}
$$

где  $n$  – срок полезного использования, измеряемый в годах

Тогда амортизация оборудования рассчитывается по формуле:

$$
A = \frac{N_A \cdot M}{365} d,\tag{4.2}
$$

где  $N_A$  – норма амортизации оборудования,  $d = 75$  дней – срок использования оборудования исполнителем,  $M$  – цена за единицу оборудования. Для ноутбука Lenovo IdeaPad S145-15API амортизация будет равна:

$$
A = \frac{H_A \cdot M}{365} d = \frac{0.25 \cdot 24000}{365} \cdot 75 = 1232,88 \text{ py6}.
$$

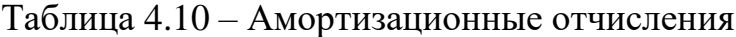

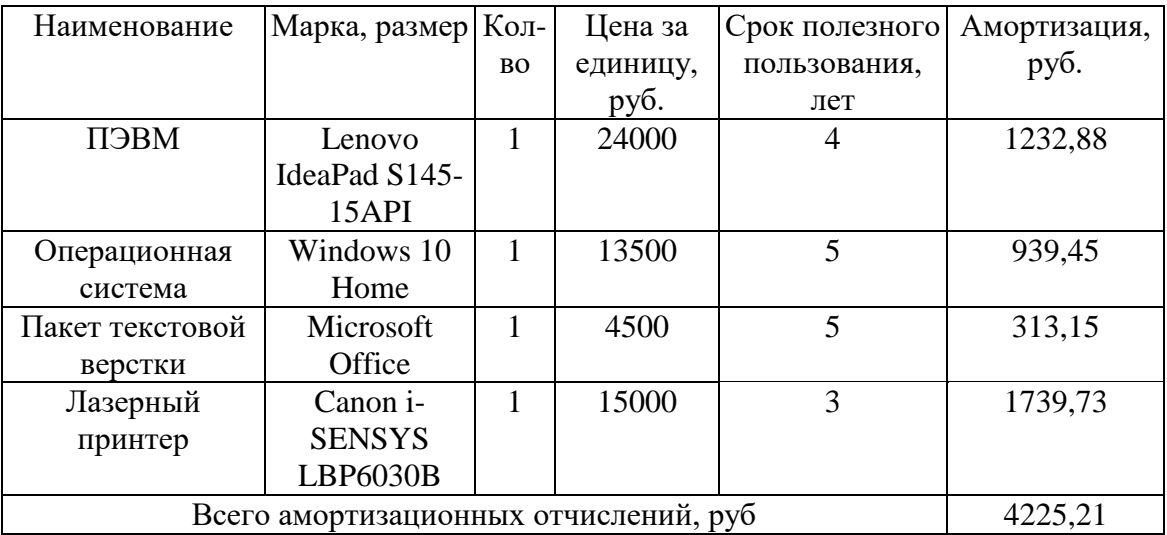

#### **4.4.3 Основная заработная плата исполнителей темы**

В настоящую статью включается основная заработная плата научных и инженерно-технических работников, рабочих макетных мастерских и опытных производств, непосредственно участвующих в выполнении работ по данной теме. Величина расходов по заработной плате определяется исходя из трудоемкости выполняемых работ и действующей системы оплаты труда. В состав основной заработной платы включается премия, выплачиваемая ежемесячно из фонда заработной платы (размер определяется Положением об оплате труда).

Статья включает основную заработную плату работников, непосредственно занятых выполнением проекта, (включая премии, доплаты) и дополнительную заработную плату.

$$
C_{3II} = 3_{0CH} + 3_{A0II}, \tag{4.3}
$$

где,  $3_{ocn}$  – основная заработная плата,  $3_{\text{qon}}$  – дополнительная заработная плата.

Основная заработная плата руководителя (лаборанта, инженера) рассчитывается по следующей формуле:

$$
3_{\text{och}} = 3_{\text{AH}} \cdot T_{\text{pa6}},\tag{4.4}
$$

где З<sub>осн</sub> – основная заработная плата одного работника,  $T_{\text{pa}6}$ продолжительность работ, выполняемых научно-техническим работником, раб. дн.,  $3_{\mu}$ – среднедневная заработная плата работника, руб.

Среднедневная заработная плата рассчитывается по формуле:

$$
3_{\text{AH}} = \frac{3_{\text{M}} \cdot \text{M}}{F_{\text{A}}},\tag{4.5}
$$

где  $3<sub>w</sub>$  – месячный должностной оклад работника, руб.; М – количество месяцев работы без отпуска в течение года; при отпуске в 48 раб. дней М = 10.4 месяца для 6-дневной недели;  $F_{\pi}$  – действительный годовой фонд рабочего времени научно-технического персонала, раб. дн. (таблица 4.11).

| Показатели рабочего<br>времени                            | Научный руководитель | Научный сотрудник<br>(студент магистратуры) |
|-----------------------------------------------------------|----------------------|---------------------------------------------|
| Календарное число дней                                    | 365                  | 365                                         |
| Количество нерабочих дней                                 |                      |                                             |
| -выходные дни                                             | 52                   | 52                                          |
| -праздничные дни                                          | 14                   | 14                                          |
| Потери рабочего времени<br>-отпуск<br>Невыходы по болезни | 48                   | 48                                          |
| Действительный годовой<br>фонд рабочего времени           | 251                  | 251                                         |

Таблица 4.11 – Баланс рабочего времени

Для определения рабочих дней  $(\mathtt{T_p})$  можно воспользоваться формулой:

$$
T_{pi} = \frac{T_{\kappa i}}{K_{\kappa a\pi}},\tag{4.6}
$$

где Т<sub>кі</sub> – продолжительность выполнения i-той работы в календарных днях;

 $T_{pi}$ =продолжительность выполнения i-той работы в рабочих днях;

Ккал – коэффициент календарности.

Коэффициент календарности определяется по следующей формуле:

$$
K_{\text{kaJ}} = \frac{T_{\text{kaJ}}}{T_{\text{kaJ}} - T_{\text{bK}} - T_{\text{mp}}} = \frac{365}{365 - 52 - 14} = \frac{365}{299} = 1,22 \tag{4.7}
$$

где Т<sub>кал</sub>- количество календарных дней в году

Твых – количество выходных дней в году

Тпр – количество праздничных дней в году

Месячный должностной оклад работника:

$$
3_M = 3_{\text{TC}} \cdot \left(1 + k_{\text{np}} + k_{\text{A}}\right) \cdot k_p,\tag{4.8}
$$

где  $3_{\text{rc}}$  – заработная плата по тарифной ставке, руб.;

 $k_{\text{np}}$  – премиальный коэффициент, равный 0,3 (т.е. 30% от 3<sub>тс</sub>);

 $k_{\text{A}}$  – коэффициент доплат и надбавок составляет примерно 0,2 – 0,5;

 $k_p$  – районный коэффициент, равный 1,3 (для Томской области).

Расчёт основной заработной платы приведён в таблице 4.12.

Приведем расчет заработной платы для научного руководителя с базовым окладом в 41300 руб, соответствующим должности ведущего научного сотрудника (доктора наук) с числом календарных дней  $T_{\kappa} = 21$  дн.:

$$
3_{\text{m}} = 41300 \cdot (1 + 0.3 + 0.2) \cdot 1.3 = 80535 \text{ py6}.
$$
  

$$
3_{\text{qH}} = \frac{118300 \cdot 10.4}{251} = 3336,91 \text{ py6}.
$$
  

$$
3_{\text{OCH}} = 3336,91 \cdot 21 = 70075,08 \text{ py6}.
$$

Приведем расчет заработной платы для исполнителя с базовым окладом в 23800 руб, соответствующим должности младшего научного сотрудника (без ученой степени):

$$
3_{\text{M}} = 23800 \cdot (1 + 0.3 + 0.2) \cdot 1.3 = 46410 \text{ py6}.
$$
  

$$
3_{\text{A}^{\text{H}}} = \frac{46410 \cdot 10.4}{251} = 1922.96 \text{ py6}.
$$
  

$$
3_{\text{OCH}} = 1922.96 \cdot 127 = 244216.45 \text{ py6}.
$$

Таблица 4.12 – Расчет основной заработной платы

| Исполнители             | Оклад,<br>руб. | $k_{\text{np}}$ | $k_{A}$ | $k_{\rm p}$ | $3_{\text{M}}$<br>руб | $3_{\mu}$<br>руб. | $T_{\rm K}$ ,<br>кал.<br>ДН. | $T_{\rm p,}$<br>раб.<br>ДН. | $3_{OCH}$<br>руб. |
|-------------------------|----------------|-----------------|---------|-------------|-----------------------|-------------------|------------------------------|-----------------------------|-------------------|
| Научный<br>руководитель | 41300          | 0,3             | 0,2     | 1,3         | 80535                 | 3336,91           | 21                           | 17,2                        | 57403,97          |
| Исполнитель             | 23800          | 0,3             | 0,2     | 1,3         | 46410                 | 1922,96           | 127                          | 104                         | 200056,76         |
| Итого:                  |                |                 |         |             |                       |                   | 257460,73                    |                             |                   |

# **4.4.4 Дополнительная заработная плата научно-производственного персонала**

В данную статью включается сумма выплат, предусмотренных законодательством о труде, например, оплата очередных и дополнительных отпусков; оплата времени, связанного с выполнением государственных и общественных обязанностей; выплата вознаграждения за выслугу лет и т.п. (в среднем – 12 % от суммы основной заработной платы). Дополнительная заработная плата рассчитывается исходя из 10-15% от основной заработной платы, работников, непосредственно участвующих в выполнение темы:

$$
3_{\text{qon}} = k_{\text{qon}} \cdot 3_{\text{och}} \tag{4.9}
$$

где  $3_{\text{non}}$  – дополнительная заработная плата, руб.;

 $k_{\text{non}} = 0.15 -$ коэффициент дополнительной зарплаты;

Зосн – основная заработная плата, руб.

В табл. 4.13 приведена форма расчёта основной и дополнительной заработной платы.

Таблица 4.13 – Заработная плата исполнителей НТИ

| Заработная плата         | Научный руководитель Научный сотрудник |           |  |
|--------------------------|----------------------------------------|-----------|--|
| Основная зарплата        | 57403,97                               | 200056,76 |  |
| Дополнительная зарплата  | 8610,59                                | 30008,51  |  |
| Зарплата исполнителя     | 66014,56                               | 230065,27 |  |
| Итого по статье $C_{3n}$ | 296079,83                              |           |  |

Отразим обязательные отчисления по установленным законодательством Российской Федерации нормам органам государственного социального страхования (ФСС), пенсионного фонда (ПФ) и медицинского страхования (ФФОМС) от затрат на оплату труда работников.

Величина отчислений во внебюджетные фонды определяется исходя из следующей формулы:

$$
C_{\text{bHe6}} = k_{\text{bHe6}} \cdot (3_{\text{oCH}} + 3_{\text{AOH}}) = k_{\text{bHe6}} \cdot C_{\text{3H}} \,, \tag{4.10}
$$

 $k_{\text{RHP6}}$  – коэффициент отчислений на уплату во внебюджетные фонды. Расчет отчислений во внебюджетные фонды приведен в таблице 4.14.

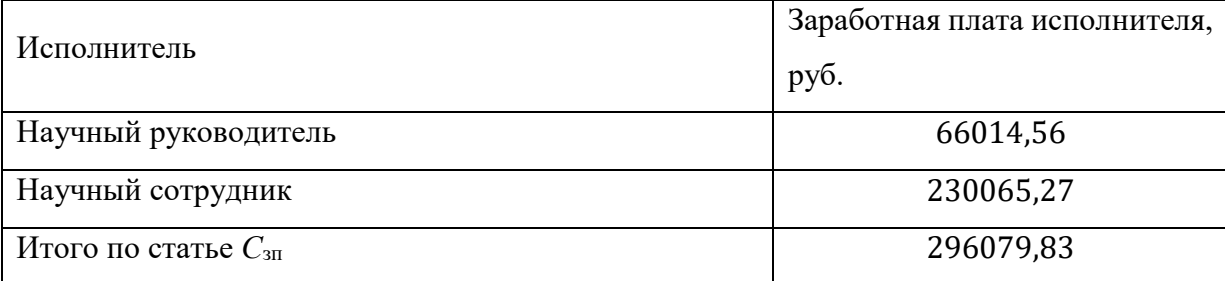

Таблица 4.14 – Величина отчислений во внебюджетные фонды

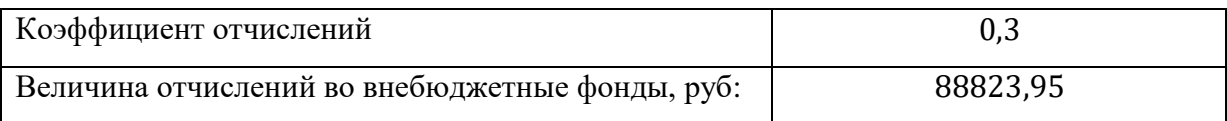

### **4.4.5 Научные и производственные командировки**

В эту статью включаются расходы по командировкам научного и производственного персонала, связанного с непосредственным выполнением конкретного проекта, величина которых принимается в размере 10% от основной и дополнительной заработной платы всего персонала, занятого на выполнении данной темы*.* Расчет отчислений на командировки приведен в таблице 4.15.

Таблица 4.15 – Величина отчислений на командировки

| Исполнитель                                        | Заработная плата исполнителя,<br>руб. |
|----------------------------------------------------|---------------------------------------|
| Научный руководитель                               | 66014,56                              |
| Научный сотрудник                                  | 230065,27                             |
| Итого по статье $C_{31}$                           | 296079,83                             |
| Коэффициент отчислений                             | 0,1                                   |
| Величина<br>отчислений<br>Ha<br>командировки, руб: | 29607,98                              |

# **4.4.6 Оплата работ, выполняемых сторонними организациями и предприятиями**

К этой статье относится стоимость контрагентных работ, т.е. работ, выполненных сторонними организациями и предприятиями по заказу данной научно-технической организации, результаты которых используются в конкретном НТИ. Кроме того, на эту статью расходов относят оплату консультаций, использование Internet и т.д. Величина этих расходов определяется по договорным условиям.

Для осуществления работ необходим ежедневный доступ в Интернет на протяжение всего периода выполнения работ. Расчет оплаты пользования услугами Интернет-провайдера производится с учетом дневного тарифа  $C_{\text{dH}} =$ 12 руб/дн. Тогда суммарно за все время выполнения работ на доступ в Интернет должно быть потрачено:

$$
C_{\text{CT,H}} = C_{\text{AH}} \cdot T_{\text{K}} = 12 \cdot 132 = 1584 \text{ py6}
$$
 (4.11)

Постоянным потребителем электроэнергии является персональный ЭВМ (ноутбук), потребляющий мощность 65 Вт. При времени работы по 8 часов в день планируется использовать ПЭВМ в течение 1056 часов. Тогда затраты на электроэнергию рассчитываются по формуле:

$$
C = \mathcal{U}_{3\mathcal{J}} \cdot P \cdot F_{06} = 6.17 \cdot 0.065 \cdot 1056 = 423{,}51 \text{ py6}.
$$
 (4.12)

где Ц<sub>эл</sub> – тариф на промышленную электроэнергию (6.17 руб. за 1 кВт ∙ ч), P – мощность ПЭВМ, кВт,  $F_{.66}$  – время использования оборудования, ч.

Суммарные расходы на оплату работ, выполняемых сторонними организациями, приведены в таблице 4.16.

Таблица 4.16 – Расходы на оплату работ сторонних предприятий

| Тип работ                         | Расходы, руб |  |  |  |
|-----------------------------------|--------------|--|--|--|
|                                   |              |  |  |  |
| Оплата доступа в Интернет         | 1584,00      |  |  |  |
| Оплата потребления электроэнергии | 423,51       |  |  |  |
| Итого, руб:                       | 2007,51      |  |  |  |

## **4.4.7 Накладные расходы**

В эту статью включаются затраты на управление и хозяйственное обслуживание, которые могут быть отнесены непосредственно на конкретную тему. Кроме того, сюда относятся расходы по содержанию, эксплуатации и ремонту оборудования, производственного инструмента и инвентаря, зданий, сооружений и др.

Накладные расходы составляют 20-25 % от суммы основной и дополнительной заработной платы, работников, непосредственно участвующих в выполнение темы.

Расчет накладных расходов ведется по следующей формуле:

$$
C_{\text{HAKJ}} = k_{\text{HAKJ}} \cdot (3_{\text{OCH}} + 3_{\text{AOH}}), \tag{4.13}
$$

где  $k_{\text{HAKJ}}$  – коэффициент накладных расходов.

Таблица 4.17 – Накладные расходы

| Исполнитель                      | Заработная плата исполнителя,<br>руб. |
|----------------------------------|---------------------------------------|
| Научный руководитель             | 66014,56                              |
| Научный сотрудник                | 230065,27                             |
| Итого по статье $C_{3II}$        | 296079,83                             |
| Коэффициент отчислений           | 0,2                                   |
| Величина отчислений на накладные | 59215,97                              |
| расходы, руб:                    |                                       |

Рассчитанная величина затрат научно-исследовательской работы является основой для формирования бюджета затрат проекта, который при формировании договора с заказчиком защищается научной организацией в качестве нижнего предела затрат на разработку научно-технической продукции. Расчет бюджета научно-исследовательской работы приведен в таблице 4.18.

Таблица 4.18 – Расчет бюджета затрат НТИ

| Наименование статьи                                     | Сумма, руб. |
|---------------------------------------------------------|-------------|
| 1. Материальные затраты                                 | 13226,00    |
| 1. Отчисления на амортизация специального оборудования  | 4225,21     |
| 2. Основная заработная плата                            | 257460,73   |
| 3. Дополнительная заработная плата                      | 38619,11    |
| 4. Отчисления во внебюджетные фонды                     | 88823,95    |
| 5. Научные и производственные командировки              | 29607,98    |
| 6. Оплата работ, выполняемых сторонними организациями и | 2007,51     |
| предприятиями                                           |             |
| 7. Накладные расходы                                    | 59215,97    |
| Бюджет затрат:                                          | 493186,46   |

Таким образом, проведено планирование бюджета научного исследования, рассчитаны материальные затраты, основная и дополнительная заработная плата научного руководителя и сотрудника, отчисления во внебюджетные фонды (страховые отчисления), расходы на научные и производственные командировки, расходы на оплату работ, выполняемых сторонними организациями и накладные расходы предприятия. Бюджет затрат составил 493186,46 рублей.

## **4.5 Реестр рисков**

Идентифицированные риски проекта включают в себя возможные неопределенные события, которые могут возникнуть в проекте и вызвать последствия, которые повлекут за собой нежелательные эффекты. Информация по данному разделу была сведена в таблицу 4.19.

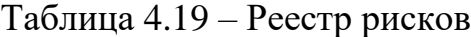

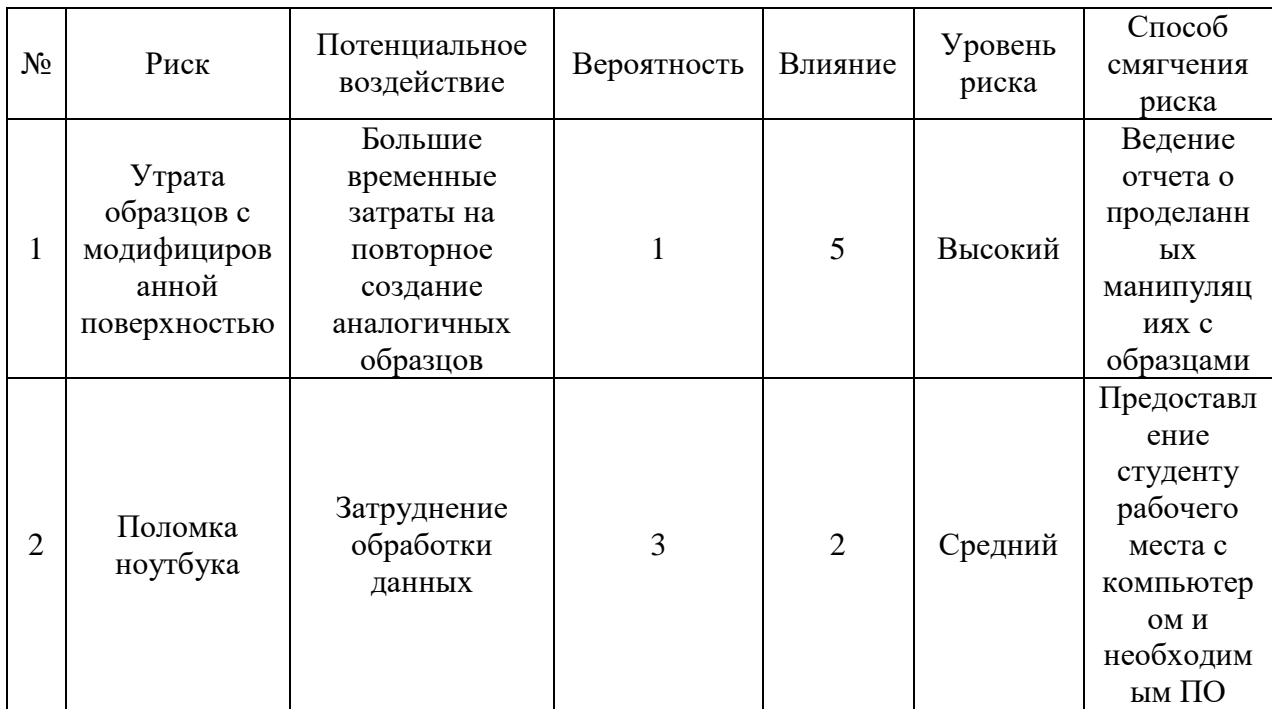

**4.6 Определение ресурсной, финансовой, бюджетной, социальной и экономической эффективности исследования**

Определение эффективности происходит на основе расчета интегрального показателя эффективности научного исследования. Его нахождение связано с определением двух средневзвешенных величин: финансовой эффективности и ресурсоэффективности

Интегральный показатель финансовой эффективности научного исследования получают в ходе оценки бюджета затрат трех (или более)

вариантов исполнения научного исследования. Для этого наибольший интегральный показатель реализации технической задачи принимается за базу расчета (как знаменатель), с которым соотносится финансовые значения по всем вариантам исполнения. Интегральный финансовый показатель разработки определяется как:

$$
I_{\phi\mu\mu}^{\text{NCn}.i} = \frac{\Phi_{pi}}{\Phi_{max}},\tag{4.14}
$$

где *І* $_{\rm \phi}^{\rm \scriptscriptstyle HCII}.i$  -интегральный финансовый показатель разработки;  $\Phi_{pi}$  стоимость i-го варианта исполнения;  $\Phi_{max}$  - максимальная стоимость исполнения научно-исследовательского проекта (в т.ч. аналоги).

Полученная величина интегрального финансового показателя разработки отражает соответствующее численное увеличение бюджета затрат разработки в разах (значение больше единицы), либо соответствующее численное удешевление стоимости разработки в разах (значение меньше единицы, но больше нуля).

Интегральный показатель ресурсоэффективности вариантов исполнения объекта исследования можно определить следующим образом:

$$
I_{pi} = \sum a_i b_i, \tag{4.15}
$$

где  $I_{pi}$  интегральный показатель ресурсоэффективности для i-го варианта исполнения разработки;

 $a_i$  – весовой коэффициент i-го варианта исполнения разработки;

 $b_i^a$ ,  $b_i^p$  – бальная оценка i-го варианта исполнения разработки, устанавливается экспертным путем по выбранной шкале оценивания;

n – число параметров сравнения.

Возможные варианты исполнения научного исследования

Исп.1 – Выполнение части механической модификации поверхности (шлифовка, полировка) вручную.

Исп.2 – Выполнение механической модификации поверхности на специальных установках.

151

Исп.3 – Выполнение механической модификации поверхности на специальных установках с применением абразивной бумаги высокой зернистости (свыше 4000) и абразивной эмульсии.

> Таблица 4.20 - Сравнительная оценка характеристик вариантов исполнения проекта

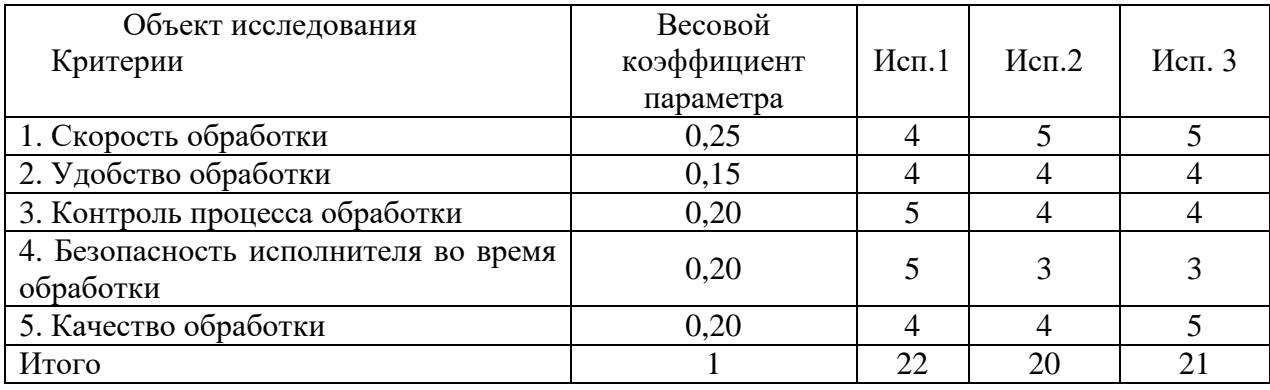

 $I_{p-\text{ucn1}} = 0.25 \cdot 4 + 0.15 \cdot 4 + 0.2 \cdot 5 + 0.2 \cdot 5 + 0.2 \cdot 4 = 4.4$ 

$$
I_{p-\text{ncn2}} = 0.25 \cdot 5 + 0.15 \cdot 4 + 0.2 \cdot 4 + 0.2 \cdot 3 + 0.2 \cdot 4 = 4.05
$$

$$
I_{p-\text{ncn3}} = 0.25 \cdot 5 + 0.15 \cdot 4 + 0.2 \cdot 4 + 0.2 \cdot 3 + 0.2 \cdot 5 = 4.25
$$

Интегральный показатель эффективности вариантов исполнения разработки  $(I_{\kappa\text{cn}i})$  определяется на основании интегрального показателя ресурсоэффективности и интегрального финансового показателя по формуле:

$$
I_{\text{ucn}i1} = \frac{I_{p-\text{ucn}1}}{I_{\text{qun}}^{\text{ucn}i}}, I_{\text{ucn}i2} = \frac{I_{p-\text{ucn}2}}{I_{\text{qun}}^{\text{ucn}i}}.
$$
(4.16)

Сравнение интегрального показателя эффективности вариантов исполнения разработки позволит определить сравнительную эффективность проекта и выбрать наиболее целесообразный вариант из предложенных. Сравнительная эффективность проекта (Э<sub>cp</sub>):

$$
\Theta_{\rm cp} = \frac{I_{p-\rm{ncni}}}{I_{p-\rm{ncni}}}.\tag{4.17}
$$

| $N_2 \pi/\pi$ | Показатели                                       | $M$ сп. 1 | Mcm.2 | Mcm.3 |
|---------------|--------------------------------------------------|-----------|-------|-------|
|               | Интегральный финансовый<br>показатель разработки | U.O       | 0.75  |       |

Таблица 4.21 - Сравнительная эффективность разработки

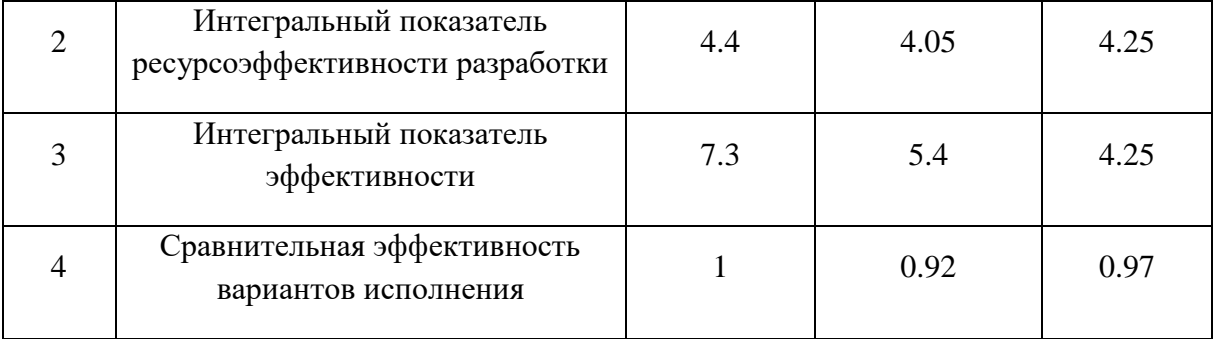

Сравнение значений интегральных показателей эффективности позволяет понять и выбрать более эффективный вариант решения поставленной в магистерской работе технической задачи с позиции финансовой и ресурсной эффективности.

**4.7 Выводы по разделу «Финансовый менеджмент, ресурсоэффективность и ресурсосбережение»**

В результате выполнения изначально сформулированных целей раздела можно сделать следующие выводы:

Результатом проведенного анализа конкурентных технических решений является выбор одного из вариантов реализации исследования как наиболее предпочтительного и рационального по сравнению с остальными;

При проведении планирования был разработан план-график выполнения этапов работ для научного руководителя и научного сотрудника, позволяющий оценить и спланировать рабочее время исполнителей. Были определены: общее количество календарных дней для выполнения работы – 132 дней, общее количество календарных дней, в течение которых работал научный сотрудник – 127 и общее количество календарных дней, в течение которых работал руководитель – 21;

Составлен бюджет научного исследования, позволяющий оценить затраты на его реализацию, которые составляют 493186,46 руб;

По факту оценки эффективности НИ можно сделать следующие выводы:

153

- Значение интегрального финансового показателя НИ составляет 0.6, по сравнению с 0,75 и 1 для других вариантов;

- Значение интегрального показателя ресурсоэффективности НИ составляет 4.4, по сравнению с 4.05 и 4.25 для других вариантов;

- Значение интегрального показателя эффективности НИ также составляет 7.3, по сравнению с 5.4 и 4.25 для других вариантов

- Сравнительная эффективность вариантов исполнения для НИ составляет 1, по сравнению с 0.92 и 0.97 для других вариантов, что свидетельствует о том, что был выбран наиболее эффективный вариант исполнения научно-исследовательской работы.

## **Список публикаций студента**

1. Ерунцов, В. В. Влияние методов модификации поверхности металлов на ее топологию и остаточные напряжения / В. В. Ерунцов, К. А. Просолов, М. А. Химич // Перспективы развития фундаментальных наук : Сборник научных трудов XVIII Международной конференции студентов, аспирантов и молодых ученых. В 7-ми томах, Томск, 27–30 апреля 2021 года. – Томск: Национальный исследовательский Томский политехнический

университет, 2021. – С. 121-123.